n Argus Specialist Publication

ome

No. 37

FOR THE

-

SPECTRUM

THEMIDASMAZE

We've got hundreds from

-shi

OFTWARE to give away

Software reviews for: Spectrum, BBC, Atari, Oric, Dragon, TI-99/4A, Commodore 64 

Two pages of your letters

Programs to

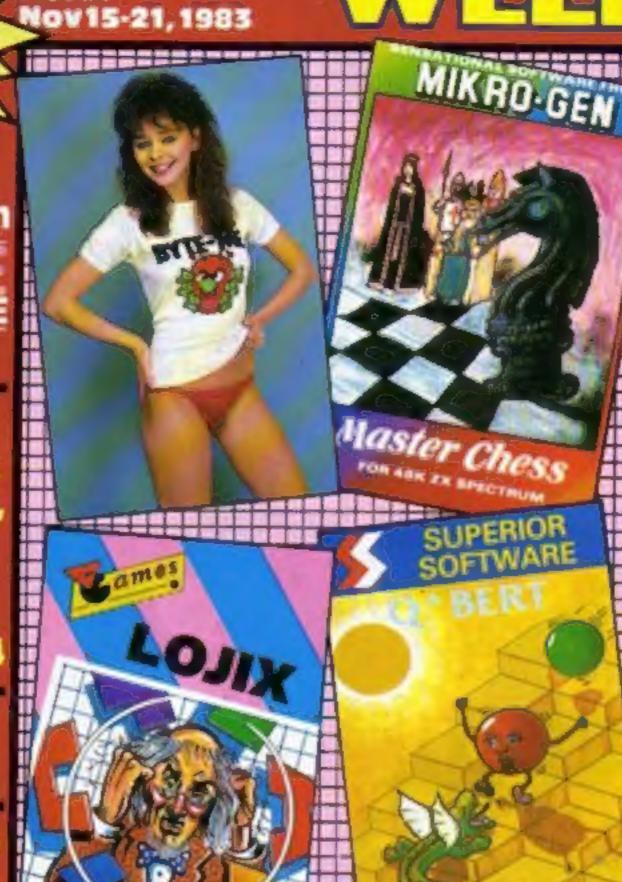

## 

38p

Now your computer can find the love of your life ... and work out the good and bad points of your partnership.

Both use questions devised by experts, including a psychiatrist who has written quizzes for women's magazines.

The Dating Game and I Do cost £12.65 each for the BBC and Electron computers and are each on two casselles in video cassellestyle boxes.

Both were devised and written by Ivan Berg Software and are being marketed by Acornsoft.

The Dating Game, which is four separate programs, is based on a book by Dr Glen Wilson, of the University of London's Institute of Psychiatry.

Designed to hold data on up to 40 people, it asks 19 questions. Among them: should men and Continued on page 5

#### **Glant's step** Into the home

How will IBM's newly-announced home computer fare when it reaches us from America?

A leading London 1BM dealer describes the move as "exciting". but Commodore's UK marketing manager says he has serious Baubts.

type in for: Dragon, VIC-20, spectrum, Oric, Atari, Texas

FOR THE ZX SPECTRUM નેન્સ સ **TRANS VERSION** For any ZX Spectrum OCEAN SOFTWARE available train W H SMITH, sainclad branchas of LASKYS and all good software pullets DETAILS PHONE: 001 832 9143

The PC Junior, on sale in the US early next year, has a fast 16-bit processor and a 62-key cordless keyboard which controls the main unit with an infra-red Cam-

There are two models: continued on page 6

IS IN SECON THE RENOLASE IN 

BUGABOO (1 SPECTRUM 0/

QUICKSII

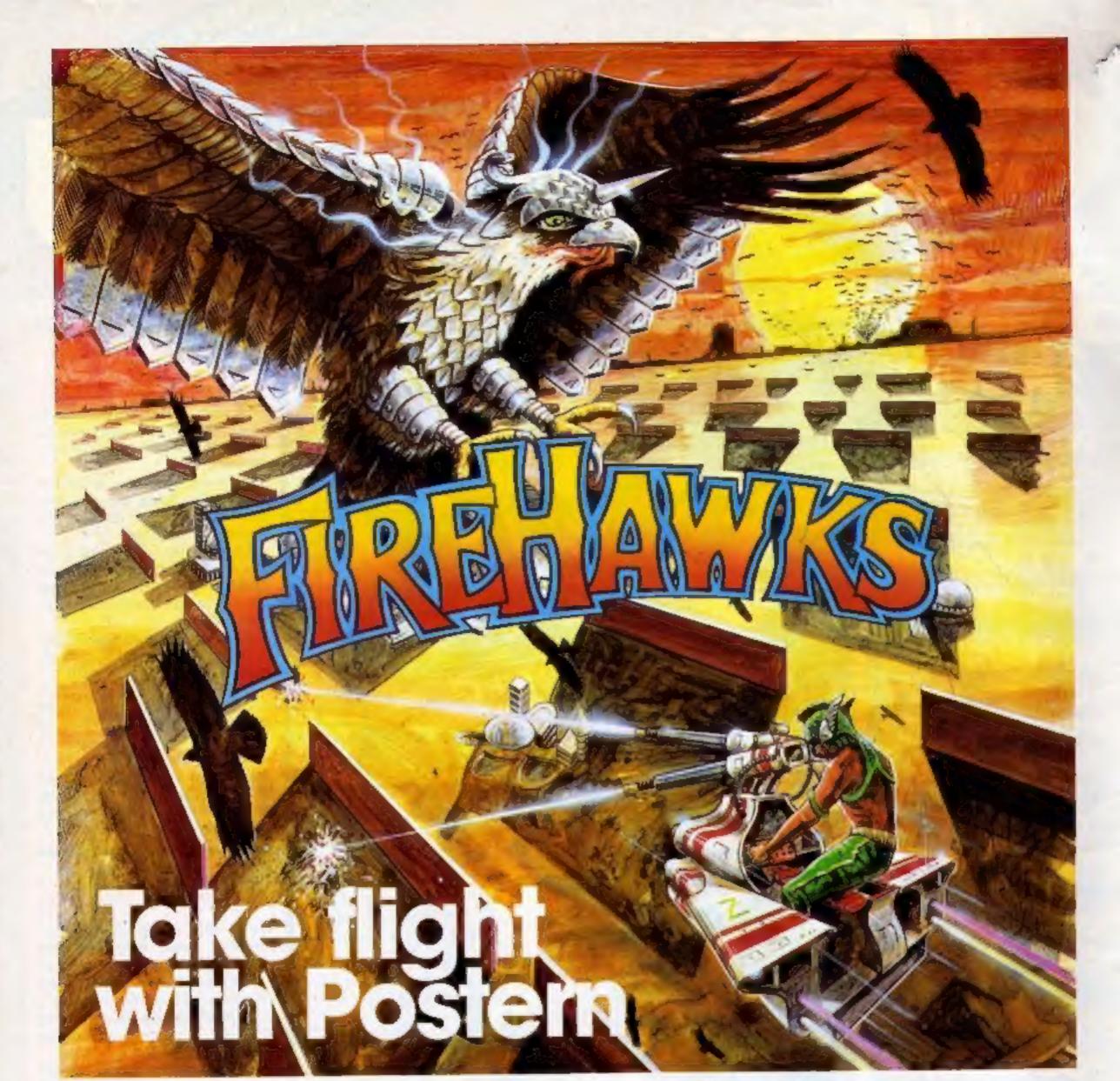

### Another devastating new game from the fabulous Postern range.

Defeat the flock of marauding FIRE HAWKS. Escape from the SNAKE PIT. Ride the mighty SHADOWFAX. Prepare to repet the enemy in SIEGE. Defend our planet from destruction in 3 DEEP SPACE.

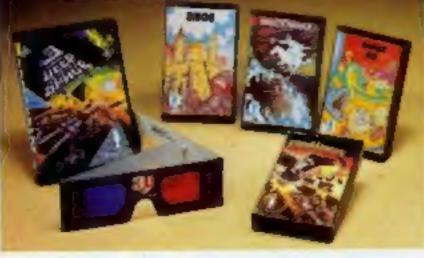

The colourful Postern range is available on a variety of micros. Write quantity of each game required in the boxes provided.

| Peose<br>send<br>me: | 5      | pectrum | C64/Vic 20 | BBC 'B' |          |
|----------------------|--------|---------|------------|---------|----------|
| Fire Howks           | \$6.95 | _       | -          |         |          |
| Snake Pit            | \$6.95 |         |            |         |          |
| Shodowlax            | \$6.95 |         |            |         |          |
| Siege                | \$6.95 |         |            |         |          |
| 3 Deep Space         | £7.95  |         |            |         |          |
| Total S              | or Ac  | cess    | No         | -       |          |
| Name                 |        |         |            |         | POSTERN  |
| Address              |        |         |            |         | _ TOSTEN |

POST TO: Postern Ltd., P.O. Box 2, Andoversford, Chettenham, Glos GL54'55W. OR PHONE: Northleach (04516) 666 Telex 43269 Prestel 37745 Postern is always on the look out for any new games you might have developed.

#### CONTENTS

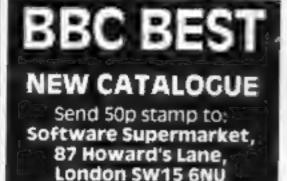

#### **Program with** the less Fattening centre

Who said chips were fattening? Well, the ones in your Spectrum aren't, especially when you use them to run Dieta, a new caloriecounting program from a company of the same name.

Dieta will calculate the calorie and fibre content of any dish, but that's not all. It will work out which ingredients in a recipe contribute the most calories, and tell you how to adjust the recipe accordingly.

It will also suggest alternative low-caloric ingredients that you can use instead of fattening ones.

Dieta will work with recipes of up to 16 ingredients, and the makers say it has been tested on over 30 different recipes from four different countries!

If you have a printer, you can print out list of ingredients and colories and fibre content.

A ZX81 version is due out soon. The Spectrum version costs £5.

Dieta, 14 Ribble Close, Culcheth Warrington WA3 SEA

Audiogenic has brought out a bumper selection of programs in time for Christmas shoppers. They include a Big Six games pack for the Dragon, costing £5.95; two dual-program casseries, with a VIC-20 game on one side and a Commodore 64 version on the other; three new games on cartridge and one on disc for the 64, plus six cassette-based games: and two new VIC titles. Audiogenic, PO Box 88, Reading

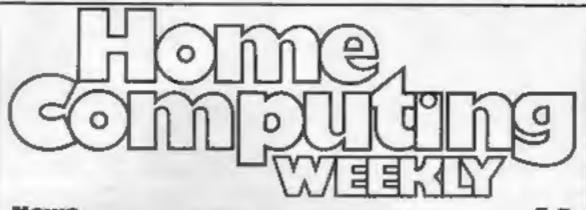

#### U.S. Scene . . . . . . . . . . . . .

Software reviews New action games for BBC, Spectrum, Atari, CBM 64

| VIC-20/Commodore 64 program<br>Test your taste in wine hic!   | 1 | - |   | - | - | - | - | - | 13 |
|---------------------------------------------------------------|---|---|---|---|---|---|---|---|----|
| Free T-shirt offer                                            |   |   |   | • | • |   |   | • | 15 |
| Software reviews<br>Games for Commodore 64, Oric, Spectrum    |   | • | * |   |   |   |   |   | 18 |
| Dragon program                                                |   |   |   |   |   | • |   |   | 19 |
| Software reviews<br>Teaching programs for Dragon and Spectrum |   |   |   | • | • |   |   |   | 24 |
| Oric program                                                  |   |   |   |   |   |   |   |   | 27 |

It's you versus a whole platoon

- Grab the apples, avoid the farmer
- ... for BBC, Dragon, Spectrum
- VIC-20 program 39 Try an obstacle course in space

#### November 15-21, 1983 No. 37

10

#### BUY THIS SPACE

To advertise your latest products! Ring Coleen or Barry on 01-437 1002 NOW!

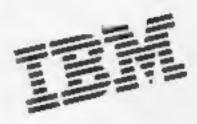

What does IBM's new home computer look like? Details and pictures are on page 6

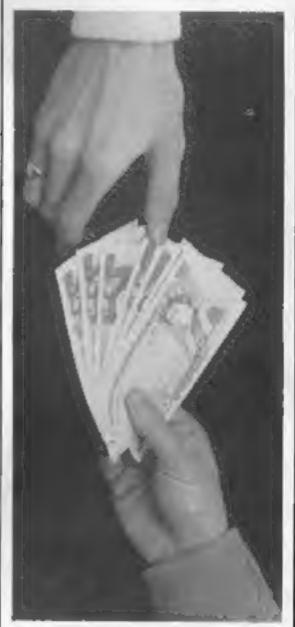

Money problems? Our Dragon

You could win a computer or joysticks for Christmas if you buy a Galactic game. Each game carries an entry form, and all you have to do is guess the lucky number. Nearest guesses to the number win 20 Commodore 64s, and 100 runners-up will get games joysticks. Galactic sell software for the VIC-20, Commodore 64 and Dragon. Latest release: Games Designers for the VIC-20 and 64, which allow you to make up your own machine-code computer games. They cost £9.50 and £11.50 respectively.

Galactic Software, Unit 7, Larchfield Estate, Dowlish Ford, Ilminster, Somerset TA19 0PF

| ri-99/4A software                                                                                                    | reviews                                                                                                    |
|----------------------------------------------------------------------------------------------------|----------------------------------------------------------------------------------------------------|
| One child's View .                                                                                                    |                                                                                                    |
| Spectrum program                                                                                                    | 1                                                                                                    |
| Best Sellers                                                                                                    |                                                                                                    |
| tari program                                                                                                    |                                                                                                    |
| 1-99/4A program                                                                                                    |                                                                                                    |
| Acting Editor:<br>Paul Liptrot<br>Assistant Editor:<br>Candice Goodwin<br>Designer:<br>Bryan Pitchford<br>Managing Editor:<br>Ron Harris | Advertisement Manager:<br>Coleen Pinnn<br>Assistant Advertisement Manager:<br>Ricky Holkoway<br>Classified Advertising:<br>Debra Supple<br>Chief Executive:<br>Jim Connell                                                                            |
| 145 Charing Cross Road,<br>Home Computing Weekly is publi<br>Sales and Distribution Ltd, 12-1<br>Alabaster Passmore & Sons Ltd,          | ialist Publications Ltd.<br>London WC2H OEE. 01-437 1002<br>ished on Tuesdays. Distribution by Argus Press<br>4 Paul Street, London EC2A 4JS. Printed by<br>of London and Maidstone, Kent. Design and<br>rint, 145 Charing Cross Rd., London WC2H OEE |

program, which starts on page 19, will look after your finances

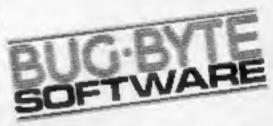

Turn to page 15 and find out how you stand a chance of receiving a Bug-Byte T-shirt

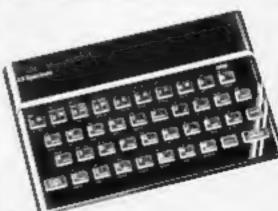

There are two great Spectrum programs in this issue. They start on pages 32 and 44

# ANRO(C)

## MISSILE

#### MISSILE DEFENCE

Brings the well known arcade game to life on the Spectrum screen in glorious colours. Defend your cities from the missile attack and smart bombs. 10 skill levels. KB/JS 16K/48K £5.95

SLAP DAB

An exciting game based on the arcade game Painter which combines fast action with strategy. Giant insects hiding under the old paint surface are released by your paint brush. You require fast action and quick thinking to outwit them and finish the panel. The game is 100 percent machine code and HI-RES. Graphics also includes Hi-score and running score.

KB/JS 16K/48K £5.95

#### GALACTIC ABDUCTORS

A stunning action packed game with superb large animated graphics. Giant Space Hawks whirl and weave in intricate patterns as they drop their deadly homing mines which will destroy your base on contact. While you are busy defending yourself the Hawks will feed on your helpless population returning only their skulls. All MC game complete with high score table that will blow your mind with its or aphies and, sound

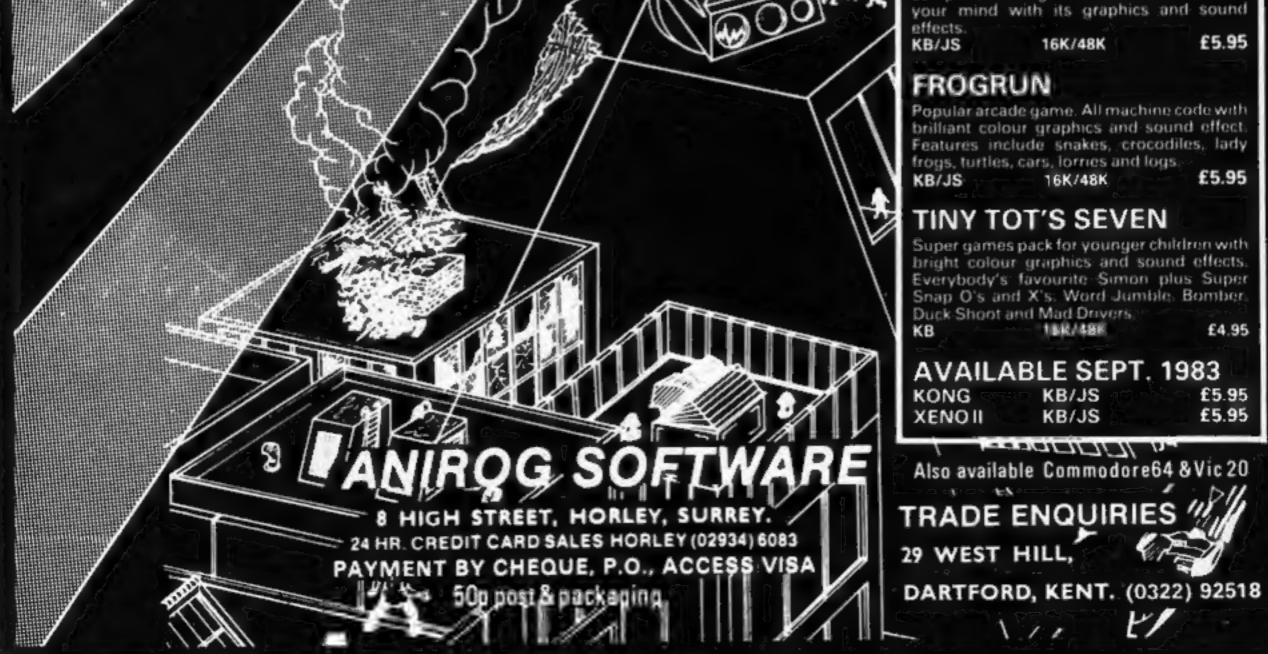

#### Make a date

#### From front page

women be equal? What do you think about sex? and questions on the food you like and your hobbies and pastimes.

Acomsoft's managing director, David Johnson-Davies, 29, said: "You obviously can't run it as a commercial enterprise — 40 people wouldn't be enough. It's really designed for parties and among friends. We are going to

#### Show in the New Year

If you're getting a new micro for Christmas, or just planning how to spend those Christmas postal orders, make a note in next year's diary to keep 6-8 January free.

That's when Argus Specialist Exhibitions — owned by the same company that owns HCW — will be holding its 1984 London Home Computer Show, in the Royal Horticultural Society's New Hall.

There will be a range of hardware and software on display for you to try and buy, and the larger New Hail will provide space for more stands than ever before.

The Horticultural Hall is off Westminster's Victoria Street.

The show will be open from 10am to 6pm, except on Sunday, when it closes at 4pm. Admission is £2, or £1,50 if you're under 16.

Argus Specialist Exhibitions, Wolsey House, Wolsey Road, Hemel Hempstead, Herts. HP2 4SS

## Seasonal

You can send your BBC B-owning friends a Christmas card with a difference this year. Elm Computers has brought out a range of three computer Christmas cards on cassette. Load them into the BBC, and they display an animated Christmas scene, complete with musical accompaniment. One card features a snowman, another a forest with Santa travelling through it, and the third shows night falling and a house whose windows gradually light up. Andrew Jones, who wrote the programs last summer, said he first had the idea while sitting on a beach on holiday in France. Elm Computers will be following up the cards with a range of machine-code games. Meanwhile, the cards cost £2.50 each or £7 for three.

"I've run through it myself .... but I haven't tried dating with it."

I Do uses questions from psychologist Hans Eysenck's book I Do: Your Guide to a Happy Marriage and has eight questionnaires — a total of 400 questions — on subjects like personality, sexual attraction and compatibility.

At the end bar charts show how the two partners differ.

Both Mr Berg and Mr Johnson-Davies said people were far more honest with a computer than they would be face-to-face, as shown by the Eliza program, well-known in the computer industry.

Mr Berg said: "People will answer a computer with more honesty and less inhibition. We might even have computer therapy programs."

And Mr Johnson-Davies said: "When I've walked up to people using I Do they have quickly put their hands over the screen to hide it from me."

The two programs, due out today, answered the criticism that home computers had no real use apart from games.

More useful programs were on the way, including family quizzes devised by experts — Anthony Holden on the Royal family; Steve Race, of TV's My Music quiz; author Brian Aldiss on science fiction. Language teaching was on the way, with each program accompanied by an audio tape.

Could I Do really be taken seriously? He said: "It depends how seriously you take psychiatric tests."

Did he feel like the software industry's cupid for publishing The Dating Game? He said: "I don't think these two programs are the start of a trend, just one of many types." Mr Berg said Dr Wilson had devised quizzes for magazines like Company and Cosmopolitan and said: "A tremendous number of people do them and find them fascinating.

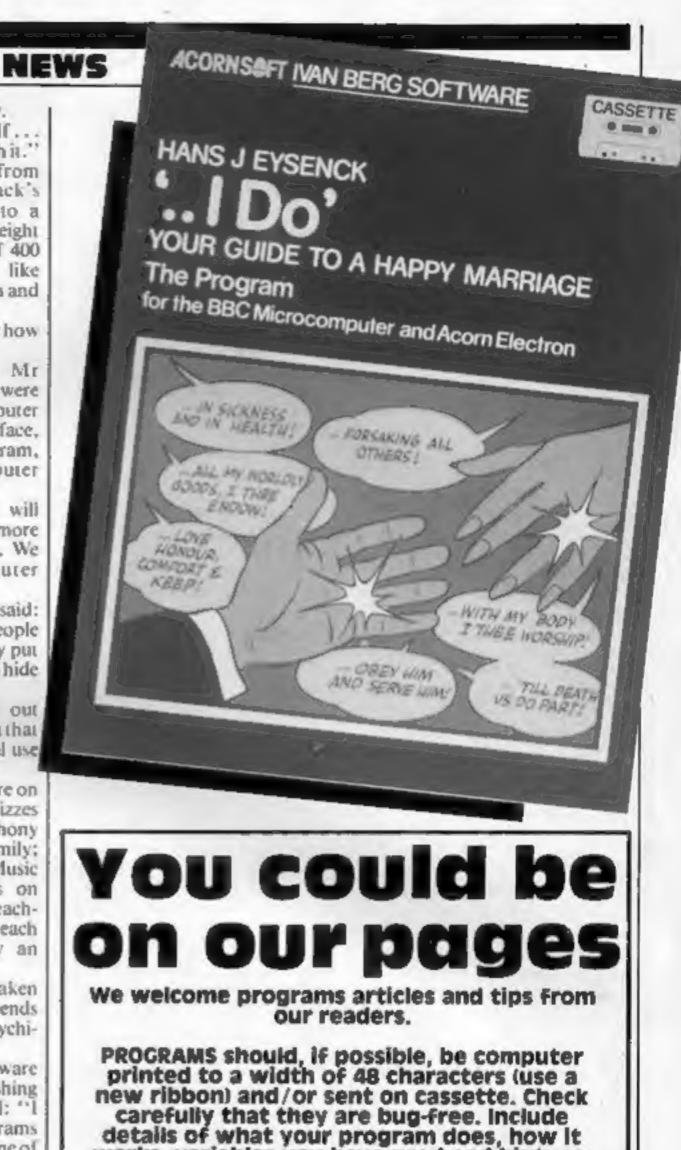

Elin Computers, 59 Bateman Road, East Leake, Loughborough, Leics. "We are trying to take the use of the home computer a step further, to allow people to find out more about themselves and the people around them."

It was Mr Berg's company that produced the Eysenck IQ Test for the VIC-20 and Commodore 64.

Acornsoft has brought a range of 10 teaching programs for the BBC micro — with Electron versions to follow in December — developed by Applied Systems Knowledge. They cost £9.95 and cover age groups from three to 11.

Acornsoft, 4A Market Hill, Cambridge CB2 3NJ

#### works, variables you have used and hints on conversion.

ARTICLES on using home computers should be no longer than 2,000 words. Don't worry about your writing ability — just try to keep to the style in HCW. Articles most likely to be published will help our readers make better use of their micros by giving useful Ideas, possibly with programming examples. We will convert any sketched illustrations into finished artwork.

TIPS are short articles, and brief programming routines which we can put together with others. Your hints can aid other computer users.

Competitive rates are paid.

Keep a copy of your submissions and include an SAE if you want them returned. Label everything clearly and give a daytime and home phone number if you can.

Paul Liptrot, Home Computing Weekly, 145 Charing Cross Road, London WC2H DEE

#### **IBM** Junior

From front page

 A 64K RAM version, costing the dollar equivalent of £452. It has 64K of ROM, two cartridge slots, an audio tone generator and, with an adaptor or connector, displays up to 40 columns on a domestic TV or monitor

• The £957 model has twice the RAM, an 87-column display and built-in double-sided 5¼ in disc drive for 360K of storage

Both run BASIC on cartridge and IBM says that, with its new disc operating system and disc drive, the Junior will run hundreds of programs written for its highly-successful Personal Computer.

Add-ons for the new models were unveiled at the same time, including a £118 thermal printer, joysticks and a communications device.

And there are more than a dozen new programs, including games, education, word processing, home finance, updated discbased software and a program for single-keystroke access to Prestel-like services.

IBM reckons a popular home system will be the enhanced model with TV connector, thermal printer, DOS 2.1 and cartridge BASIC. Total price: about £1,090.

The president of IBM's entry systems division, Philip Estridge, said newcomers to computing could use the Junior quickly and people with experience would get quality and versatility.

A program called Keyboard Adventure is built into the Junior's ROM to teach the keyboard. And there are two free discs with the more expensive model to show how it works and give sample programs. The Junior uses Intel's 8088 processor, and IBM says some adaptor cards have been eliminated by including circuits for things like joysticks, serial port and colour graphics on the main board. Each key can be user-defined and there are colour-coded function keys. If more than one Junior is being used in the same room, a 6ft cable is needed to replace the infra-red controller. A second new printer, costing £1,348, uses plain paper up to nearly 15in wide to produce text or graphics in eight colours at a claimed 200 characters per second for drafts, 110 cps for correspondence and 35 cps for letter quality. IBM has not announced when the new computers will be available in the UK and all prices are direct conversions (\$1.48 equals

£1) of prices at IBM's US product centres.

IBM's Personal Computer went on sale here 17 months after its US launch — although "grey" imports were available earlier. Michael Kraftman, manager of central London IBM dealers Bonsai, hopes it will be sooner this time.

He said: "It sounds an exciting product. The lower-priced model is a bold move. People are going to buy it because it can be easily upgraded ... perhaps people who use IBM at work.

"The upmarket version will be very significant. It will be cheaper than the BBC computer with a Torch disc pack."

Commodore's UK marketing manager John Baxter said customers would expect a Rolls-Royce computer from a company with 1BM's standing but the Junior would not live up to it.

He said: "IBM is the largest corporation in the world and it can afford to make mistakes. It has supplied industry and governments for years but 1 don't think they yet understand the home computer market.

"They will learn and it won't cost them much because they are so big."

An an example, he said, BASIC had to be bought as an extra on cartridge. In fact, he estimated it would cost an added £600 before the Junior could be used.

IBM United Kingdom, PO Box 41, North Harbour (Baltic House), Portsmouth PO6 3AU

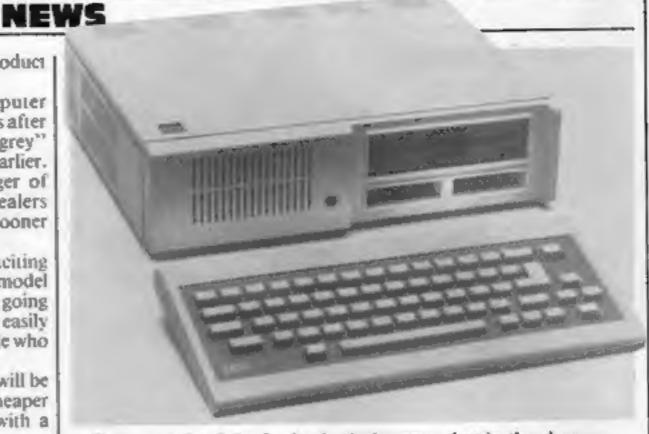

Both models of the Junior look the same, but in the cheaper version a blanking plate covers the opening for the disc drive. Below it are two cartridge slots. The round opening is for the infra red control and the grille is for the speaker and for ventilation

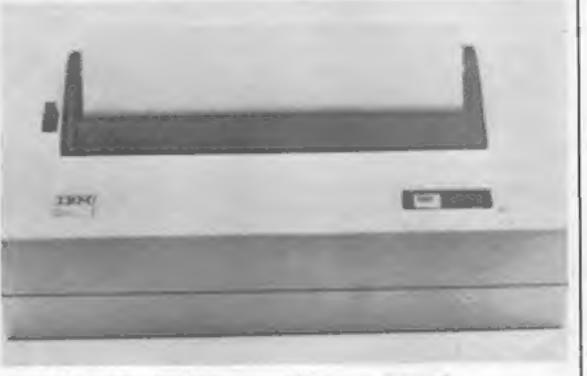

Designed for Junior users - 1BM's new thermal Compact Printer

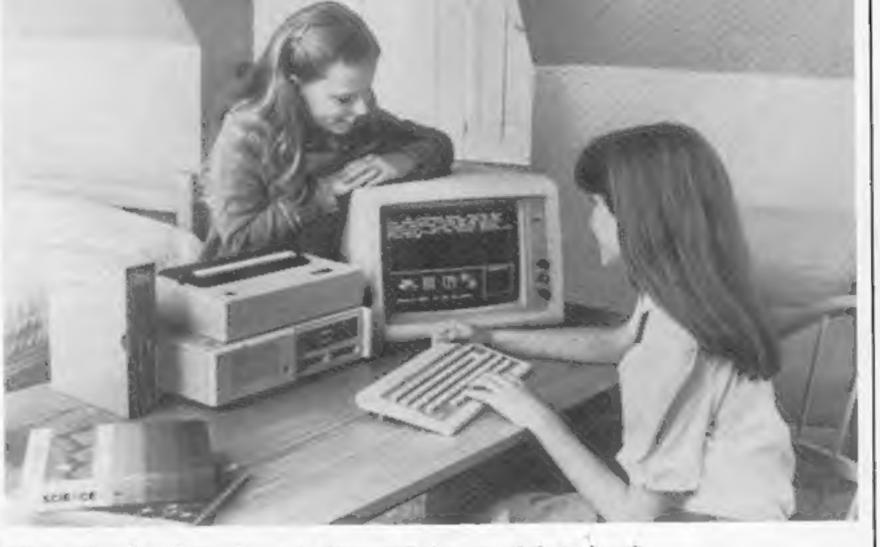

1BM's PC Junior with the thermal printer perched on top of the main unit

Page 6 HOME COMPUTING WEEKLY 15 November 1983

#### NEWS

#### **U.S. SCENE**

#### Software? Look in the Mirror

Mirrorsoft, the software publishing company set up by Mirror Group Newspapers, is launching its first three programs next Monday.

In keeping with the Mirror's image as a family newspaper, Mirrorsoft will be concentrating on programs for all the family. with the emphasis on children's educational software.

It will be selling programs for the BBC B, Electron, Commodore 64 and Spectrum. The programs will be on sale in High Street chains including Boots and Smiths, as well as by mail order offers in the Mirror and other Mirror Group publications.

Rather than having its own inhouse programmers, Mirrorsoft will be acting like a book publisher, providing marketing advice and facilities to small software companies.

The companies providing Mirrorsoft's first three offerings are Primer Educational, Andromeda and Widgit.

Primer wrote First Steps with Mr Men, which contains four programs to teach children a range of skills, including first steps in reading.

It uses the Mr Men characters, and includes an illustrated

#### Software goes north

Glasgow's first home computer exhibition took place last Friday, Saturday and Sunday at the Anderston Exhibition Centre -further proof that computing doesn't stop at Watford.

There were over 40 exhibitors at the show, including Menzies, Boots, software companies including Anco, Scotsoft and AR Software, and a number of schools and user groups. The show saw the launch of the first programs from Screenplay, the software company set up in Glasgow by ex-Silversoft boss David Paterson. Screenplay is selling software for the BBC, Dragon, Electron and Commodore 64, and its range includes educational and utility programs as well as games. David said: "When I first moved back to Glasgow from London, I wasn't convinced that I'd be able to get a software company going. But there's a lot of talent up here - a lot of people have computers. I've found loads and loads of good programmers. "The main drawback is that while in London my accent was fairly distinctive, in Glasgow I sound just like everyone else."

instruction book and a Mr Men label for the computer's keyboard.

It will be selling for £8.95 for the BBC B and Electron, and will be available on the Spectrum 500**П**.

Mirrorsoft plans to follow up First Steps with the Mr Men by other programs using the Mr Men characters.

Andromeda wrote Caesar the Cat, a children's arcade game. The player has to guide Caesar along shelves to hunt down the mice that are eating plates of food. Price: £8.95 for the Commodore 64.

And from Widgit, profiled in HCW 10, there's Quick Thinking, a package of two arithmetical games for the family.

The first is SumVaders, where you have to do an addition or subtraction before a robot dropped from a space ship can land. The game gets progressively faster, and two people can play.

There's also a facility that allows two players to play each other on different levels, so that a parent and child can compete on equal terms.

The second program in Quick Thinking is Robot Tables. Lumps of robot-making material roll on to a conveyor belt, and to make a good robot you have to say whether the number on each lump is the next in the multiplication sequence.

Tina Detheridge, of Widgit, said of Mirrorsoft: "We've found them very pleasant to deal with - they take an interest at all levels of program development. And they have a very fine educationalist on their team - she really does know her stuff.

"But from our point of view the best thing is that they are giving full credit to the companies who wrote the software."

## Dial-up software, U.S.-style

When American Telephone and Telegraph (AT&T) was broken up into component companies recently, it advertised that it would have not only a new look, but a new outlook as well. Apparently, they were not kidding.

In a recent announcement, AT&T let it be known that they were entering into a joint venture with Coleco Industries, the well known toy and computer game manufacturer.

Rather than cooperate on a product, the two firms plan to develop a unique subscription service that will allow subscribers to play arcade-quality video games at home via a telephone line modem connection. A special modem is being developed by Bell Labs especially for this purpose.

The plan is for AT&T to be responsible for the communications and billing side of things, while Coleco will provide the games and other entertainment software.

Apparently the plan will enable subscribers to pay for the service on the same invoice as they get for their regular telephone service. No price for this service has as yet been announced.

The service is expected to be operational next year in a few major cities, but plans are in the works to make it available anywhere in the nation.

Although the games will be "interactive" it is not presently known whether the degree of interactivity will allow, for example, a player in one house to play an opponent in another location.

The potential impact of this move by AT&T is not lost on most computer marketing companies. This is AT&T's first indication that they intend to enter the field of telemarketing, and the move is sure to have an impact on the firm's net profit.

This will be especially true if the games can be made highly interactive. The net result will certainly mean more long distance calls, and therefore more revenue. We shall see what happens.

If the trend continues, this year might be remembered as the year of the mouse, at least in the computer world.

Latest company to enter the rodent race, if I may take the liberty to call it that, is non other than the Tandy Corporation. They have no announced a \$49.95 Color Mouse for their Color Computer.

For those few of you who have just come back from a long trip away from civilization, a mouse is, in the parlance of the trade, a device that can be used for rapidly positioning the cursor, instead of using keyboord controls or commands and/or instead of using a joystick controller. As I say, it is all the rage this year over here. Anyway, the Radio Shack Color Mouse plugs into a joystick port. No announcement has come out as to who was contracted to build the things; it could be any of a dozen mice makers. The main difference between Tandy's mouse and others, like that for Apple's Lisa or for the IBM PC, is that this one was brought out strictly with entertainment and educational applications in mind. I might add that the Tandy mouse is about \$150 cheaper than that for the IBM and similarly less expensive than many others. At the moment, the mouse can only be used with three games, these being Polaris, Rectoids, and Wildcatting. More to the point, it specifically will not work with any more practical program, such as the Tandy spreadsheet program.

Versions of the programs for all the machines in Mirrorsoft's range are likely to be out before Christmas, with some new titles scheduled for early in the New Year.

Mirrorsoft hopes to sell at least 100,000 cassettes during its first year.

Briefly

If you think you've written a good flight simulation program, send it off to the Royal Aeronautical Society and you could win £500. There are two categories, one for under-18s and one for over-18s, and school teams as well as individuals are welcome to enter. But hurry - entries must be in by the end of November.

Royal Aeronautical Society, 4 Hamilton Place, London WIV OBQ

The calibration of the unit is obviously not as precise as those available for other more expensive computers, but should meet the requirements of the Color Computer's ability to resolve detail.

One industry observer reports that if nothing else, this product will make people realize there is nothing magical about mouses. I wonder what a certain well known mouse named Mickey would have to say about that?

No more space. See you here again next week.

Had Lee Fairfield, California

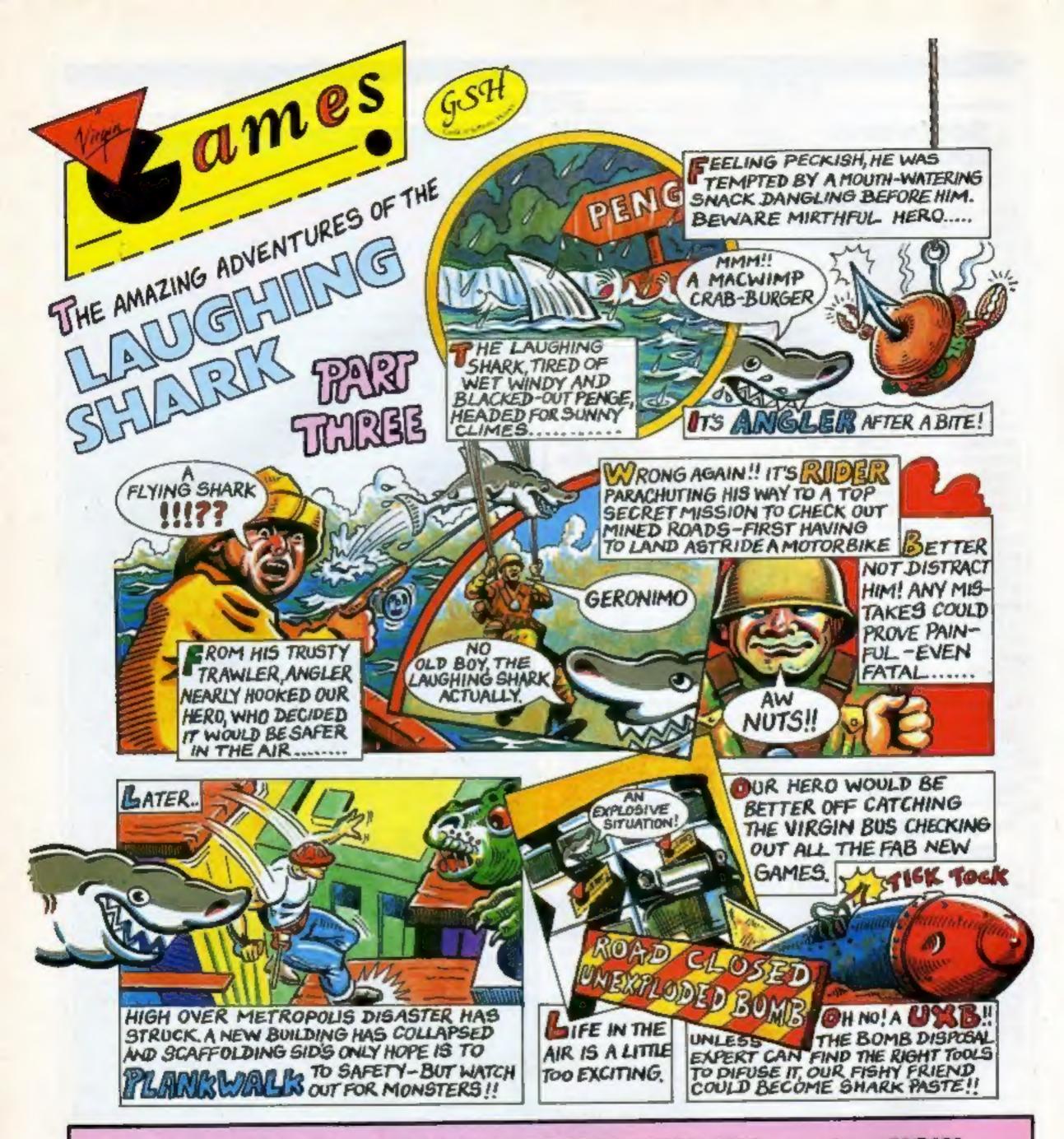

#### WATCH OUT for the VIRGIN GAMES FUN BUS - on tour NOW

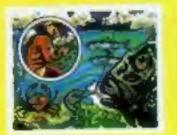

Angler by Dirk Olivier Spectrum 48K VGC 1012 Fishy fun for all ages - but don't catch a crabi

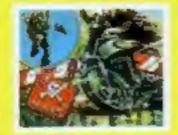

Rider by Roy Poole & Terry Murray Spectrum 48K VGC 1014 Paracharia Into the enemy territory and ride the reined roads.

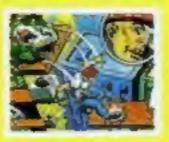

Plankwalk by Nell Canon BBC 8 VGA 2008 Can you help scatfolding Sid to stay alive!

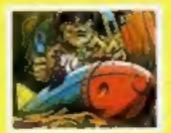

UXE by Patrick Fisher Dragon 32 VGB 4004 A mail-biting test of skill and nerves to defuse the unexploded bomb.

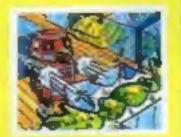

Noc-A-Bloc by Richard Bygrava BBC 8 VGA 2010 Just when you thought it was safe to go back in the deep freezei Joystick/Key

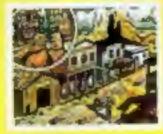

Ghost Town by John Pickford Spectrum 48K VGC 1018 An intriguing graphical adventure

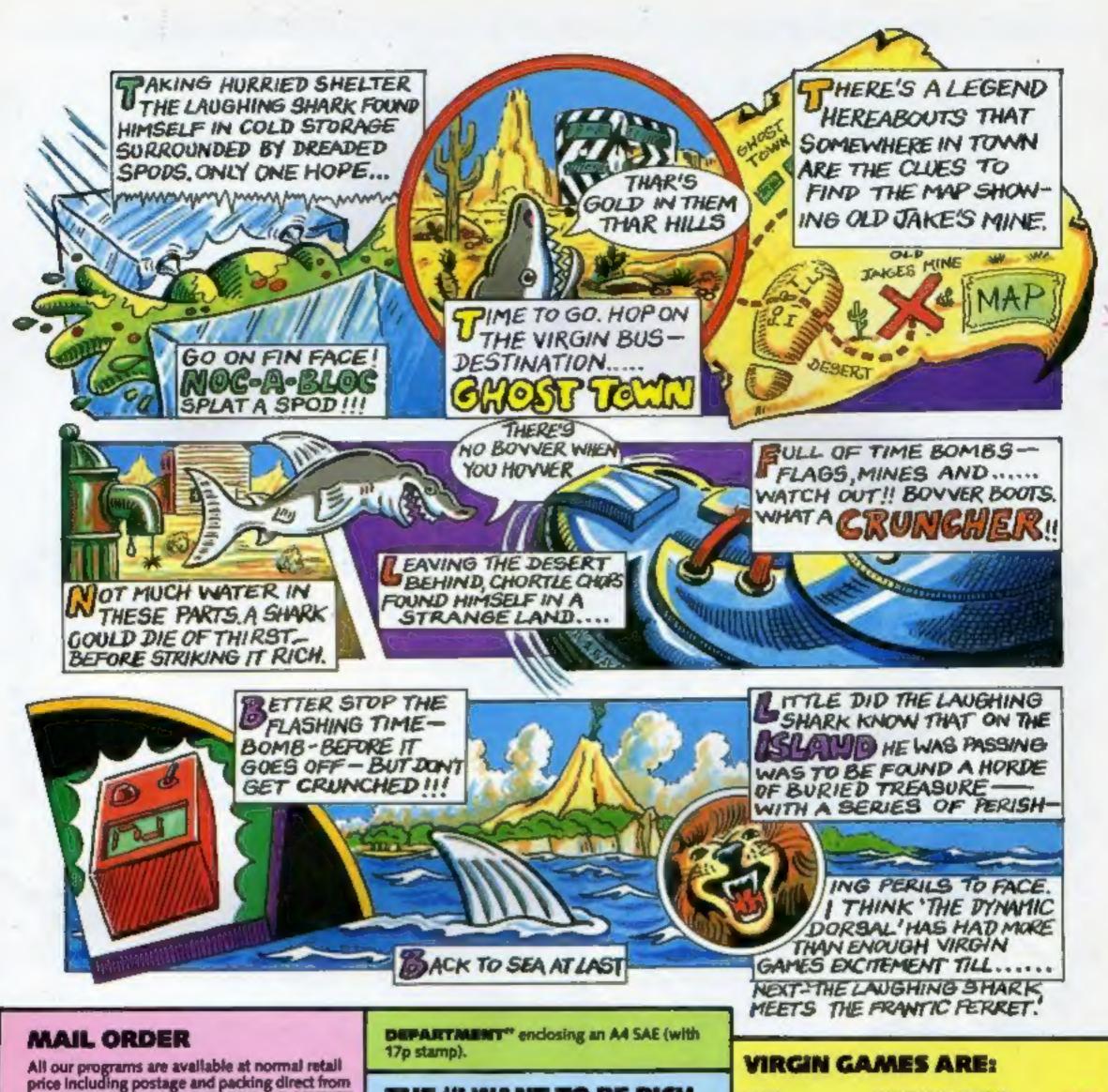

price including postage and packing direct from our "MY LOCAL DEALER STILL DOESN'T STOCK YOUR PROGRAMS DESPITE THE PACT THAT THEY'RE REALLY GOOD DEPARTMENT" at 61-63 Portobelio Road, London W11.

#### **COLOUR CATALOGUE**

If you want a copy of our sixteen page colour catalogue FREE listing details of all our games, please write to the "GMAMABE A CATALOGUE QUICK JAMABEE

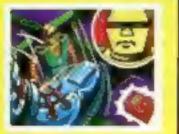

Crusticher by Malcolm Ripley BBC B VGA 2009 Trample the time-bombs, bat meld the boots ar be 'masched! Joystick/Key

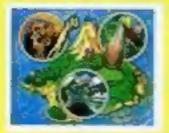

The Island by Martyn Davies Spectrum 48K VGC 1015 Find the treasure – a full 48K adventure with action sequences.

#### THE "I WANT TO BE RICH AND FAMOUS DEPARTMENT"

v

**MAMAMAMAMANDO** 

DD

D

C

8

8

B

8

B

B

٦

٨

B

T

Т

We are always keen to receive any original entertaining programs with good graphics at our now famous "I WANT TO BE RICH AND PAMOUS DEPARTMENT" from any of you programming mega-stars out there. Don't delay - send today!

#### VIRGIN GAMES GANG

Our GANG is growing in numbers all the time, and everybody who buys one of our NEW GAMES will RECEIVE:

a year's PREM MEMBERSHIP of the CANKS

#### GAMES GANG DRAW;

4 PROFT PRIZES, consisting of a VIRGIN DAY

OUT - a trip on the VIRGIN GAMES FUN BUS to the VIRGIN MANOR RECORDING STUDIO in Oxfordshire. And then be our guest at the famous KERSINGTON ROOFTOP

NIGHTCLUB, "THE GARDENS"; SO SECOND PRIZES of VIRGIN GAMES POSTERS.

100 THIRD PRIZES of VIRGIN GAMES

| /lc 20      | AMERON MERCURY        | 67.95 |
|-------------|-----------------------|-------|
| Ac 20       |                       | 65.95 |
| /ic 20      | CREEPERS 3/8K         | £5.95 |
| pectrum     | YOMP 16/48K           | £7.95 |
| pectrum     | STARPIRE 48K          | 17.95 |
| pectrum     | SHEEPWALK 48K         | 67.95 |
| pectrum     | GOLF 16/48K           | 17.95 |
| pectrum     | LOXX 48K              | (5.95 |
| pectrum     | RACING MANAGER 48K    | £5 95 |
| pectrum     | QUETZALCOATL 48K      | (5.95 |
| pectrum     | ROBBER 48K            | 15.95 |
| pectrum     | SPECTRON 48K          | £5.95 |
| pectrum     | LOST 48K              | £5.95 |
| pectrum     | THE ISLAND 45K        | £5.95 |
| pectrum     | CHOST TOWN 48K        | [5.95 |
| pectrum     | RIDER 16/48K          | 65.95 |
| Dric        | KILLER CAVERNS 16/48K | 16.95 |
| Ingon       | DEATH CRUESE          | £6 95 |
| ragon       | I CHING               | 66.95 |
| Dragon      | CASTLE ADVENTURE      | £6.95 |
| ragon       | UXB                   | 16.95 |
| OMMODORE 64 |                       | £6.95 |
| OMMODORE 64 | BITMANIA              | £6.95 |
| BC B        | BUG BOAR              | 67.95 |
| IBC 8       | LANDFALL              | 67.95 |
| IBC B       | SPACE ADVENTURE       | 67.95 |
| BC B        | TRENCH                | £7.95 |
| IBC B       | OWIAT                 | E7.95 |
| IBC B       | CHIEFTAIN             | £7.95 |
| IBC 8       | MICROBE               | £7.95 |
| IBC B       | PLANKWALK             | £7.95 |
| IBC B       | CRUNCHER              | £7.95 |
| IBC B       | NOC-A-BLOCK           | £7.95 |
| 199/4A      | ROBORODS              | £6.95 |
| 199/4A      | FUN-PAC               | £6.95 |
|             |                       |       |

#### SOFTWARE REVIEWS

90%

90%

90%

80%

#### **Chuckle Egg 48K Spectrum** £6.90

A & F Software, 830 Hyde Road, Gorton, Manchester M18 7JD

A game for one to four players. There's no joystick capability, but provision for three sets of movement keys, including defining your own.

Pause and Abort functions are built in.

You have five lives for the whole game and, if you run out of, time with lives remaining, get another chance to complete the level\_

You, the tubby little yellow farmer in the big hat, must climb the ladders, jump gaps, avoid blue geese and collect eggs by stepping on them! Presumably you like omelettes.

Levels become progressively difficult - more eggs and geese.

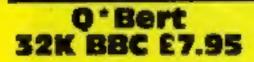

Superior Software, Dept AB9, 69 Leeds Road, Bramhope, Leeds

This new offering from Superior Software is a faithful reproduction of an intriguing new game which is already very popular in areades.

a more intricate layout, and the appearance of elevators requiring careful timing and luck to negotiate.

I found level three particularly difficult, as the jump key seems to produce random height variations. So I have only reached level four once, without enough lives to even get started, and there may be further levels.

There is a time and running score display, if you dare to look at it, and a Hall of Fame.

did find the musical interludes annoying after a while but on the whole it's a most enjoyable fun game and very addictive, if a trifle pricey. Try It. D.C.

| instructions    |  |
|-----------------|--|
| playability     |  |
| graphics        |  |
| value for money |  |

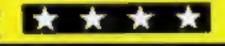

The object is to move a small figure round a pyramid of cubes, turning each cube's face a different colour as it is landed on.

Your figure is a small red face with a large nose, which may hop diagonally across the cubes.

But watch out for the boancing balls which appear at the apex of the pyramid and tumble down.

Also dangerous are the snakes,

## **Screens** with new scenes

#### **Our reviewers tried out some** new action games with new themes

which appear occasionally and crawl after you.

Each pyramid when completely transformed gives an extra life and a new pyramid.

To help you in your task are two spinning transportation discs which will take you to the top of the structure, dodging the snakes which then plunge to their doom.

It is, however, very easy to fall off the pyramid, and the controls are fairly difficult to master. A high score table and full instruct

tions are included.

This game is very well written and has excellent graphics and sound. If you liked the arcade game, you'll love this! A good addition to anyone's software collection D.A.

| instructions    | 85% |
|-----------------|-----|
| playability     | 80% |
| graphics        | 90% |
| value for money | 80% |

Dicky's Diamonds **Commodore 64** £6.99

Romik, 272 Argyil Avenue, Slough, Berks

The playing area for this original game is a spider's web, in the middle of which is a diamond.

In order to get the diamond you

If you meet a spider, then it will kill you.

This may sound very easy but believe me, it's not. There are also facilities to make the game even harder. You can have faster speeds, two spiders and limited flights for the owl.

If you manage to collect the diamond, then the web explodes and your owl will fly off with the diamond.

If the last strand of web that you weaken is not on the central

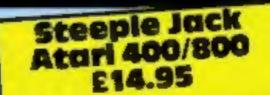

English Software, PO Box 43, Manchester M60 1BW

This game features a little boy called Steeple Jack who, one day seeing real steeple jacks at work, decides to become one himself.

It is at this point that the player becomes involved, by moving Steeple Jack up a network of

into two separate pieces which fly about the screen while the TV speaker emits a high pitched squealing noise.

In an attempt to find an undocumented pause button I hit the Option button, causing the game display to freeze.

The letters on the scoring readout appear to be slightly corrupted - perhaps this is deliberate, although to me it looks like a sign of shoddy programming. The screen display features very smooth vertical scrolling of the main play area.

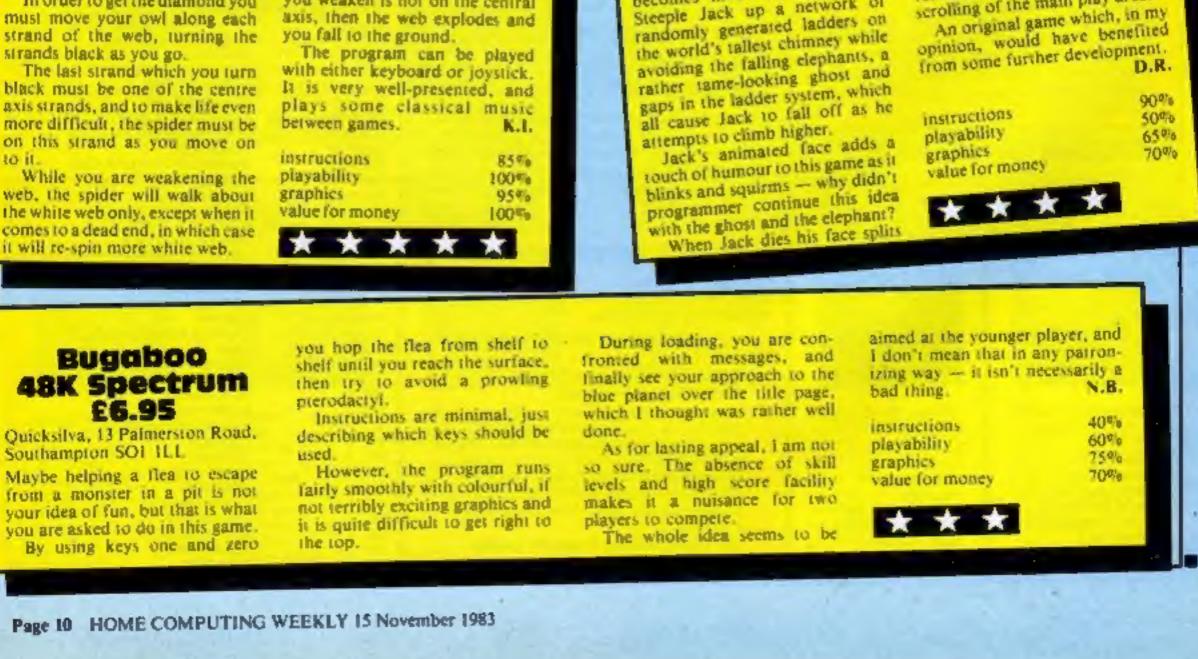

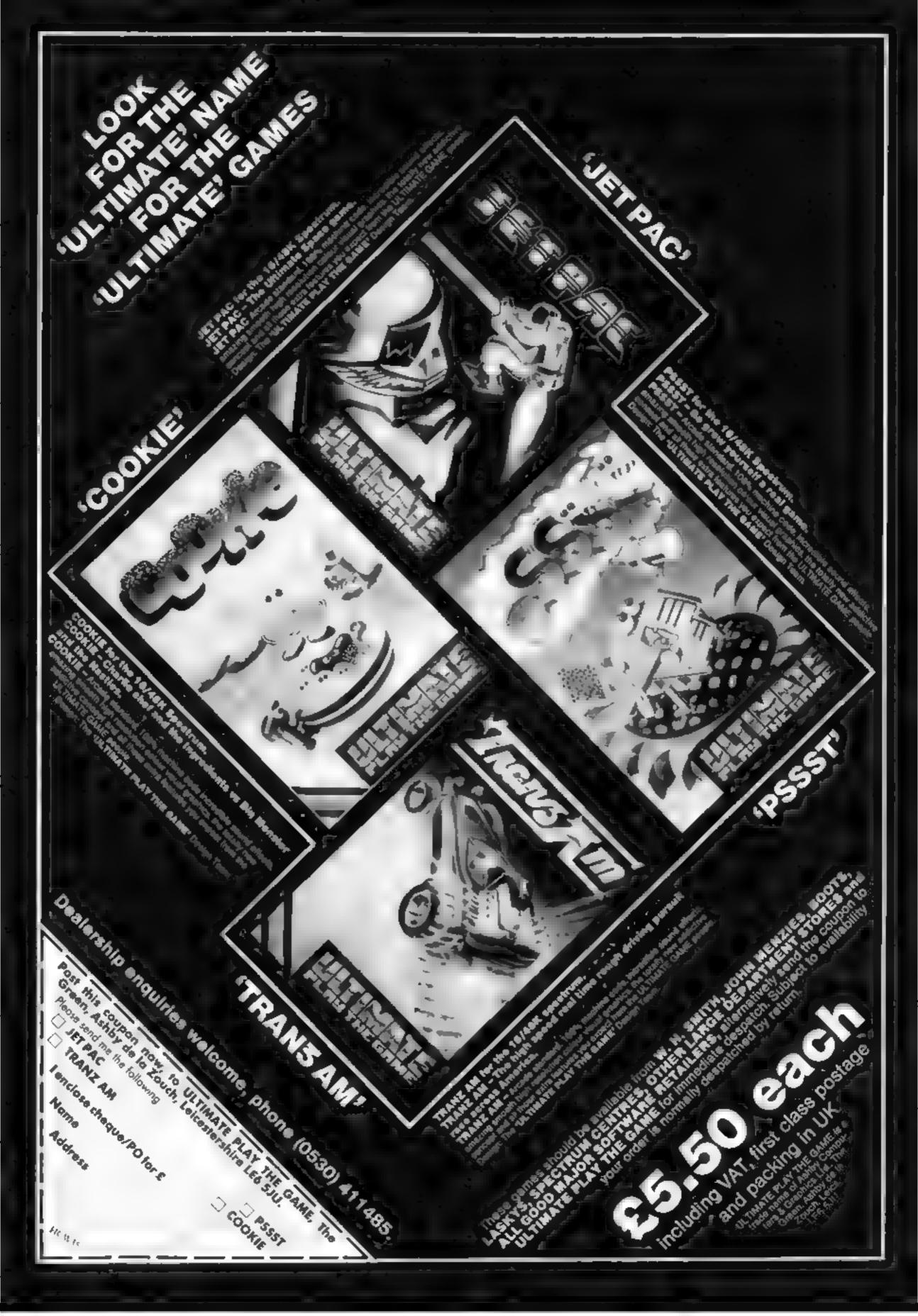

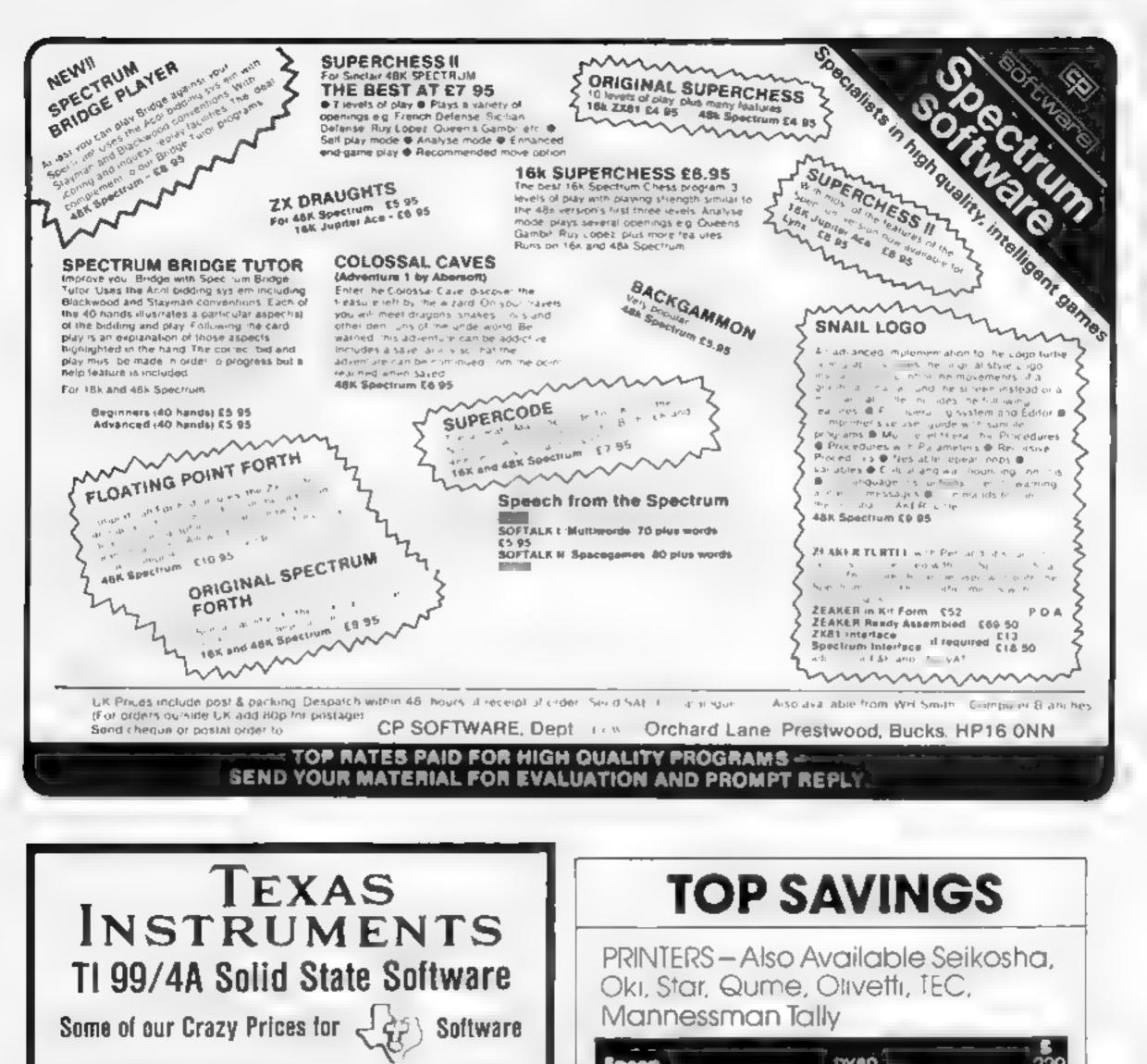

EXTENDED BASIC

\$52.25

RX80 RX80 F/T

| MINIMEMORY         | £52.25  |
|--------------------|---------|
| BLASTO             | \$10.50 |
| PARSEC             | \$24.50 |
| TUNNELS OF DOOM    | £20.80  |
| SOCCER             | £12.50  |
| MUNCHMAN           | £24.50  |
| PARCO SOFTWARE     |         |
| THE CASTLE         |         |
| (GRAPHICS CASSETTE |         |
| IN EX BASIC)       | £5,00   |
|                    |         |

POST & PACKING FREE – VAT INCLUDED SEND S A E FOR FULL PRICE LIST PLEASE MAKE CHEQUES PAYABLE TO

### PARCO ELECTRICS

4 DORSET PLACE, NEW STREET HONITON, DEVON, EX14 8QS TEL: HONITON (0404) 44425

|                                                                                                    | FX80 F/T ( | 335  |
|----------------------------------------------------------------------------------------------------|------------|------|
| Diebio                                                                                                    | 630 (RO)   | 1699 |
| Shim Cerene                                                                                                    | 6400       | 350  |
| Ricely                                                                                                    | RP1300S    | 945  |
| A general and the second second                                                                                | RP1600S    | 165  |
| a second and a second as a second as a second as a second as a second as a second as a second as a second as a | - HR10     |      |

#### COMPUTERS

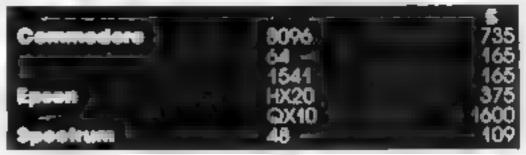

Prices exclude LAT Next day insured de Lery 1/0 Mininday to Friday vill i i i i Fhone for stock availability and lut of hours collect in arrandements

## 5th FLOOR 65 DUKE STREET LONDON W1 Telephone 629 2487

## VIE-20/COMMODORE 54 PROCRILM Test your taste...you could uncork a surprise

Do you know a good wine when you taste one? Whether you consider yourself an expert or have trouble distinguishing between red, white and rose, this program could set the scene for an enterfaining evening

It was written for a PET buwill work on any Commodore machine with 8K memory and is very easy to adapt to most other machines

A word of warning: this program was first tried out by myself. and four friends on a range of six German Rhine wines

We were all convinced that we would easily identify the best/expensive wines. The wines were decanted into identical carates, coded, then re-coded so even the nerson who decanted them did

#### Hints on conversion

This program will convert easily to other computers. These are the meanings of the characters peculiar to Commodore BASIC

- Reverse heart (100,230,410, 500,600,736,810,2110) clears screen and cursor home
- Reverse S (620) cursor home without clearing screen
- Reverse Q (several) moves cursor one kne down
- Reverse blob (630,660,690,1020) moves cursor one line up.
- Reverse vertical line (450,520, 540,720,760,1020) moves cur sor left one per line

Here's an excuse for a tipple. Brian Jones' program will help you and your friends take part in a blind wine-tasting session. The program will run on any Commodore micro with 8K of RAM. Hic ....!

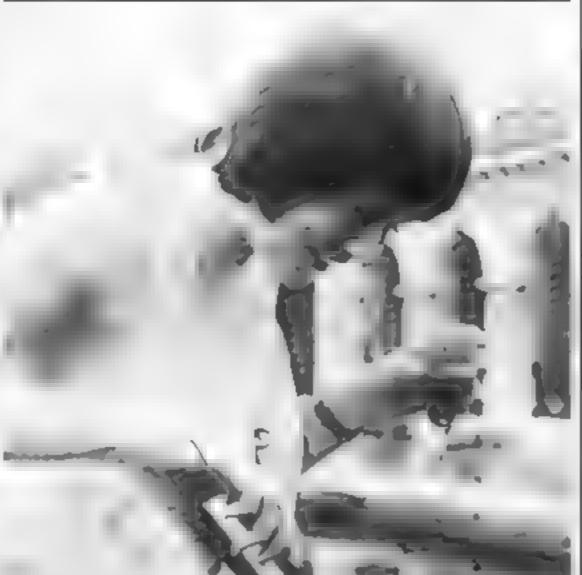

#### How it works ( 10-00 initialise values, DIMen- ністі агтаук, -90-390 the host sets up the guest. list and range of values for the wines (so over enthused, over imbibed guests do not ruin the averages with values of \_\_\_\_\_\_10 an Eloiki) 🗤 60-798 accepts and validates. somebody's scores: 645, 675 and 705 round the score to one. decimal place, 739-735 check if the value is to two decimal places or less (i.e. whole number of peoce) 779 has to use the abbreviated form of PRINT, i.e. 2, to be fitted in-800-860 display scores to 4ar - allocated of any of the tasters 10KI-1020 subroutine to print error message, clear invalid answer and set print position back at the right place \cdots 🖃 1100-1100 subroutine to GET a valid number. This can be used in any program where a numeric response is to be accepted and any invalid keys. (such as letters) are ignored. 1120 completes the subroutine when return is pressed, 46 is the ASCII code for decimal point - one, and only one, can be accepted, 1130 ignores litesecond one, 1150 and 1160 ioni for the delete key. If a ctimal (unit) is deleted, rect the Rag F which indicates if a decimal point is acceptable. 1160 removes the deleted character from M\$ and from the display but stops you deleting the prompt. The digits 0 to 9 are ASCII codes 48 to \$7. 1160 adds the acceptable characters to MS and

displays them on the screen 2000-2170 Display the overall

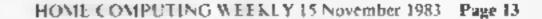

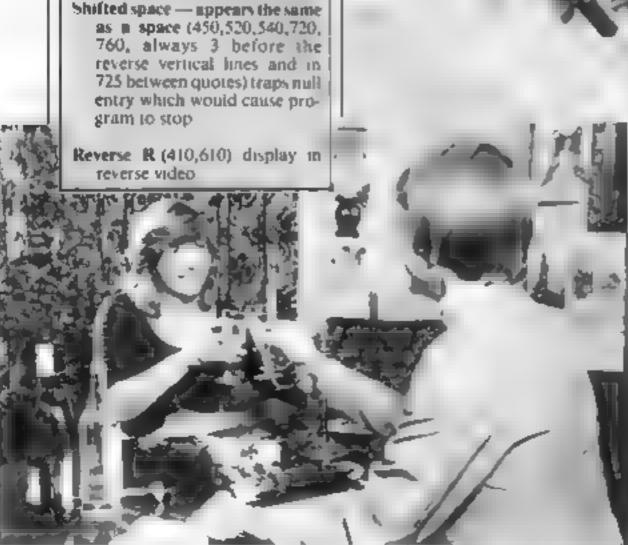

not know which was which After an hour of enjoyable sipsand slurps, we all agreed number five was tops imagine. our surprise, not to say embarassment, when number five wasrevealed to be the cheapest Lesco's hock SER WINE TASTING DUE NE AN 41 TH P 34 9 4 F 4 9 51 6 200 1 . . . . 24 TEN INC. THE PERMIT AND A STATE OF 1 F25 AP LEM F " AREAN ALL AR FIR PL & TA TE ARE "EPALL FA THO TO PEM P ALL FR E & "-OF RE " AD AT AL AR ARE & IN AL LAT IL THE AREANAT IN IN A TABLET - 84 AR AN DORIGHERT TAILS TRATE ONE OFERRAL REPORT ALLER THE REMARKED OF MANAGED OF MANAGEDO 15 F NN 8 HEN 20 130 PRINT PLEASE WHEE D'HENGERS AT LIE IN AND PRINTE IS AN AND PER AN 140 STOP 150 F & 14,7 % 160 FR.NT NEEL I 148 IF I 

averages (only for wines/testers which have been scored). Only the host knows how to stop the program - by pressing S here at

#### VIC-20/COMMODORE 64 PROGRAM

200 LF FORMAY THEN . 30 10 A-VAL ADD IFACTORS IN THEN 190 200 PRI-IT-CORRECT NAME OF AUMBERT A. INPUT-IST HA A. GOTOLTO 230 PR1-1-7 248 IMPLT PLEASE GIVE LONER LIMIT OF PRICE PRAJET L 258 INFLITIN FRAM LIMIT 258 PR NT WERCH & TOT L 258 PR NT WERCH & TOT L 270 1-FUT-ULS H.D OFRE T 260 1FRU TVTHER 240 290 F.R = TONN FIR HITOL V 4 OF N \* PU - O HE T HE'T DOO PP NTARKE S MICH EN TO START 100 PP 10 EFRAT" THEN O 510 GETHE EFRAT" THEN O 400 REMARK EFT SHITH 410 PF NT TT THE SHITHER E TEN OF HAREFORD 420 FMR 100 TO PF H. P. A FIT THE T 430 FMR 100 TO PF H. P. A FIT THE T 430 FMR 100 TO PF H. P. A FIT THE T 440 FMR 100 FMR 100 FFR 100 FMR 100 500 FMR 100 FMR 100 FMR 100 500 FMR 100 FMR 100 500 FMR 100 FMR 100 500 FMR 100 FMR 100 500 FMR 100 FMR 100 500 FMR 100 FMR 100 500 FMR 100 500 FMR 10 440 FM IN O SEA TE DA 450 INFLT ONNOUS MEMBER 15 460 IF BHD THEN 000 470 IF A OR A W YE A UNT A THEM A TH 480 IF A HENPE W STOR OU WE ADAT 490 IF A SHEN THO AT HEM 500 PRT 1-7 THERE Y'S THE STO PRTNT WOO YOU NUSH TO ENTER Y'SUF REPORT OF THE EN YOUR SCORES SO FRAME STO THERE THE THE REPORT OF THE 330 F ROMENT THENSOU 545 F RH Y THENSOU 745 EF HE V FRENTAN MR JAPUT-BLANCH WINE MART N 558 IF AKI OR NOHN OR NK NY A THENSAG 568 IF V(A-N)=8 THENSAG 578 PRINT-YOU VE ALREADY SCORED THAT ONE DO YOU" PRINT-WISH T HANCE "T 580 NEV 1 'ENTER V OR 17 AU 390 FASHTHERAD 500 FRENTINT NERVELO 535 FRENT "V"THENERO 540 PRINT"? PLEASE GIVE YOUR SCOPES OUT OF THE 540 PRINT"? PLEASE GIVE YOUR SCOPES OUT OF THE 540 PRINT" DEF // 10 FF // 10 FF 675 7 A HI- [HT+ AL HE + 8. " 0 67% 7 A HAR (HT1 192 MILE 40 F 10 C 688 F J(A HAR 6 OP TOP HAR 8 THEN GOSUPAROR JOTTE 18 67% PP NT MUT F 700 PP(1) 7 J 25, MI F PTH THEN TO 725 O A H HIPT 76, MILE 8 F 5 710 FF A 42 C 36 OF 5 A J 25 A J 25 A 725 IF PIN THLN 736 727 P A H HYRL PI 730 F PIA H , OR PIA H A THEN FRINT SUT DE FAMIET COTOT O 733 PIN ATLP A HING OD PLAN S H I 201 S F HE A H O OL 733 PIE AFTER H MEN CO PLANA SEH I BOULS FOR HER HOLD 734 LE ANS P3-P1>2,00000001 DR P3+P2 THEN  $\times$ 735 PER H =P2,100 PR, FLET SCHL T E H COLLE 500 736 PRINT 5 YOUR SCORES OUT OF TEN HEE FROM FY THE MULLE 737 PRINT MEOR T DOL TH3 10+ 34R H FACT MEGA HOTAE 3 AM 738 PRINT MEOR T DOL TH3 10+ 34R H FACT MEGA HOTAE 3 AM 739 PRINT MEOR TOULTHE AD OCA #5 PRINT PRINT PLATE WE ALL YOU PUT ON ET HMST PRINT 740 PRINT THEOR TOUL THE AD OCA #5 PRINT PLATE METHER VALUE YOU PUT ON ET HMST PRINT 740 PRINT THEOR IN THE AD OCA #5 PRINT PLATE METHER VALUE YOU PUT ON ET HMST PRINT 740 PRINT THEOR IN THE AD OCA #5 PRINT PLATE METHER FOR AD THE 740 PRINT THEOR IN THE PLATE PLATE FOR AD THE FORMER FOR AD THE 740 PRINT THEOR IN THE PLATE PLATE FOR AD THE FORMER FOR AD THE 750 PRINT THESE PALCES ENTER Y OTHERWISE CRITIS 760 [NFU7-MAP AL 778 FRAGATINE THEN PREME OF A LUST PRESS REPORT FOR CORPETE MES LOSCE 500 0070 699

1990 GOTOL, 0 1000 FOF 14, TO BOR E T FET FON 2000 SEN CAL ALMTE PREFIXES 2010 FOF 4, TO AM THE ALM ATTO ADAD APTO IN 2 M 28.40 F.47 + 10H 2840 R8-AF-F.1 FATAFTAT E PK-PK+ -2843 F.1 F. HEN VR T.4 M. -2843 F.1 F. of other 205" IF VALT -D THEN LOD THERE FOR THE MIN HAR ME HARDE TO কিনি দেৱাৰ লাভাৰ কিন্তালত দেৱাৰ জাতি হয়। কিন্তালত দেৱাৰ ক whit a test to an a test a test 2 48 440 1 2 8 55 11 30 30 30 5 THE PH PE LAND a 18 A 16 A 70 MM jés, 4 6 2.78 30164.0

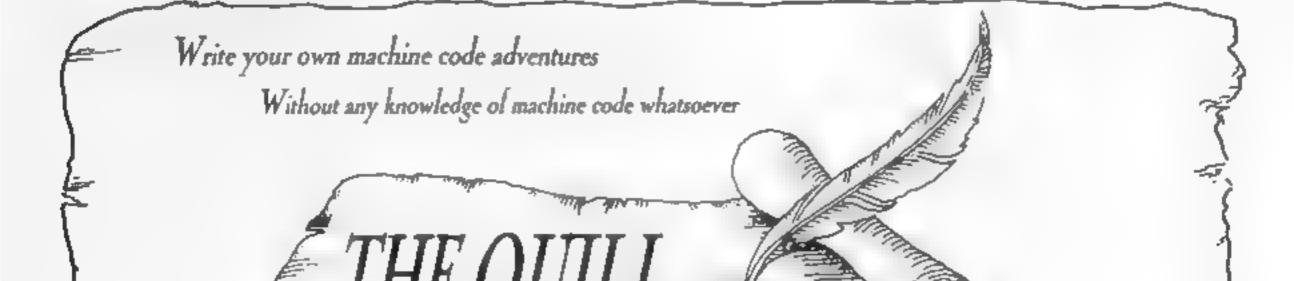

THE QUILL is a major new utility written in machine code which allows even the numer programmer to produce high-speed machine code adventures of superior quality to many available at the moment without any knowledge of machine code whatsoever

Using a menu selection system you may create well over 200 locations, describe them and convect routes between them. You may then fill them with objects and problems of your choice. Having tested your adventure you may alter and experiment with any section with the greatest of case. A part formed adventure may be taved to tape for later completion. When you have done so *THE QUILL* will allow you to produce a copy of your adventure which will run andependently of the town *QUILL* editor, so that you may give copies away to your friends.

THE QUILL is provided with a detailed toronal manual which covers every aspect of its use in writing adventures. It is impossible to describe all the features of this amazing program in such a small space so we have produced a demonstration castette which gives further informat on and an example of its use

This demo-cassette to available at £2.00. and THE QUILL deelf at £14 95.

#### FOR THE 48K SPECTRUM AT £14.95

Our Software is now available from many computer shops nationwide, or direct from us by post or telephone

SAE for full details of our range

Dealer enquires welcome.

30 Hawthorn Road Barry South Glamorgan C F6 81 F 2 (0446) 7.36369

TELEPHONE YOUR ORDER WITH

Page 14 HOME COMPUTING WEEKLY 15 November 1983

#### T-SHIRT OFFER

## ni insse glote Wannelmeider ive away

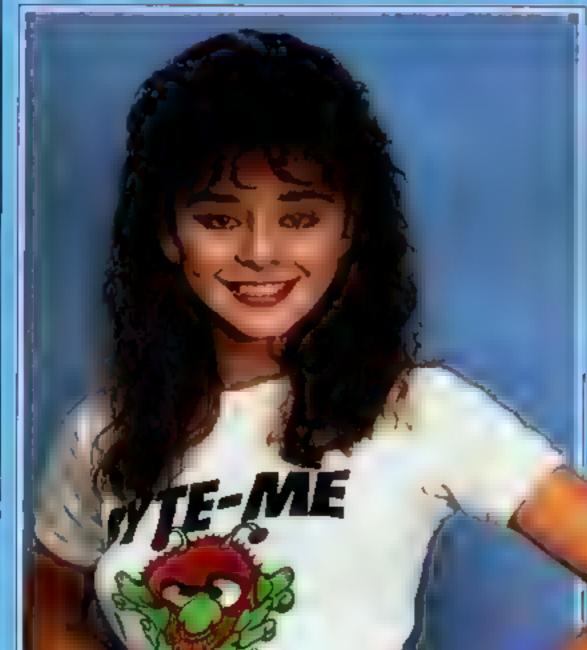

Make sure you get the next two

Make Sure You Set the Neekives of You Set of Sure You Set of You Set the next set of You Set the next set of you set one one one one of the next set of you set one of the next set of you set of the next set of you set of you set of you set of

You could soon be wearing a T-shirt just like the one in our picture. We've got 750 to give away and they're absolutely free.

They have been produced in a limited number for Bug-Byte, the Liverpool-based software company.

Made of good quality white cotton, each T-shirt is worth about £3.

On the front is a red and green bug below the words "Byte-me." And on the back is the phrase: "I've been bytten!"

All you have to do is cut out the voucher below and the voucher in next week's issue and send both to us with the coupon in issue No. 39 of Home Computing Weekly, due out on November 29.

You will be asked to specify which size — small, medium or large - you would like, along with your second choice.

You will receive a free T-shirt within 28 days if your envelope is among the first 750 we open, depending on the size requested.

Any which do not contain the two vouchers and the coupon - originals, not copies - will be discarded. Only one T-shirt per household. And envelopes which arrive before November 30, after our official publication day, will also be discarded. Do not send anything to us now. Employees of Argus Specialist Publications, Bug-Byte and Alabaster Passmore & Sons are excluded from this offer. This restriction also applies to employees' families and agents of the companies. The editor's decision is final and no correspondence will be entered into.

**Free T-shirt** 

vouche

#### WHAT ARE MYSTERIOUS ADVENTURES?

MYSTERIOUS: (Adjective):= "Baffling, full of mystery, strange or unaccountable"

ADVENTURE Names An integrase for trisk remote a concern tool, so it is so the negative participants life, a gamble on failure or success?

1. start pla \_\_\_\_\_MYSH AR US ADVENIERS status estimate the construct of the the labore ons Your construction of the two linear sections in the section of the project of the backwork of the problems setdom come easy

Butyping nessingle or nex exact or the second second secon

MASTERIOUS VICENTIALS of a studion of state of state of state of state of state of state of the state of the unset for which is a state of the state of the incompany of a construction of the incompany of the state of the state of the unset of the state of the state of the stat

An MYSTER, R.S. ADATNEP RESIDENT and annexed to be also as a state second mean to part as home can at other areas, so rich Amonian can range be concrete Enconcersisty. If the active ANE of ME for a chas be reproportion of the Also to resultance within at the interpreted model. And the area to expect stop of a configuration of the Also to resultance and the interpreted model. The mean of the stop of a configuration of the active area of the area of the interpreted model of the stop of a configuration of the active and the interpreted model of the interpreted model of the stop of a configuration of the area of the area of the interpreted model of the interpreted model of the active stop of a configuration of the area of the interpreted model of the interpreted model of the interpreted mo

#### **NEW DEVELOPMENTS ON MYSTERIOUS ADVENTURES**

Over he and ha vears Accounting rearransies in an industry and a diversion measure. An classical exory model is prior to rate is the instrumented of the first probability of the end of the material of the instrument of the end of the end of

#### could at best be only very limited in scope.

Lus site it in the nange quow is were unit Brial clower bioscience in MYSTENDERS ADVENTENES series has specificating to all experiences. It is block of a specific discrete structure in the new series of the specific discrete structure in the new series of the specific discrete structure in the new series of the specific discrete structure in the new series of the specific discrete structure in the new series of the specific discrete structure in the new series of the specific discrete structure structure in the new series of the specific discrete structure in the new series of the specific discrete structure structure in the new series of the specific discrete structure in the new series of the specific discrete structure in the new series of the specific discrete structure in the new series of the specific discrete structure in the new series of the specific discrete structure in the new series of the specific discrete structure is the new series of the specific discrete structure is the new series of the specific discrete structure is the new series of the specific discrete structure is the new series of the specific discrete structure is the new series of the new series of the specific discrete structure is the new series of the new series of the ne

to the synchronic formation of the synchronic sector is and some the synchronic sector is a synchronic sector is a synchronic sector sector sector is a synchronic sector sector

The "New style" MY STERIOUS ADVE NTLRES are currently available for the 48K SPECTRUM\_COMMODORE 64. More releases are planned this year which will include DRAGON 32, ORIC-1, APPLE II & IIe, ATARI, LYNX, MATTEL AQUARIUS, IBM PC etc Please write or phone for availability.

## HAVE YOU BEEN INVOLVED IN A MYSTERIOUS ADVENTURE RECENTLY?

nvoivem niatic symptome being net in ability to fee combelia of ways

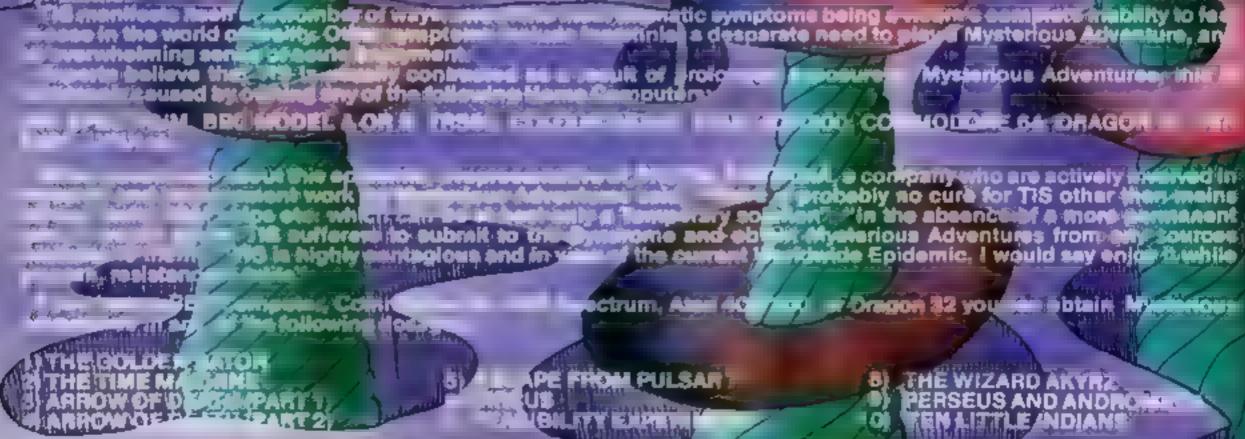

For BBC, 48K Spectrum order from:-

24 NORBRECK ROAD, NORBRECK, BLACKPOOL, LANCASHIRE, ENGLAND FY5/IRP TEL (0253) 591402

For Atari Commodore Dragoo \$2 01001 (rom

**HOUSLY DAM** 

ne are artisteble

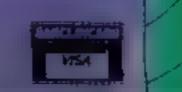

An any second product of the second state of the second state of the

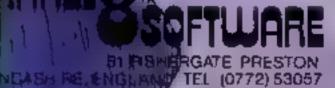

fa me the family

and south

#### SOFTWARE REVIEWS

## Laser days with your micro

If alien-zapping's your game, read on. You could find out something to your advantage

#### Skramble Commodore 64 E7.95

Antrog, 8 High Street, Horiey, Surrey

Anirog's version of Scramble is remarkably similar to the version found in the areades

The game consists of various landscapes and esties scrolling

from the right to the left of the screen. On the ground are various missiles, fuel dumps, tockets, etc -you gain points if you can blow these up

Depending on which landscape you are flying over, rockets may take off or LFOs and firebally may attack you

The graphics are slightly on the slow side and rather jerky, though after playing a few times you do set used to this.

#### Ultima Zone 48K Oric-1 E8.50

Tansofi, Units 1 & 2, Cambridge Techno Park, Newmarket Road, Cambridge

Tansoft has added an exciting new fast-action, all-machinecode arcade game to its repertoure. Ultima Zoneas a three-stage space battle. If you can survive to the end, you return to the first stage but with faster-moving opponents and more of them

The program loaded perfectly, and I only had to read the instructions twice before I realised what I was doing wrong

Stage I is the most impressive part and skilful programming of the bouncing "brunes" is evident

You are equipped with a laser to blast them with, and a recharge

The colours and definition used

The sound is quite good, too,

The program can only be used

with a joyslick - perhaps this is

better than bashing your key

in the graphics are top quality and

although I would have liked a

firing noise to be made when I press the fire button - the only

cannot be criticised.

fault here.

able defence shield to assist you in tight spots.

Having zapped the colourful waskons and destroyed the highly dangerous brunes, the action slows down while you manipulate a remote control laser in a cruelly short timescale

Whether or not you collect a bonus, progression to stage 3 is assured. Here your keyboard skill is severely tested in avoiding various orbital defences - a bit nke froggy crossing the road

The Oric's super sound has not been stretched to its full capabinity, but this may be viewed. as a blessing by any non-microfreaks in the neighbourhood.

P 5.W.

| Instructions    | 90% |
|-----------------|-----|
| playability     | 95% |
| graphics        | 85% |
| value for money | 85% |

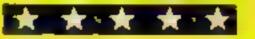

| board to pieces! The fire  |      |
|----------------------------|------|
| releases both missiles and |      |
| when pressed.              | K L  |
| INSTRUCTIONS               | 405. |
| playability                | 87%  |
| graphics                   | 90%  |
| value for money            | 90%  |
|                            |      |

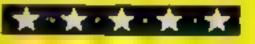

#### **Grid Runner** Spectrum 26.95

Quicksilva, Paimerston Park House, 13 Palmerston Road Southampton, Hanis, SOT [L]

I had immediate problems with Orid Runner. The cassette inlay promised instructions as soon as

you are zapped. The zapping effect is excellent, accompanied by a nice electrical sizzling sound and little ripples of charge along he grid

the graphics are of a high standard and the author has even created a new chanky character font to replace the standard Specifum alphaber 1 found this reduced coloar crawl on my screen.

A high score feature is provided

#### Quintic warrior Commodore 64 £7.95

Quickstiva, Palmerston Park House, 13 Palmerston Road Southampton, Hants, SO1 11.1.

No, this game isn t an adventure me may suggest, it is in

The graphics and screen layour are rather limited - the author obviously didn't use much imagination to create the shapes The sounds are acceptable but again they are no hing sturning

The documentation is virtually non-existent. On running the program 1 was shown a tew pages of instructions which I had for mitten by the time the game was loaded

The game didn't appeal to me

I spon got bored with it -- but

| <ul> <li>I then fiddled about with the keyboard and eventually discovered a superbigame.</li> <li>It's a convoluted plot but bancally you operate a laser base tgrid runner) at the bottom of an electrical grid.</li> <li>Packets of electricity in chains descend the grid. If you hit a chain it splits into smaller packets, maxing at barder to desiroy each fragment.</li> <li>If the electricity reaches you</li> </ul> | and, since the grid runner can<br>move up and down as well as side<br>to side, a high degree of hand eve<br>co-ordination is required<br>But please, Quicksilva, can we<br>have some on screen instructions<br>as promised 'MB.<br>MB.<br>Market toos Office<br>playability Office<br>graphics Office<br>value for money Stiffe                                                                                                    | as the name and style game.<br>You are a small space craft to<br>possibly a warrior?) The object<br>the game is to shoot at rows<br>your energy as they move slow<br>up the screen<br>Along the screen edges<br>three laser cannons, which of<br>inuously fire missiles horizo<br>ally and vertically<br>If you are caught at the p<br>where the missiles cross over,<br>you use a lite                                                                                                    | arc instructions 40%<br>on playability 35%<br>on graphics 30%                                                                                                    |
|----------------------------------------------------------------------------------------------------|----------------------------------------------------------------------------------------------------|----------------------------------------------------------------------------------------------------|----------------------------------------------------------------------------------------------------|
| If I am right, the Ultra will prove<br>to be one of the great Oric soft<br>ware successes of 1983<br>Devastatingly simple in con-<br>cept, it nevertheless has that<br>indefinable ability to compet you<br>to have just one more attempt to                                                                                                    | ity and fight your way through its<br>16 separate screens.<br>The task, starting with just five<br>lives, is to meet the challenge of<br>The Ultra, an evil race of mutan<br>aliens who have challenged you to<br>a battle to the death in outer<br>space.<br>After an impressive hyperspace<br>warp to the battlezone, you do<br>battle with a host of Pacman-style<br>characters, while continually<br>being bombed.<br>Screen two has Space Invader | coloured cubes and screen four<br>vellow blobs that constantly<br>change in size.<br>So far I have still to get past<br>screen six — but the challenge of<br>finding what the remaining<br>screens are hiding keeps me going<br>might after night. Use of graphics<br>is among the best so far for the<br>vellow blobs that constantly<br>of the state of the state of the state<br>of the state of the state of t | A must for Oric owners 5.1.<br>A must for Oric owners 5.1.<br>A must for Oric owners 5.1.<br>A must for Oric owners 5.1.<br>A must for Oric owners 5.1.<br>A must for Oric owners 5.1.<br>(00%)<br>a Je for money 95%) |

#### DRACON PROGRAM

## Let your computer look after your finances

Check the state of your finances at any time with my Budget program which enables you to set up and maintain your own personal database

The cassette file will hold 52 weeks of transactions with 14 transactions to each week as well as an opening and closing balance

Each transaction consists of a four-character identifier such as CASH or MORT — and a plus or minus amount for pounds and pence

The positive amounts are income and the negative amounts are outgoings

You have full facilities for inputting and altering transactions and a wide range of display screens for examining balances and movements.

The whole thing is menu driven and simple to operate Here are a few points to bear in mind.

• On your first run through the program, when asked to PRESS I FOR INITIAL FILE LOAD you should respond with I. This will enable you to input a primary opening balance and the date from which you want your 52 weeks to start

#### Main variables

TRS and VL are 52 by 16 item arrays referring to transactions within weeks. The first contains the four-character transaction type and the second contains the corresponding values. These two, along with the 52-element "week-ending date" array, comprise the data file which is read in by the cassette interface at the beginning of each run Why do you run out of money so quickly? Brian Hughes' Budget program for the Dragon will tell you and give you a day-by-day guide to your home accounts

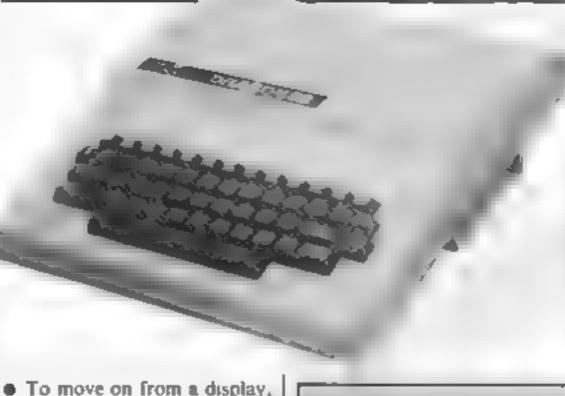

simply press any key and the program will continue

• Type "end" as a transaction type to complete a session of inputting transactions.

• When using the program's pageing facility — for example, moving through the file display a week at a time — you may press E to end before you reach the final week.

Hints on conversion

The cassette data file handling is a particular feature of the Dragon and makes it unlikely that this program would convert easily to other computers. Otherwise the program should be fairly easy to use on other micros. switch the Dragon's 6809 processor in and out of high speed mode. Because of these always re-set the computer if the program ends abnormany

How it works POKE to increase processor. speed and CLEAR to reserve enough string space -----28-40 dimension arrays and set up headings 🐜 — — — — — — 50-70 set up opening and clos- ing balance transaction types. 110-120 set initial opening on first state of a second state of the 130-280 calculate week ending dates at seven-day intervals from first week-ending date aa (maw) 🖚 299-359 clear high speed POKE (cassette interface works only at normal processor speed), open data file, read in arrays VL, TRS and DT, close data file and reestablish high speed processiog ------368-519 display main menu 528 start of new bianemielis routines; 520-580 search for next available space in the arrays space in the arrays and much 590-670 process a new itemsaction, letting you know if all 14 transactions for this week have been used 680-740 change existing transactions, keyed by week and transaction numbers ~ 810-900 set up sub-menu relating to display options -910-960 calculate week number when only the date is known 979-1030 page through array displaying one week at linie 🗠 🗤 🛶 📖 🛶 1046-1060 display each line of 👝 transactions, 🐭 👘 🚛 🛲 general purpose routine for the display functions 1070-1100 display one week's transactions and the 1110-1170 recalculate opening and closing balances incorporating all new or amended 186-1230 open data file ---don't forget to make sure your data tape is re-wound ---- outputs three main arrays, then close the file warm 1240 ensures computer is reis stored to normal processing before ending program; error 1259-1330 search for any balances which are less than or equal to zero and print week number so you may investigate further. I've found this useful on the odd occa-2000-2609 put 16 weeks' closing balances on the screen from any given week number -----

Having loaded your initial transactions you may end with a file update which will write your data file to cassette.

On subsequent runs you should respond with any key other than 1. This will then load in your cassette data file and allow you to amend, input or simply display information

keep your data file on a separate cassette from the program; simply swop cassettes when the program is loaded.

 Remember to run the RECALCULATION function when you have input or altered transactions. • The two POKEs, &HFDD7,0 and &HFDD6,0,

 
 ID
 PONE
 Sector
 Sector
 Sector
 Sector
 Sector
 Sector
 Sector
 Sector
 Sector
 Sector
 Sector
 Sector
 Sector
 Sector
 Sector
 Sector
 Sector
 Sector
 Sector
 Sector
 Sector
 Sector
 Sector
 Sector
 Sector
 Sector
 Sector
 Sector
 Sector
 Sector
 Sector
 Sector
 Sector
 Sector
 Sector
 Sector
 Sector
 Sector
 Sector
 Sector
 Sector
 Sector
 Sector
 Sector
 Sector
 Sector
 Sector
 Sector
 Sector
 Sector
 Sector
 Sector
 Sector
 Sector
 Sector
 Sector
 Sector
 Sector
 Sector
 Sector
 Sector
 Sector
 Sector
 Sector
 Sector
 Sector
 Sector
 Sector
 Sector
 Sector
 Sector
 Sector
 Sector
 Sector
 Sector
 Sector
 Sector
 Sector
 Sector
 Sector
 Sector
 Sector
 Sector
 -TRING ROOT ING SCHOOLS 7.16 50 FOR 24 2 79 5 FOR 4 WE FLUES THEN THE ELL Y DENC (ELSE OF UP & THEN THESE UP + CANUT ELSE THE IT IN 70 1011 2 3 BE CUS FREN UTLA PRESS & FDA INSTITUT & CLUDADING 100 F AS 5 THEN 10 10 110 CLS MPLY EN LE OPEN NG MULANCES Y the state of the state of the s STEPPENT FD THT FD BE H.DE HID HID HID THEN DODUG 200 100 DT HFD HID - TH GOTO -60 JHE LT PR. . THEN DOTO 258 B 62-62+ 9000 9 10-10 3 4. Then -----TO FLAFEN OD DO FLAFEN NO DO (a) 200-200-3. HER RET JAN AND POLE SHEFED BLOLSCHRINTER'S reading toperplane wast cOPEN. In ACCOUNT. 388 FOR + TO S. FOR \*+ 5 \*0 16 # 4F EOF \*+EN 58 \$28 \$16843\*6 - vs. + TREES 35 - A MERT & A 348 SECTION TO E DIVE SMELT & "SO CLONES SIPOLE SHEFOT, C 368 D.5

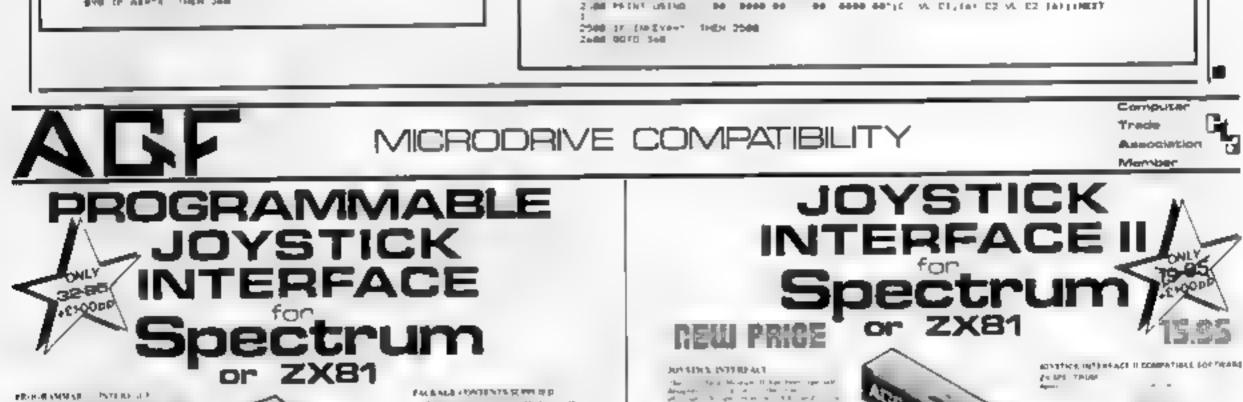

320 PRINTOT "home accounts meru 380 PR:NT036 '0.SEARCH FDR PROD.ET MALS. .00 PRINTO 00 "1 ACO NEW TRANSACT CMS" - 0 PAINTO 300 "1 A20 NEW TRANSACT CMS" 408 PR(N'0,64 . CHANGE CT.91 NB TRANS 418 PR(NT01.20 13 D SPLAY MED 9 FIGURES" 420 PRINT0292, 6.8ECALCULATE BALANCES" 430 PRINT0326 "5 FILE UPDATE" 430 PRINT0428 "A END OF RUN" 430 PRINT0424, "7 DISPLAY BALANCES" 430 AL NEYDLAF ALL THEN 440 430 PRINT0424, "7 DISPLAY BALANCES" 430 ALE NET FILE ALE 430 25 ALE TOTAL 1754 442 15 ALE TOTAL 1754 470 15 ALE 27 THEN 325 470 15 ALE 37 THEN 30 470 15 ALE 37 THEN 0 300 IF AF- 5 THEN LLEW 505 IF A4+ 6" THEN >240 564 IF ADA 7" THEN 2000 530 0010 448 520 CLB ... MUT ENTER BATE (DDM/TY) ... 10:00018 750 \$10 FOR WHAS TO 5 DIE (I FO DT WHO) THEN MEET MY Soll IF VE ONLY THO HE THEN SHE 370 NEST TN 588 0010 A58 STR INPUT ENTER TRANS TYPE: (TELT TH- END' THEN 340 AND IF LEN TO 4 THEN PRINT EDG CHO"( COTO STO AND THE MN IN -TH 4.20 NPLY ENTER TRANS VALUES SY also vi als thank bie 6010 510 458 CLEIPA HT0224 The space try mother week 668 IF CHERYER"" THEN 440 ATE 0010 520 BRE CLEI INPUT "ENTER HEEL HOI IMP THE CLE PRINT CALLEN THE SHEET THE THE THE SHEET THE SHEET THE SHE THE MPOT VINE MR. THEAV 740 0070 160 758 60-9 60 AM-0 - NY 10 100111001 778 PD-OFD4 OB +PM 288 DHONTEDA DO THE IF D. L THEN RETURN. BON GOTO TAN BEN CLO PRENTA 67, . TRANSFORM DATE TO MEER AD. 4/0 PRINTO 74, 2 PADE TOMOLOUN PROM GEER NO. 130 PRINTO/AN, 3 D EPLAY MEEY NO. 840 PRINTO/AN, 3 D EPLAY MEEY NO. 840 PRINTO/AN AR A METURN TO MA N FEMU THEN USE 078 P.AL. 2 THEN 978 ARE 18 AL- 3 THEN 1878 BOB OF AGAIN THEN JAR

MMB 607C 850 9 & 1 I HEUT ENTER TATE DOMNY 1 ... P \$28 Gos 9 758 THE FOR MAN, TO SOL F FO OT MAN. THEN NEET MAN VAU PR NT UN 958 FE LIVEY AND THEY YER 968 3070 B 2 4 TH OLDE MENT ENTER WELL MONSTONE 
 780 FDP
 44 2 \* 2 30 540

 960 FDP
 44 2 \* 2 30 540

 960 Ad- NET
 650 750 4 4 9450 M/E 370;

 960 Ad- NET
 7 Ad- 746N 000

 8 9 F Ad- C 746N 050
 ERCH NEAP E 010 5010 BVB 240 FOR 14 FO 0 250 FOR 15 2 466 CITENTERT (25160) 2 32 3 0000 AM 3 32 3 AMAM DET; 400 EX, 195 4 - 2010 C 1,420 AMA 766 C AMA 00 1 300 000 MELT INSTICUT 2010 C 460 C 2010 C 462 MOI 10 1000 005.0 1048 1090 5 10.1 64 71621 1899 00 6075 B P Black PF AF8226 investigation process scale PB 76 111 FOR 1+1 70 17 FOR UP 2 70 15 1160 B-10-20 7 3 ACE 3 1.50 V. A -10 7 ST 7404 ALSH 3 -170 1101-5115 LITE OF DISHE 1100 FOLL 64FFDa,4 EL5:P0:07873 - ariting antput (the 1190 OPEN C = 1 - A. (A.M.) 1200 FOR 1-1 70 51 FOR 2- 70 - 6 1 EL PR NED 1 VL - 2 - 796 F -1. 18 MELT 2 1 FOR 245 TO 52 PR NTH- .07 2 LINEST 2 5 18 CLOSER 1.48 C.S. PONT WEFDA, S. END 1 (50 Calibration) 5 AN 105 .- MN TO 57 1278 F VL 5 16 KHE THEN 1308 LODE MEAN 1. 1 \*1 OC 10 12E 1740 PR 85 E 1" I der +1 17 MR - 53 THEN 0070 1240 1"25 PR N7 TAB II 1 GBARCH COMPLETE 1"55 37 (NET D- FHEN 1325 1110 0010 1MB 2000 C 5 34527 24728 07447 3624 AD (38) 7380 FCA 346 70 7 441444 Creating C 4644148 2275 17 53 54 7464 C 454 56 37 5 3 3464 5452 JUB PR N BE

#### DRAGON PROGRAMS

\_ \_ \_ . \_ .

#### Page 20 HOME COMPUTING WEEKLY 15 November 1983

|                                                                                                    | a design advantages of the data of Mark                                                                                                    |                                                                                                    |                                                                                                    |                                                                                                    |
|----------------------------------------------------------------------------------------------------|----------------------------------------------------------------------------------------------------|----------------------------------------------------------------------------------------------------|----------------------------------------------------------------------------------------------------|----------------------------------------------------------------------------------------------------|
| The part of the second second se                                                                                                    | states and a set of the set of the set of th       | Aprent in the first for the                                                                                                    |                                                                                                    |                                                                                                    |
| accepted to the state of the state of the st       | · no his marks is named an particular                                                                                                    | territer of taglet in all the second second se                                                                                                    |                                                                                                    | an Amiri                                                                                                    |
| and a second to the second second sec       | [6] [1] [1] [2] [2] [2] [2] [2] [2] [2] [2] [2] [2                                                                                                    | ter en ta beddi a more i wegnate                                                                                                    | Barren .                                                                                                    | 1 m                                                                                                    |
| No. For a providely to a Provide state of the second state of the second state of the        | and the second second s       | The second second secon |                                                                                                    | <u>-</u>                                                                                                    |
| nden Nord and All All All All All All All All All Al                                                                                                    | any one of protocol of the data                                                                                                    | anguest of the state of all and the state from                                                                                                    | Annual Annual Statements                                                                                                    | 10 IA 44                                                                                                    |
| <ul> <li>If All the second second</li></ul> | at the factor are posted poster                                                                                                    | which the                                                                                                    | 0.0v                                                                                                    |                                                                                                    |
|                                                                                                    | and the second second s       | Riper a sample product a pragged off-                                                                                                    |                                                                                                    | -                                                                                                    |
| The fact on your priparity worth table to a second table to a second table table to a second table table to a second table table tab       | and the second second second second                                                                                                    | press to an all of all particular and and all all all all all all all all all al                                                                                                    | Carl Diversity of the second                                                                                                    | -                                                                                                    |
| H A A A A A A A A A A A A A A A A A A A                                                                                                    | at an a many to a garden at                                                                                                    | real the Pointy out of many principle for the Point of the strategiest September (the Section 2)                                                                                                    | bare sumper on                                                                                                    | 5                                                                                                    |
| tarpe we a me be the world will                                                                                                    | at the second second second second second                                                                                                    | emeration.                                                                                                    | p. internet                                                                                                    |                                                                                                    |
| - m 50 7.97 08                                                                                                    | appent.                                                                                                    | pice provide particular and the stand of antiparticles. ANY 11 AVI BLA                                                                                                    | Ber work                                                                                                    |                                                                                                    |
| a log of mage the gas to the                                                                                                    | <ul> <li>A state of the particular operation of the state of the state of the s</li></ul> | at he what as down? I consider much                                                                                                    | ()                                                                                                    |                                                                                                    |
| N M A A A A A A A A A A A A A A A A A A                                                                                                    | many her all major per use and are                                                                                                    | the stand of the second of the second of the |                                                                                                    | New Market                                                                                                    |
| where a disk was a set                                                                                                    | ge hat regil has and general high-<br>spectrum in dense regil også                                                                                                    | where we are and a second or highly been a such the hope where                                                                                                    | с.<br>                                                                                                    | 40-                                                                                                    |
| Month of a set of a set of the set of the se       | a the parameter and the restored                                                                                                    | the set of the set of  | Minutes Internet                                                                                                    | The second second second second second second second second second second second second second second second se |
| that the part is and is the                                                                                                    |                                                                                                    | Pit or prosent                                                                                                    | the second second                                                                                                    |                                                                                                    |
| with the second particle strategy and the second strategy and the second strat       | IOYSTICKS                                                                                                    | COMPATIBILITY CAMPTERS E4.95                                                                                                    | Bartan and a second second sec | - 5                                                                                                    |
| m Rept                                                                                                    | Torollong                                                                                                    | These years to have able a property to be at the second DUYST CKS                                                                                                    | Strength Products                                                                                                    |                                                                                                    |
| a con group man a light                                                                                                    |                                                                                                    | The same ways that a who the journiage Measure D                                                                                                    | Photo                                                                                                    | ~                                                                                                    |
| Not were the to be should report an are                                                                                                    | CONTROLLERS                                                                                                    | Control LERS                                                                                                    | Deserves a                                                                                                    | -                                                                                                    |
| A participation in the part of the participation of the participation of       | en ante Vientale de Viel 30, comptembre 64,                                                                                                    | ALL ALL PLA ONLY C'M                                                                                                    |                                                                                                    | Larar P                                                                                                    |
| app is stall when statist is the particular of a statistical statistical statistic                                                                                                    | ALLEY 315, 5 (at 405 5 (at 190                                                                                                    | NO T POLAT TO 2 SDS INCASE PAP                                                                                                    | a a lations                                                                                                    | ·                                                                                                    |
| print or a two marked search of pro-strate supplifies the                                                                                                    |                                                                                                    | THE LA SET SUPPORT TAY                                                                                                    | Same Paralanti<br>Same - S                                                                                                    |                                                                                                    |
| in good of the design of the Republic and the Sec                                                                                                    | all solves have a set of a set of the set of the set of       | Sen and the could be a sense of the sense of the sense of | game industry                                                                                                    | · 94                                                                                                    |
| F from D. Do at date & At                                                                                                    |                                                                                                    | First many diff directs Shift Automatic                                                                                                    |                                                                                                    |                                                                                                    |
| in the ball of the ball of the       |                                                                                                    | PLEASE ALLOW & DAYS FOR DELIVERY                                                                                                    | 1                                                                                                    | LL ORDERS CONFRME                                                                                               |
| PLEASE ALLOW IN CANSFOR DELIVERY                                                                                                    | ALL ORDERS JOST RALD                                                                                                    | FROM UN WAS \$255                                                                                                    | -                                                                                                    |                                                                                                    |
| FROV MILLING OSS                                                                                                    |                                                                                                    |                                                                                                    |                                                                                                    |                                                                                                    |
| ACCRES                                                                                                    |                                                                                                    | AD0 R( 55                                                                                                    |                                                                                                    |                                                                                                    |
|                                                                                                    |                                                                                                    |                                                                                                    |                                                                                                    |                                                                                                    |
| HCW 37                                                                                                    |                                                                                                    | FIGUT                                                                                                    |                                                                                                    |                                                                                                    |
|                                                                                                    |                                                                                                    | SCADE WO NO STANP NEEDED DAGT HAPONAPE PPT                                                                                                    |                                                                                                    |                                                                                                    |
| SEN, WO NO STANP NEEDED & AGE HAROWARE DE                                                                                                    |                                                                                                    | FREEPOST BOGNOR RELIS WEST SUSSEX POZY POR                                                                                                    |                                                                                                    |                                                                                                    |
| FREEPOST, BUUNDA REUS, WEST SUBSEX #032 988                                                                                                    |                                                                                                    | E Contraction of the second second seco                                                                                                    | EVIPE                                                                                                    | Ck 13 AL                                                                                                    |
| C V TEM                                                                                                    | TEM PRICE 3 TAL                                                                                                    | 0T7 TEW                                                                                                    |                                                                                                    | CE 7-1                                                                                                    |
| PH JPANUADLE VIERFACE                                                                                                    | 33 95                                                                                                    | NTER ACENDOULT I                                                                                                    | E 95                                                                                                    |                                                                                                    |
| D STOKE                                                                                                    | ادر د                                                                                                    | 30×5*10× 5                                                                                                    | -6                                                                                                    |                                                                                                    |
|                                                                                                    | 1 20 1                                                                                                    | SO WAME                                                                                                    |                                                                                                    |                                                                                                    |
| PACKIS OU KINE CREIVE LARUS                                                                                                    | + 1                                                                                                    | SOLEWARE                                                                                                    |                                                                                                    |                                                                                                    |
| ONF V DE J PAFF                                                                                                    | + MEE                                                                                                    |                                                                                                    | Inch. P                                                                                                    | 57 Å                                                                                                    |
| 288 2X PE TRUSS #141 14                                                                                                    |                                                                                                    |                                                                                                    | T. S. M. L.                                                                                                    |                                                                                                    |
| DEALER & RO R . A PROCESSION                                                                                                    | PP1 * E * *                                                                                                    | (R. PARA, MORE W                                                                                                    |                                                                                                    |                                                                                                    |
|                                                                                                    |                                                                                                    |                                                                                                    |                                                                                                    |                                                                                                    |

## CHOOSING MARNING A HOME MICRO

Choosing a home micro can be a daunting task to the newcomer, and with an ever increasing number of micros emerging on the market, even up-grading, say, from a ZX81 can be a risky and expensive exercise if the wrong decision is made. It is important to look at the real facts and specifications, and check exactly what you get for your money before choosing your micro-computer system.

#### THE PITFALLS

#### "DON'T LET THE ADD ONS ADD UP"

A number of large companies are offering packages that seem to be good value and low cost. These offers usually have a hidden sting inasmuch as the essential accessories such as connection leads, peripherals and software often carry very high cost premiums e.g. software for low cost hardware usually costs between £29 and £49 for a ROM cartridge<sup>1</sup>

#### CHECK THE QUALITY OF THE PRODUCT.

Raw materials are now an area where corners can be cut, and shoddy workmanship during 'building' can effect the up-time of your unit. Areas to watch out for are unreliable edge connectors, corrosion and poor quality PC.B.s. Low quality components and bad design will seriously effect the reliability of the end product, and can read to faise economy

#### DON'T BUY A GAMES MACHINE

Unless you want fust games and nothing else! With a games computer you are smitted Some computers, however, have the advantage of both games facility plus the whole world of computing to explore, as your interest and skills develop. A real computer system will allow you to expand your knowledge of the Hill Fechnology world, and help earn its keep with its added uses in the field of education, communication and home business use

#### High Quality Sound

Some computers claim to provide a sound channel when in reality all that can be found inside the computer is a small buzzer controlled by electronic pulses. At the very least a sound facility should provide more than one channel and a raise channel as well (for gun shot effects in games for example). The best systems also provide envelope control of the sound channels to produce very sophisticated effects very important for generating music. Also look for the ability to connect to external amplifiers

#### Keyboard

For accurate entry of programs and data into a computer it is important that the keyboard has a good tacule. feel in operation. Coupled with acoustic feedback the user is fully aware when the computer has accepted his her actions. Also of Importance in a keyboard is ayout A standard computer keyhoard layout will familianse the user with the vast majority of computers used in the world of business and professional applications, very important if the purpose of purchasing a computer is educational.

#### RAM

One of the most important leaf resof a computer is the amounted wAM or memory and luded le general the more powerful and exciting a computer program is the more WAM if requires. But take care lai

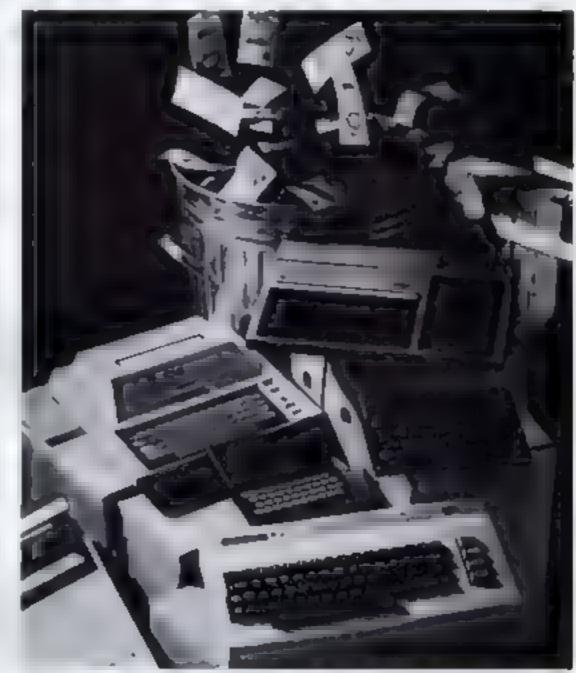

a the state of a sense end to the the the sense of a sense of a sense sense of a sense of a sense sense of a sense of a sense sens

computer system that will drow with your able to accommodate Punters

software to make the most of its capability

#### SOFTWARE

Make sure the system you choose has a growing library of support software to enable you to realize the full potential of your machine.

#### KEY POINTS TO LOOK FOR

High Resolution Colour

In general most home computers have a poor graphics resolution of detail). Check on the vertical and horizontal resolution in graphic mode and multiply the two numbers together if the result is less than 35,000, then the graphics can hardly be considered high resolution Without high resolution graphics displays such as those used in games tend to be "Chunky" in appearance computers are advertised quolind the total RAM used in the system Computers use up a great deal of their own RAM for storing essent at data and partice arly in subborhind the graphics display and the CPUs If it is less than 32K think again is if enough?

#### Computer Language

It is the dificult to program a computer in its own binary, and lade so high level languages are used, the most popular being BASIC. However, there are a number of BASICs, some being very different from the rest. A defacto standard in the computer industry is Microsoft BASIC Learn this one and yourwill be able to program in the majority of computer BASICs, such an important point fra home computer is to be used to educate your children to face the technology of the luture.

#### Expansion

As your interest and knowledge of computing grows you will need a Task drives, worshicks: Communications Modern, and Colour Monitol, as well as produce H. F. sound effects.

#### Software

The computer you choose should have all owing selection of utility.

Remember, computing is here to stay. You can Llearn to compute on a toy, or a device which does not behave like a real computer in short, took out for a computer which olfers all the points above, and you will be sure of getting the best value for money.

## To find out which company offers you the right choice, with:-

Good value, high specification, quality micros.

A quality, 4 colour, plain paper printer/ plotter.

- Communications Modem.
- Micro Disk Drives.
- Comprehensive and growing range of software

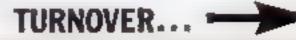

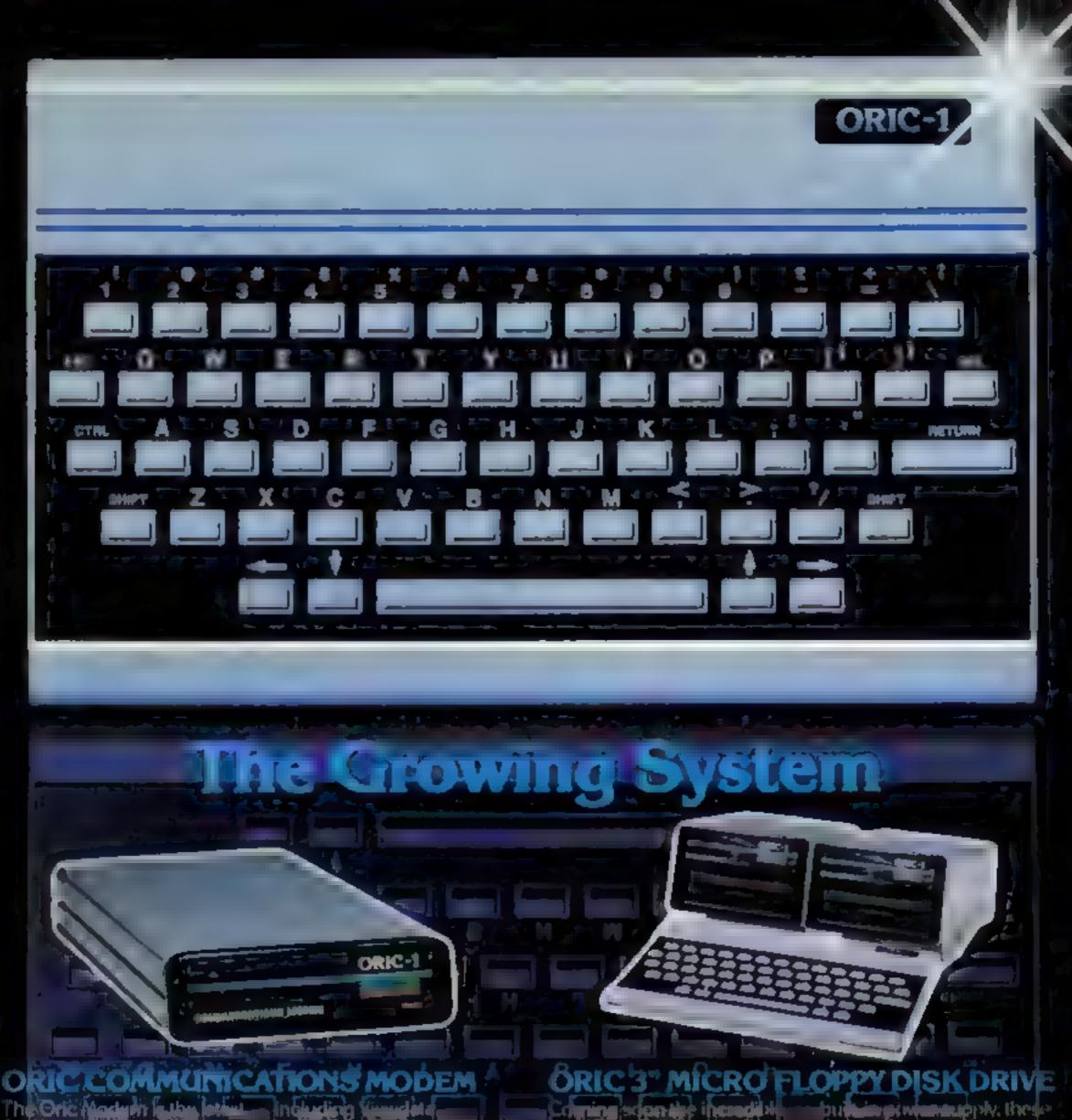

The Oric Maslum Julky Jeter C MOS single chip modern nunning off the Oricil own prover supply to own ROM will tany ERN junce and the tempiaal with all the

continuations hereit

Coming scipe the incode new 3 One Micro Duives. Small gize, Compact, High precision disks with storage to in exercise of the Megabytes

Informated With their own

putting wantapply these easily to the units will add bit). system capability to your home micro.

#### elters for the terms of the Reinia:

Telesoftware, and Electronic. Mail.

In the second Printing as quality angle and to provide 4 colour hard copy on plain poper, with superior supplies and test capability, printing either 40 column for 80 enkursus. It prints at

disgraphic block and blue, cinto a 4140 width ( transland paper coll. With a print speed of 12 whometers assecond, the MCP40 converwith its own power supply and all 📧 🛎 the constantly leads to commend standard ministry and this can be any story by the first of a Stephenic solution as 2

> They supering outer represents excellent value at just £169.95 metuding VAL

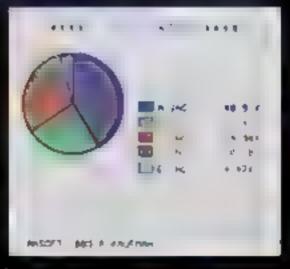

ORIC PRODUCTS INTERNATIONAL LTD. COWOR DEPARK, LONDON ROAD, ASCOT, BERKS,

\* Institute with - States in Indexed

## The right choice for real computing

Before making your final choice, check any other home micro in the same price bracket against the incredible specification of the ORIC-1

| Quality of build and materials         | Real computer keyhnard laynul and                                  |
|----------------------------------------|--------------------------------------------------------------------|
| Superb styling / Full colour display   | High Resolution colour graphics                                    |
| Choice of Jok or 48K RAM               | Real computer language programming –<br>Basic/Forth                |
| Latest design technology and circuitry | Teletext/Viewdata compatible graphics<br>(28 rows x 40 characters) |
| Real sound 8 octaves plus Hi-Fi output | Cassette Port & R.G.B. output.                                     |
| Centronics printer interface           | Fully supported and growing anitware library                       |
| Colour printer / Disk Drives           | A fully expandable system for home.                                |
| Communications Modern                  | Full range of peripherals to support                               |

ORIC-1 Setting todays standard in Quality and Price ORIC-148K£139.95 Int VAL ORIC-116K£99.95 Int.VAL

All ORIC computers purchased before 31st December 1983 MCP 40 COLOUR PRINTER £169.95, come with a £40 voucher off the M.R.P. of the MCP 40 Colour Printer.

## ORIC Software

The fast growing success of ORIC in means that an increase in more the advantation are becoming available for your Oric. With many well known titles from independent software houses, plus exclusive ORIC SOFT WARE from TANSOF is not can now drive your Oric towards its full potential. Below is a small selection from Tangok's ungetail of which offer superts value.

BUSINESS ORIC BASE, ORIC CALC, AUTHOR MACHINE LANGUAGES FORTH, ORIC MON. COMPUTER GAMES ZODIAC, HOUSE OF DEATH, ORIC MUNCH, SUPER BREAKOUT, ULTIMA ZONE, DEFENCE FORCE. GERMAN, SPANISH, ITALIAN, FRENCH. GERMAN, SPANISH, ITALIAN, FRENCH. GENERAL, INTEREST ORIC CHESS. MULTIGAMES I, MULTIGAMES 2, ORIC CAD, THE NOWOTNIK PUZZLE,

TANSOFT ORIC SOFTWARE available from your ORIC supplier and all good software dealers. For full line of jurther information contacts:

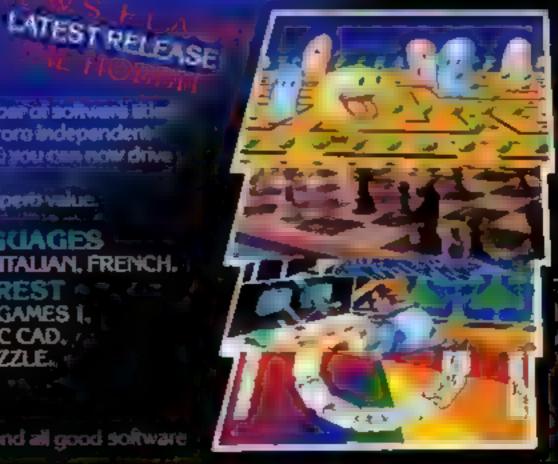

TANSOFT LIMITED + 3 CLUB MEWS, ELV, CAMBS CB74NW, TEL (0353) 2271/2/3/4 //

#### SOFTWARE REVIEWS

## A touch of cidss?

#### Two teachers test these teaching programs for the home and classroom too

#### Geography **48K Spectrum** £6.50

Kemsoft, The Woodlands, Kempsey, Worcs

Although it takes a full six minutes to load, this program cleverly provides you with several pages of instructions on the screen while you wait

At the end of loading you are rewarded for your patience with a superb high resolution colour map of the world

This educational program lests your knowledge of geography. specifically countries of the world, their capitals, the counties of the UK, and seas of the world.

Given a country, sea of county. you move the cursor over a map to show you know where it is

If you are wrong, the program

#### **Giant's Castle** Dragon £5.95

Dungeon Software, PO Box 4, Ashbourne, Derbyshire DE61AO

This is a fun adventure program for younger players who need to be able to read reasonably well. cope with general knowledge questions, anagrams and a little frustration in fact this is the basic stuff of all adventures.

The game is full of nice surprises, both from its graphics and its text comments, it would of course be unfair to detail these. but it's fair to say that colour, sound and simple animation provide an entertaining mix that will give the children lots of fun

High- and low-res are used effectively in this BASIC program which is certainly an advantage here

The program notes contain an interesting section for parents and

gives you the correct answer

to the test prior to the test

There is provided a learning

In each of the five categories of

Superb on-screen maps of the

mode to give you the 10 answers

test there are several blocks of 10

questions, so it will take some

world, Europe and Great Britain

enhance a well produced cassette

time to learn all the answers.

teachers which give instructions on now the general knowledge questions may be changed

An interesting departure for a program to be advocating its own cannibalisation, but a necessary feature if it's to have lasting appeal

Younger children of about seven needed minimal guidance and found it intriguing. I also tried if at school with small groups of mne and 10 year olds, who collectively answered the questions in about 45 minutes.

One complaint, in one room the wrong decision causes the program to wipe siself out — a nuisance in class because valuable .ime is wasted reloading. Oh well, we can always after it! MP.

| instructions                                                                                                   | 959% |
|----------------------------------------------------------------------------------------------------|------|
| playability                                                                                                    | 90%  |
| graphics                                                                                                    | 75%  |
| value for money                                                                                                | 95%  |
| The second second second second second second second second second second second second second second second s |      |

| It demonstrates he<br>computers should reals<br>and puts all arcade<br>shame | y be used. |
|------------------------------------------------------------------------------|------------|
| instructions<br>case of use                                                  | 70%        |
| graphics                                                                     | 100%       |
| value for money                                                              | 90%        |

#### Junior Education Spectrum £7.50

Calpac, 108 Hermitage Woods Crescent, St Johns, Woking, Surrey GL21 1UF

Eight good educationally-sound programs from an unpretentious company whose aim is to provide programs to reinforce the child's school work. Essentially these programs do so admirably. it would be impossible to describe all eight, so I will just mention their titles - all are aptiv named! They are Draw, Homophones, Subtract, Flower, Tables, Comprehension, Romans and Spelling. Flower needs a specia. mention as this is very nearly a teaching program in its own right Most programs follow the same format of building up a picture on

correct answers and animating it at the end if enough correct answers were made

Presentation is very good, the graphics are excellent, colour and sound are well used, and all programs loaded first time

Two of the programs can be tailored to suit the teacher/parents' own requirements. Comprehension and Spell both let you create your own sentence/word databases

The tape is supplied with a sixpage booklet which contains clear notes on each program A valuable and useful pack for both school and home

#### Maths-Trek Dragon £5.95

Dungeon Software, PO Box 4. Ashbourne, Derbyshire DE61AQ

The current educational term for judging computer software is "degree of interaction", meaning basically that the program has to invoive the child in a reflective

This one comes from one of the exercise centres of Dragon software relait ing Nice to see they're willing to put their own heads on the block' Mathy Trek is well packaged and presents its contents well initially with a short inlay and then in more detail on screen The player is taken through a simplified version of Star Trek in high res screens, with the object of getting to a star base for refuelling Along the way, difficulties are encountered asteroids, Klingons, black holes

and fuel shortages.

These are dealt with by solving the maths problems posed by the computer Normal progress is made by answering questions preset according to difficulty and

The nine year olds I tried this on LYP<sup>e</sup> loved it. They enjoyed the novelty of a "game" at their own level, with interesting graphics to motivate them

At each starbase the player has the opportunity of increasing the level of difficulty. One difficulty at the start seemed to be the fuel out too soon

|                 | R.E  |
|-----------------|------|
| instructions    | 98%  |
| playability     | 87%  |
| graphics        | 91%  |
| value for money | 100% |

\*\*\*

| Good at home or in the<br>room, but unfortunat<br>solitary trek | class-<br>cly a<br>M.P |
|-----------------------------------------------------------------|------------------------|
|                                                                 | 9500                   |
| Instructions                                                    | 90%                    |
| playability                                                     | 90%                    |
| a ranhi Ch                                                      | 95%                    |
| value for money                                                 |                        |

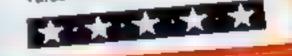

#### **Midas Maze** Dragon £5.95

Dungeon Software, PO Box 4. Ashbourne, Derbyshire DE61AQ

Described as "An Exploration for Younger Players", there is no other guideline as to just what age group this might be suitable for

The game consists of a lowresolution maze in which you wander around to locate the Treasure

Only the arrow keys are used to move, but if you get into a right corner you can place yourself randomly elsewhere

On the face of it, that doesn't sound too promising, but there is a fot more built in

Young children of about five practising their motor skills need a lot of visual stimulus

This is provided by the author, Mike Meineck, through a charming mixture of high- and low-res

excursions, giving the youngster pictures and actions which help with co-ordination and memory, 1 particularly liked the helpful Fairy Nuff

I've tried it out with five to nine year olds, and they enjoyed the game. It was easy to cope with and contained enough to keep them interested. Loading proved simple and the instructions were straightforward

Fun for the youngsters with a minimal amount of supervision

| - I would even be hap<br>this one in a play school         | py to see         |
|------------------------------------------------------------|-------------------|
| title and the point                                        | M P.              |
| instructions<br>playability<br>graphics<br>value for money | 95%<br>95%<br>80% |

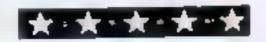

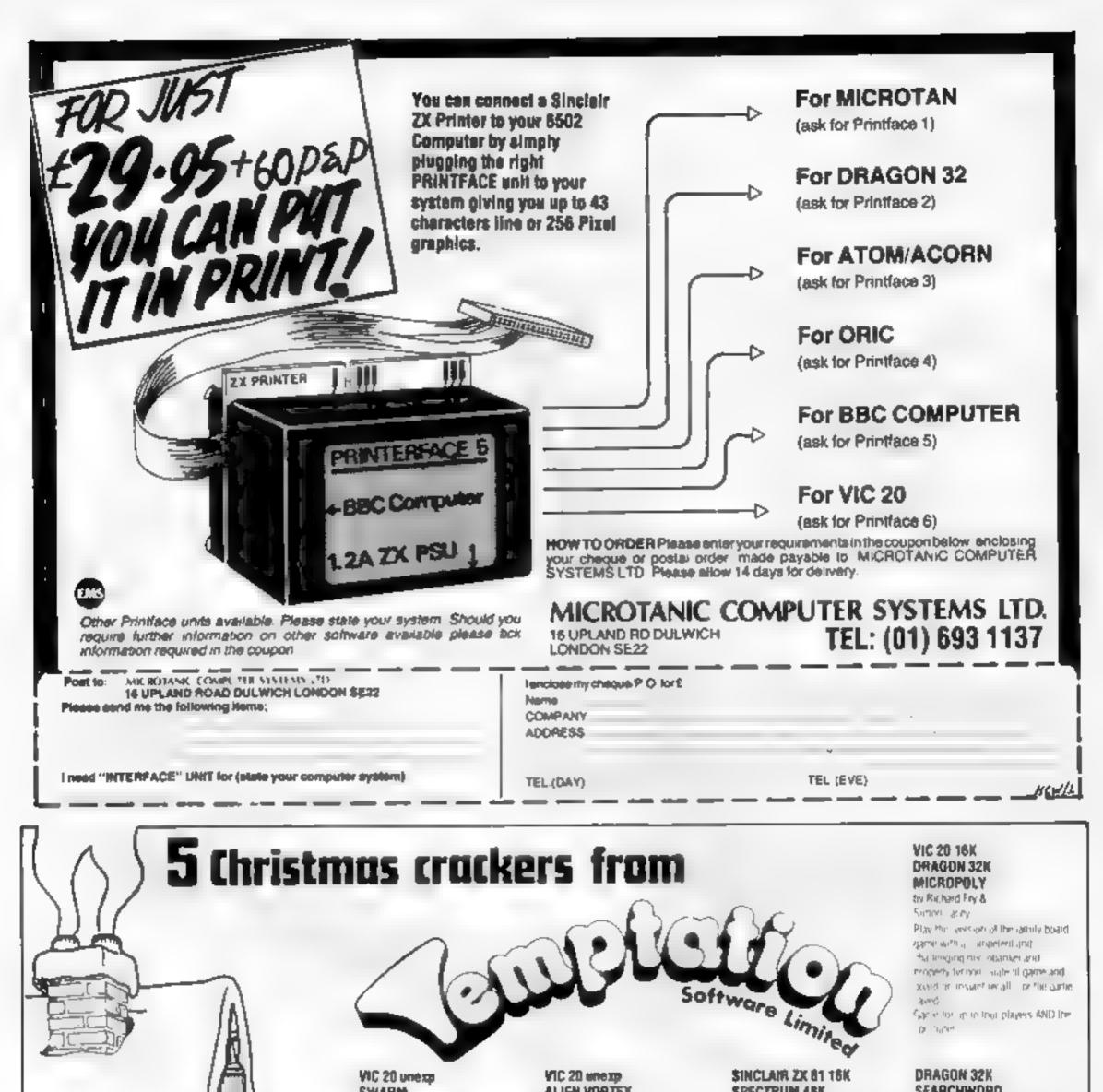

| Software<br>House | SWARM<br>Ny Astrony H. My<br>Astrony H. My<br>Mapping The State of the My<br>Mapping The State of the My<br>My My My My My My<br>My My My My My My<br>My My My My My My<br>My My My My My My<br>My My My My My<br>My My My My My<br>My My My My My<br>My My My My My<br>My My My My My<br>My My My My My<br>My My My My My<br>My My My My My<br>My My My My My<br>My My My My My<br>My My<br>My My My My My<br>My My<br>My My<br>My My<br>My My<br>My My<br>My My<br>My My<br>My My<br>My My<br>My My<br>My My<br>My My<br>My My<br>My My<br>My<br>My<br>My<br>My<br>My<br>My<br>My<br>My<br>My | while of high game in an administer of the state game in an administer of a state game in a state game in a state game in a state game in an and the state of the state of the | <ul> <li>A to de la consideración de la construcción de la construcción de la constru</li></ul> | SEARCHWORD<br>by vin A Macoy<br>A WIRD Pri 721 A S PARALIUSE<br>CREATE Your own word provide<br>the thousand<br>At create the game for which provide<br>entropiases the program allow<br>endles generations. The computer<br>will a Pois Any is of words<br>in among from 7 to 2 reflexs and<br>the each state position in endomées<br>and there decides them by portio<br>the creater state position in endomées<br>and it reflex. Program also includes<br>have facility. Mours of enjoyment but<br>she facility. Mours of enjoyment but<br>one or more players. |
|-------------------|----------------------------------------------------------------------------------------------------|----------------------------------------------------------------------------------------------------|----------------------------------------------------------------------------------------------------|----------------------------------------------------------------------------------------------------|
|                   | tor: j                                                                                                    | 10 Tom<br>10 Tom<br>10 Tom<br>10 Tom<br>10 Tom<br>10 Tom<br>10 Tom<br>10 Tom<br>10 Tom<br>10 Tom<br>10 Tom<br>10 Tom<br>10 Tom<br>10 Tom                                                                                                    | 1                                                                                                    |                                                                                                    |
|                   | Commodere 64<br>Spectrum<br>Orac<br>Electrom                                                                                                    | Ant Bearles Procession<br>1 301 and a sing and<br>out of oue where<br>eplacement guarantes<br>Overseas odd £1                                                                                                    |                                                                                                    |                                                                                                    |
| Jon L             | (07974) 2225                                                                                                    | to each Game                                                                                                    | *                                                                                                    | 1041                                                                                                    |

#### WANTED

ZIMBABWE MANUFACTURING COMPANY WITH SUCCESFUL BOARD GAME SEEKS OUTLET TO CONVERT THE GAME TO A COMPUTER PROGRAM (SPECTRUM?) FOR A SIMULTANEOUS BOARD/ COMPUTER GAME '84 LAUNCH.

> REPLY Sparrow and Sparrow Solicitors 30 Notting Hill Gate London W11 01-727 3188 Ref GNG/Launch

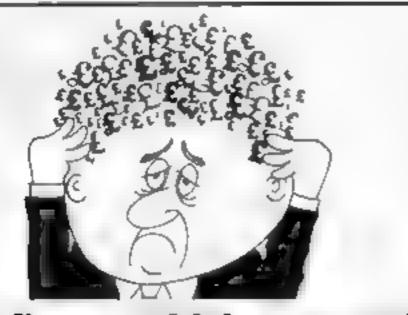

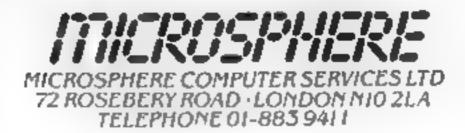

EVOLUTION (48K Spectrum)

Can you trace the course of evolution from the primordial soup to man, keeping, a balanced world and surviving the odd disaster as you go." Should be easy — after all it's been done before:

#### Are your finances driving you mad?

Do you find that working out your 1 finances makes your head buzz? Do you see reci? Don't worry, now you can have H iton s Personal Banking System on your side, giving you B clear head start and (hopufully) putting you back into the black Maintain permanent records. and anly dota left statements of your finances + Search facility Bank Reconciliation module s poluled trautometrically match your Bank Statement to your PBS account ZX81 £9.95 [16K] \* ZX SPECTRUM £12.00 (48K) DRAGON £12-00 (32K) BBC 19 95 (32K) PBS only guaranteed after sales maintenance provided

- -- - NEW RELEASES -SPECTRUM (48K) GARDEN BIRDS ..... 16.50 A captivating introduction to Ornithology and entertaining PLAY TYPE & TRANSPOSE \$1.00 Compose, transpose key, Play it Save it. Print it' DRAGON (32K) £5.00 UTILITIESI Including Compress Catalogue and Copy \$5.00 DISASSEMBLER Prints either to screen or printer in HEX and MINEMONICS £5.00 MEMORY MAP Over 9 A4 pages of Dragon Memory locations. INVALUABLE (REFER by PONT spectrum mechanic IR of the POS - JEFF E usual TRANKIN AN AN XNT 104 9997

Hilton Computer Services Ltd (Dept 8C) 14 Avalon Road, Orpington, Keni BR6 9AX

Ask for the PBS at your local compulerations

#### OMNICALC (48k Spectrum)

The best Spectrum spreadsheet you can buy Written in machine code to be taster to give you more space for data and to allow more leafures to be included in its guaranteed uncrashable.

If more programs shared the quality of OMNICALC, then we might see more Spectrums in offices." Home Computing Weekly 3/5/83

"If is ideal for someone who has just found the spreadsheet concept, buill is also a very powerful tool for anyone who has used one previously

Sinclair User June 1983 Complete with comprehensive manual 29 96

ZX-SIDEPRINT (Spectrum & ZX81 versions)

Use ZX Sideprimi to primit sideways, giving you 80. 32 etc. characters per line State version read, E4.95

#### CREVASSE & HOTFOOT (any Spectrum)

Can you make it across the ice-cap whi stichasms open and close all around? Or help the rabbit get to helds full of carrols – but remember! the plumper the rabor, the greater the danget

2 original games for only £4 95

#### NEWT THE TRAIN GAME (any Spectrum)

NEWI

First there were model railways, then there were computers. Now Microsphere gives you both in one

Featuring passenger goods & express trains, tunnels, viaducts, points, stations turntable bonus games, collisions, detailments, trate passengers, and every thing else you expert from a major, antway

Two track reyouts on each cassette. Supert, value for money.

Only 25.95

Page 26 HOME COMPUTING WEEKLY 15 November 1983

#### ORIC-1 PROGRAM

The life of a soldier is often lonely and dangerous

Here you are, guarding a bridge by yourself, with a report that a highly trained platoon of enemy snipers may be heading your way.

And if they appear, then you have to try and stop them crossing by yourself

But your sergeant said it's unlikely that they'll go for this bridge, so you may as well take the opportunity for a snooze

In this game for both models of Oric-1, you control the soldier (appearing as a 'greater than' symbol) on the left hand side of the screen

You remain on that side of the screen, moving up or down by pressing the cursor control keys to the left of the space bar

The enemy soldiers (10 in total) will travel across the bridge on the right hand side of the screen

They cross one at a time, and have to get to the top of the screen to be safely across. You have to stop them, by firing (pressing the space bar) when you get them in your sights Don't let those snipers Cross!

#### It's you against a whole platoon in David Nowotnik's Oric game - are you a good enough shot to defend the bridge?

The bridge supports (the hash signs) act as cover for both you and the enemy. These soldiers are crackshots, so if they see you, they will fire at you — and they don't miss'

All the inbuilt Oric-1 sound

| 16 REM They shall not pase                                              | a    |
|-------------------------------------------------------------------------|------|
| 20 REM by David Nowotnik                                                | Ve   |
| 30 REM August, 1903                                                     | 50   |
| 40 ME/1                                                                 |      |
| 00 Min Initialiue                                                       | Ы    |
| 60 REN                                                                  | 1    |
| 70 POKE418,18                                                           | C    |
| 88 IFPEEK(\$24)>127THENPRINTCHR#(28);                                   | W    |
| 78 SC-8, DIMI(27) (M-8; V-8                                             | 10   |
| 108 TEXTIINCI: PAPERAICLE                                               | 1.0  |
| 118 PLOTIG,S,"They shall not page'"<br>128 PLOTIE,S,"by David Nowstnik" | 1    |
| 138 WAITERSICLE                                                         | te   |
| 148 FORI=1T027; READA: 2(1)=A: NEXT1                                    | - pi |
| 158 DATA1.0.0.1.1.0.0.1.1.0.0.1.1.0.0.1.1.0.0.1.1.0.0.1.1.0.0.1         | W    |
| 11.0.                                                                   |      |
| 168 A#=" ## ##"                                                         |      |
| 178 PRINTAR                                                             |      |
| 108 FORI=1TD6: PRINT: PRINT                                             |      |
| ITE PRINTAFIPRINTAFINEXTI                                               |      |
| 208 PRINTEMRS (SD)                                                      |      |
| 228 A=418-261M-9180701000                                               |      |
| 248 REM Bubroutines                                                     |      |
| 258 REM Frint to the top row                                            |      |
| 268 FORI-ITOLEN(A#)                                                     |      |
| 278 POKEK+1, ABC (MID# (A#, 1, 1))                                      |      |
| 208 NEXTINETURN                                                         |      |
| 302 REM Check for keypress                                              |      |
| 318 HeBIPPEEK(528); JFP=56THENRETURN                                    |      |
| 328 IFP=172ANDA>1THENPLOTI,A," "LA=A-I:PLOTI,A,">"(RETU                 |      |
| RN                                                                      |      |
| 338 IFP=180ANDA<26THENPLOTI,A, " "LA+A+1)PLOTI,A, ">"LRET               |      |
| URN                                                                     |      |
| 348 IFP<>132THENRETURN                                                  |      |
| 338 REM Bhoot                                                           |      |
| 340 6HOOT+ 1FZ +A+1 + 8THEN488                                          |      |
| 378 PLOTZ, A, ""                                                        |      |
| 300 PLOTO, A, 1: WAIT30                                                 |      |
| 398 PLDT2, A, * *: INK1: RETURN                                         |      |
| 408 X=ALGUSUB300<br>418 LEH=0THENRETURN                                 |      |
| 428 FORJ=1T04;PL0738,B,"+"                                              |      |
| 438 WAIT101PL0738.8.*<*                                                 |      |
| 440 WAITIBINEXTJIPLOT38,8," "                                           |      |
| 458 B=26; BC=BC+18; M=M+1; RETURN                                       |      |
| 500 REM Shoot - 2!                                                      |      |
| 518 PLOTE, X, 1/PLOT2, X, "                                             |      |
|                                                                         |      |
| 528 IFAC>BTHENGOTOS68                                                   |      |
| 338 H=11EXPLODE                                                         |      |
| 548 FORJ-1T04: PLUT8: A. 2: WAIT28                                      |      |
| 530 PLDTO, A, 1: WAIT20: NEXTJ                                          |      |
| 568 WAIT48: INK1: PLOT2, X, "                                           |      |
|                                                                         |      |

effects are used to tell what is happening. When you fire, you will hear SHOOT, and ZAP when you are fired at

If you or the enemy soldier are hit, then you will hear EXPLODE

If the enemy soldier makes it across to the other side, then you'll hear PING, and the next soldier will start across the bridge

You score 10 points for each enemy soldier you hit, but you will lose points if they get to the top of the screen, or if you are hit

You may be wounded up to four times, but the last time will prove fatal? Good luck, you'll do well to score more than 20

ALE Y=INT (SARND(1))-3:1FY(-1THENY=-1 578 RETURN 628 PLOT38.8.\* \*1H=8 638 8=8-911F8=27THEN8=26 648 IFB#BTHENH=2 658 PLOT38,8,"4" 408 IFH#2THENBOR 498 IFZ(8+1)=10RRND(1)C.BTHENRETURN 698 H-117AP11-9190808588 788 FORJ=1T041PL0T1,4,"#" 718 WAITIB: PLOTI, A, ">" 728 WAITIBINEXTJIPLOTI,A," " 738 SC=SC-18: IFSC<8THENSC=8 748 VHV+11A+41RETURN 888 REH 828 FORJ=1T061PL0T38,8,"<" 918 PING 838 W"ITIG: PLOT38, 8, ">" 848 WAITIBINEXTJIPLOTS8,8, 859 SC-SC-51 IFBC<@THENSC+0 Bcore \* 868 B=261 M=M+11 RETURN 1818 K-499841As-They shall not pass! 1828 95-STR\$ (SC) ( 88-RIGHTS (88, LEN(88)-1) 1238 A-A+8+8+\* \*1305U3254 1848 PLOT1, A, ">", PLGT38, B, "<" 1858 808U838011FH=1THEN1188 1868 80848688 IFH>8THEN1188 \* 180503258 1078 00101850 1188 REM End check 1118 IFM<28ANDV<3THEN1818 1138 CLS. PLOTIA, 8, "GAME OVER" 1148 PRINTCHRS (28) | "Score "18C

#### Main variables

- A row position of your man
- B row position of the enemy soldier
- H indicator; equals 1 when his achieved, otherwise 0
- K used in printing to the top row
- M the number of enemy soldiers used
- V the number of times you have been wounded
- P holds the value of a keypress
- Y a random number, either 1,0, or ~ 1, to move the enemy soldier
- C the score
- 2(27) used to check if a bridge support is in the way when firming
- AS used to print the display, and the top line

#### How it works

- 70-160 initialise the variables and prim the title
- 170-200 print the playing area
- 250-280 subroutine to print the intle and score to the top (prolected) row of the screen
- 300-340 check for cursor key or space bar press; move man up or down, or shoot, as appropriate
- 350-570 'shoot' subroutines. Check for a hit in line 520
- 600-670 move opponent Line 640 checks if he is 'home', line 670
- checks if he has you in his sights 690-710 the enemy soldier fires at you
- 800-860 opponent home give PING, and adjust the score
- 1000-1070 main routine
- 1100-1140 check for end of the game

HOME COMPUTING WEEKLY 15 November 1983 Page 27

#### LETTERS

#### How can i crashproof my Spectrum?

I have been very impressed in recent weeks by the increasing number of high quality contributions published in your magazine. I consider that producing simple "home" programs can be very rewarding for computer owners

I was thrilled to read Ray Eldet's article in HCW 31 on Crashproofing your ZX81-1 also own a Spectrum, and would greatly value a repeat of this article applied to that machine

Alfred Borg, Aughton, Lance

Ray Elder replied: "It's nice to know you enjoyed the article. The same principles I used to crashproof the ZX81 can be used on the Spectrum with a few modifications, and I'll be writing a short piece on these modifications soon."

#### Make up your minds

I was leafing through my back copies of HCW the other day, on the lookout for any VIC-20 programs that had missed my roving eye, when I noticed some thing that struck me as fugny

In issue 28 there was a Spectrum program. So what, I hear you say. Well, it was the one where you had to project a city from a destructive Buck Rogers. In the following issue you had another Spectrum program This time, you had to bomb a city. Talk about split personalities Andrew Hitchen, Walton, West Yorks. Send your letter to Letters, Home Computing Weekly, 145 Charing Cross Road, London WC2H OEE. Don't forget to name your computer — the best letter could win £5-worth of software. Got a problem with your micro? We'll soon be starting a queries page, so send your technical questions to Queries at the above address

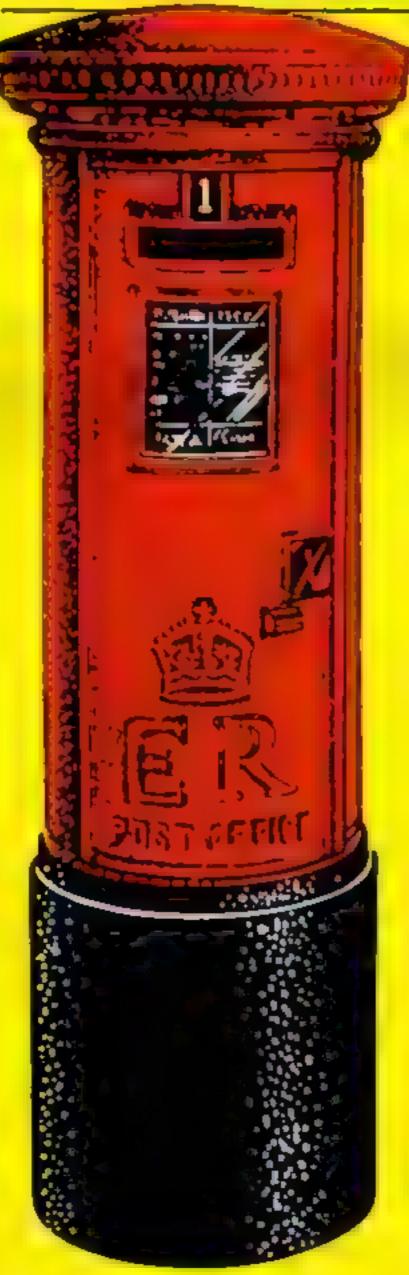

other than the ZX series have been drawn to the club

With the initials 'ZX' now dropped from its name, the club has formal ised its interest in all makes of home computer

The club will continue to hold weekly meetings at Quarrendon School (each Friday at 7.30pm) and monthly meetings at the Mandeville Centre

Further information on the facilities offered by the club and its activities can be obtained from myself, on Aylesbury 630867

Please could you bring these changes to the attention of your readers? David Nowotnik, Ayles-

.bury, Bucks.

#### Fair deal for Pontoon?

When I read your report on Grid Run and Pontoon in HCW 32, I could not believe that you were writing about my games

For Grid Run you stated that "fittle skill is involved" — but nothing could be praisal are most unfair to writers who have spent months working on these games before writing a review which will be considered by many of your readers as gospel

Bruce Rutherford, Arcade Software, Orpington, Kent Our reviewer replied. "I

think it's a little unrealistic to expect a reviewer to play a game for months before saying anything about it, but I' did spend rather more than five minutes on Grid Run and Pontoon, and I feel mv comments were fair. In Grid Run, I felt that it was too easy to get into a situation where it was impossible to avoid the car that's chasing you, and where you couldn't get out however skilful you were

'As for Pontoon, I did say in my review that the graphics were good, but I don't think that card games transfer well to computers - most of the fun is in playing with real cards against real opponents as far as I'm concerned A case of nice implementation — shame about the game."

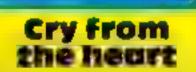

These verses are a cry from the heart from the mum of a computer-made family. Any sympathisers?

The years have caugh: me, left me behind, The new technology boggles my mind No more for me the turn of a knob, But microwaves, chips to finish the job

Computers and robots are found every place, Programs and bits, bytes and dump, Digitiser, atom, synchronous, interface, And me! — cumulative error or frump? Nan Bickford, Stafford

#### Now any micro's welcome

With the large increase in variety of home computers over the last year, the Aylesbury ZX Computer Club have decided to drop the 'ZX' from its name, to cater for all makes of microcomputer

As the main microcomputer club in the area, the Aylesbury group have found that despite the fact it was primarily a Sinclair user group, users of micros further from the truth

It is a skilful game in which you have to plan ahead carefully choosing the correct path to avoid being destroyed. The game get increasingly faster at the higher levels, a fact that I doubt you appreciate

In Pontoon you state that it "lacks challenge". This game strictly adheres to the same laws of chance as the card game. Am I to presume that the card game Pontoon also "lacks challenge"?

I have been told by many of our customers that the graphics are among the best they have seen for the Spectrum, and how much they enjoyed the game, which naturally appeals to a different market from Space Invader type games

May I suggest that when reviewing games in the future you test them thoroughly as comments based on a superficial ap-

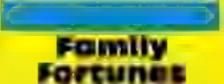

In recent weeks, I have noticed that people have written in claiming their high scores on various computer games, so I thought I would tell you mine

Our family has a TI-99/4A. My high score on Parsec is 914,000, which took me 1% hours My dinner went cold while I achieved it

Also, my sister has munched her way up to 220,570 on Munchman. Can any TI owner beat these scores?

Antony Palourti, Harrogate, North Yorks.

#### LETTERS

#### Giris and micros

I am researching the differences, if any, between males and females in computer skills and interests, particularly with regard to computer games, and I would welcome assistance from your readers

The information can be given anonymously if desired but I need to know the sex of the correspondents, approximately how many hours each week are spent using the computer, what percentage of the time is spent playing games and the names of their three favourite games with the relevant highest scores if appropriate

I would also be interested to know of any other work your readers know of in similar areas, and would be very pleased to hear their views on why so few girls and women seem to be inter ested in micros Anne Shadholt, Sheffield City Polytechnic, Totley Hall Lane, Sheffield S17

#### Chatter talk

**4AB** 

We were very pleased to see quite favourable reviews of our programs, Chattermaths and Chattercount (HCW 34)

We must assume that, for some reason, the reviewer had not been given a copy of the instructions

These are not within the program because of insufficient memory and the age of the children playing They should be on the cassette insett

Could we therefore make

Can we put in a plea here to software companies to ensure that the review tapes you send us are the versions that will be on sale, complete with final packaging and instructions? Our reviewers can't comment on what they haven't been sent, so it's in your interests to make sure they get the finished product

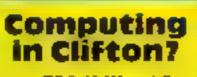

1 am & TRS-80 III and Spectrum user, and I do not know much about programming 1 am looking for some people who live in Bristol (preferably Clifton) who knows how to program such computers as ZX81, Spectrum, V1C-20, Dragon, TRS-80111, Oric and BBC, to help me start a club

This club will mainly deal in games and maybe a few business programs, and 1 hope that as we go along we will be able to open a software fibrary. If you are interested please, please contact me at the address below Christopher Tihanyi, Basement Flat, 2 Victoria 59, Clifton, Bristol 8

Don't just blame Rabbit

To begin with, I must say I sotally agree with T M.'s review (HCW 33) of the VIC-20 game, Paratroopers

I know I am right in saying that it is nobody's idea of fun to slaughter defenceless figures and watch and enjoy their descent to the ground, even if they are only made-up characters But I do think it is a little unfair for us to make Rabbit (the company producing Paratroopers) the only scapegoat for this "blow 'em all up and get the points" type of game. After all, when you come to think of it, aren't nearly all the games out nowadays. connected in some way to "killing"? Whether it's zapping, munching flattening or just disintegrating, it's still the same, isn't it? Perhaps this is a worse example than most, but it's an unavoidable fact that you are committing the accused "sin" when you play games like Scramble, Galaxion and so on On the same page there was another game very similar to this one --- only you bomb ships instead --entitled Harrier Attack, which received four stars

I am not saying I approve or disapprove of these games. I am merely trying to emphasise that Paratroopers is not the only one of its kind.

Secondly, I think the children of today have enough to worry about — what with the wars we hear about every day — without computer tapes of this kind.

Finally, I would like to say that in my opinion HCW is, minus the odd thing like this, the best computer magazine on the everexpanding home computing book shelf. Keep it up' Lake Jacobson, aged 12, London SW 15

🟋 Software winner

#### Life, death and micro games

Now that I have had time to get over T M's review of Paratroopers'' in the October 18th issue I am able to see its funity side

In fact, I can even compliment the reviewer on the first four lines of his review By saying "This is one of the best examples of user-defined graphics that I have ever seen, along with exceltent sound effects" he reflects accurately some of the best qualities of the game

It is after this that he seems to lose sight of them by indulging himself in his own curiously narrow ideas of morality

Confrontation, life and death are the "meat and drink" of computer games bo one takes them seriously or the idea of humans being In this case responsibility seems to have been shot down in favour of prejudice and self induigence. How could any game, however dire, be worth only 0% for playability and value for money? Is this a trend? Can we expect to see "Phoenix" reviewed by the RSPCA in your next issue? And "Planetoids" reviewed by the UFO Society? Or, is it just a one-off?

Heather Lamont, Rabbit Software, Harrow, Middle-

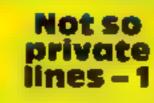

On the Micro Tips page of HCW 31, Andrew Turek gave a tip called Private Lines which he says makes it impossible to break into a program without a code word

i entered his sequence into one of my Data programs, following his instructions carefully.

I did indeed find that entering anything other than the code word would not gain access, but being a fairly pessimistic sort, 1 looked for other ways to break in and eventually found one

If you type a false code word, then press ENTER, and very quickly SHIFT and BREAK together you get LBREAK. From there, ENTER or LIST will let you into the program. Roa Rickwood, Gillingham, Kent

Not so

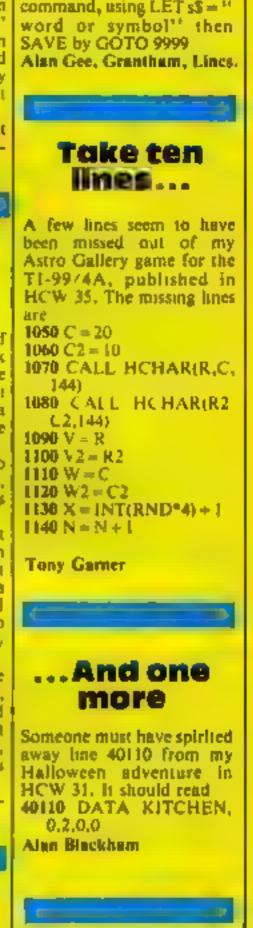

TO 999 8

9995

9997 NEXT & NEW

9998 CLS : GO TO 1

9999 SAVE "secret" LINE

Remember to enter your

keyword as a direct

the tonowing points (

Chattermaths includes subtraction as well as addition, and has two levels of difficulty: answers up to 10 and answers up to 10 + 10

There is a simple form of scoring which can be reset to zero for use by another child

In Chattercount, the 'mediocre' number recognition routine is intentionally simple, and acts only as an introduction to the numbers on the keyboard

A child who gets five correct answers automatically moves onto a slightly harder version of the same game Spoken help is given when necessary in each game

There is a choice between numbers up to five and numbers up to nine

These programs are also among those available for use on the Spectrum with the Currah Microspeech B. M. & S. M. Hodgson, Gilling East, Yorks. nvolved

On the same page as the "Paratroopers" review are four others involving humans. Three feature confrontations which are exclusively human, and one is "Harrier Attack" which to some people might bring back memories of a real human conflict

So, why is T.M. the only reviewer to feel that this kind of game is immoral? The game players don't seem to share his views either, because "Paratroopers" is already a best seller

A reviewer has a responsibility, both to the game manufacturers and whoever reads his review, which should take precedence over his own personal views. He is there to evaluate each game on its technical merils, and not to treat readers to his feelings about Martians, monsters, helicopters or anything else

| and and an exciton                                     |                                 |
|--------------------------------------------------------|---------------------------------|
| private                                                |                                 |
| lines – 2                                              |                                 |
|                                                        | Tip typo                        |
| Marshare Andrew Treads                                 | Thank you for publishing my     |
| Nice try, Andrew Turek                                 | tip for finding memory loca-    |
| (Private Lines, HCW31),                                | tions on the VIC-20 in HCW      |
| but not quite good enough.                             | However, I have found a         |
| By using SHIFT 6 you can                               | small typing error crept in,    |
| get a Report H STOP in                                 | for which I must apologise.     |
| INPUT. However, by dis-                                | The amended bne is below.       |
| abling the error report by                             |                                 |
| adding a line POKE 23613,<br>215 you can make the pro- | LN FOR CH=0 TO CN               |
| gram very maccessible with-                            | READ C\$ C=(ASC                 |
| out the keyword.                                       | (CS) - 64) * 8 + 7168           |
| Here is how I would use                                | LN FOR CS=0 TO 7 :              |
| Andrew's program, not for-                             | READ CO : POKE                  |
| getting to reset the ERR SP                            | C+CS.CO : NEXT                  |
| back to normal in the first                            | CS,CH                           |
| line of your program with                              | where LN = inc number(s)        |
| POKE 23616.84                                          | and CN the number of            |
|                                                        | characters to define            |
| 1 POKE 23613,84                                        | Also, in a long program, ii     |
| 10 PRINT AT 10,5; "YOUR                                | is better to split the original |
| SECRET PROGRAM"                                        | line into two as shown.         |
| 36 PAUSE 0                                             | Again the matching              |
| 9995 POKE 23613,255                                    | DATA line would be as:          |
| 9996 FOR c=1 TO 3. CLS.                                | IN DATA "X",123,234,            |
| PRINT "access keyword                                  | 0,34,62,1,3,0                   |
| please ?" INPUT LINE                                   | David Shepherdson, likley,      |
| xS: IE xS = sS THE N GO                                | West Yorks                      |

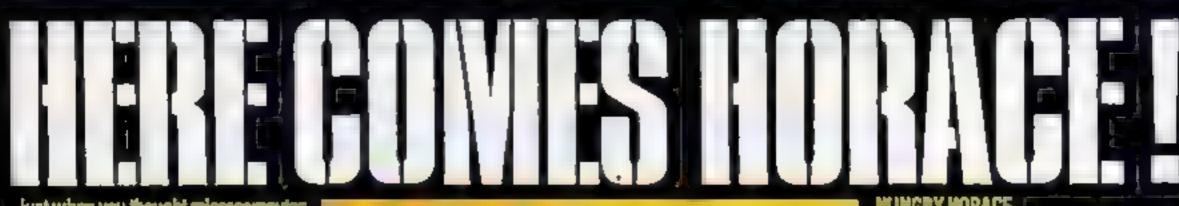

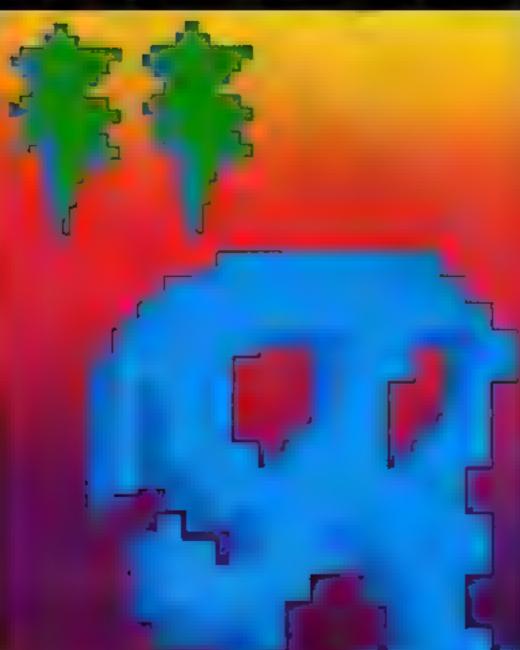

Just when you thought microcomputer games had nothing more to affer, have comes lierace!

It has been said that literace games are in a class of their own: in fact, Norace is almost a logand Herace is a cute, invable, anim

character who races through adventures, creating haves wherever he good, and the good news is that Herace games are new available for most microcomputers.

When Herace was first Introduced to computer owners in the game "Hungry Korace", he immediately become a suit ligure, winning the hearts of theusands of computer eveners. New, you too can onjey the heir-raising adventures of Noraca,

The Horace series of games brings yes splendid graphics, addictive gem and a levelsle mischieveux cheracter; for only \$5.95 per cascella.

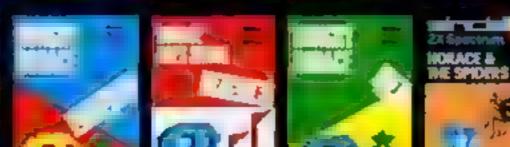

#### NUNGRY HORACE

The original Horaca adventure. Norace crootes haves in the park as its picks the flowers, annuys the guarde and steels their lunch. 🖇 Patently ridiculaus, but gradi fuil,

#### **HORACE GOES SKIING**

Our here attempts winter sports: First of all he must get to the ski shop. then lumbered with a pair of skie, he has to dedge the traffic once again to reach the answ. Skiling is complete with statem flags, trees and megule, Se weich aut, Heracel

#### HORACE AND THE SPICERS

Herace's took is to rid the mountain ceves of spiders. But before he can du that he must climb the mountain and reach the dreaded spider bridge. To crook it, Horace must swing 💡 from spider thread to spider thread This game is challenging and fun with some amezing animotion.

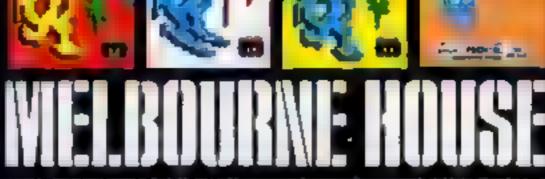

#### Melbourne House Publishers

| Spectrum<br>Specific Managemental A<br>ovadable of elemental incrision<br>Wester Builder and Menagemental<br>rom Sinila, Revenition | Commodore 64<br>( mm · 6+4 · · · · · · · · · · · · · · · · · · · | Dragon 32      | All prices include VAT<br>where applicable.<br>Please add BOp for post<br>and pack. | Melbourne House<br>131 Trataiger Road<br>Greenwich London SE10<br>Correspondence to:<br>Melbourne House<br>Tring<br>Hertfordshire |
|----------------------------------------------------------------------------------------------------|------------------------------------------------------------------|----------------|-------------------------------------------------------------------------------------|----------------------------------------------------------------------------------------------------|
| enclose my cheque money orde 10-5                                                                                                   |                                                                  |                | £                                                                                   | A Mer Frank Print, Mark                                                                                                    |
| Please debri my Access Card Nn                                                                                                    |                                                                  | 41.65 + 12.6.2 | € + p/p OL                                                                          | Trade enquires                                                                                                    |
| Signature                                                                                                    |                                                                  |                | 40°A                                                                                |                                                                                                    |
| Name                                                                                                    |                                                                  |                | £                                                                                   | All Melourne House casable<br>software is propriditionally                                                                        |
| Address                                                                                                    |                                                                  |                |                                                                                     | guaranteed against malfunction<br>Access orders can be                                                                            |
|                                                                                                    |                                                                  | Pasinade       |                                                                                     | Interprise and a scalar be<br>beephoned through an our<br>24 hr ansatone (0., 858 7397                                            |

#### Orders to:

HCW 1 11

#### SOFTWARE REVIEWS

#### Special Mission TI-99/4A Extended BASIC ES.95

Temptation Software, 27 Cinque Ports Street, Rve, Sussex

Special Mission is a text-only ad venuere game set in an industrial complex. Your task is both . discover and accomplish the obreceive of your mussion by issuing IDMPECTOPS

The computer can unders and sen ences of up will verifies in leng h, although this may some times result to a memory 1 if error, a small econical penadequately described in the 050706-06085

Exploring the complex is achieved by going case west left. but you may ask for heap when it ty required

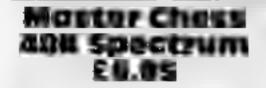

M krogen, 24 Agar Crescent Bracknell, Berks

Programs of this complexity never cease to amaze me. A fully implemented chess program at

Yar dow chiecis are lot course. to be to and with which you can gain access to different parts of he complex including a crazycamera which not only has the nturiating habili of playing mivader bashers buy sticks as ongue citia you?

The set up of the adventure is he same each time that it is ranha your progress depends on having obtained various nems and disposed of others in appropriate places.

Since shere is no option to SAVE when you have reached a certain point, therefore, he inimate solution to the adventure is difficall to achieve except perhaps for the mireexperienced player J.W.

| IPS DICLUPS     | 90.0  |
|-----------------|-------|
| p avab o y      | 65.0  |
| graphics        | P.,   |
| value for meacy | .().0 |

 $\pi$   $\pi$   $\pi$   $\pi$ 

this price has to be excellent value. Good graphics, it evels of play, options to set up particular games recommercied mexes from the computer when you get seack, and a clock to prove to you just how slow you are the isl of features is seemingly endless.

The program is su abividiot proof, which is just as well when I m playing I yea on the simplest

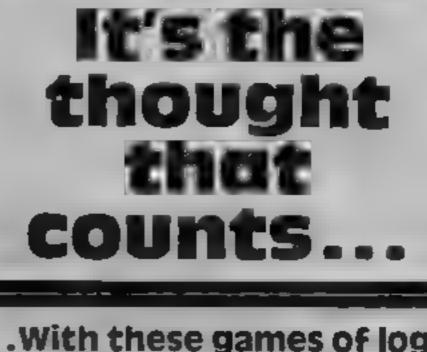

#### ....With these games of logic and strategy. Our reviewers give their verdicts

revel, it's tase patring to use the computer's recommended moves. and analyse why it recommends. Liesn

I m no sure how a Grand Master would react to this program but for ordinary mortals who want to practice improve or simply learn loge her with the Spectrum, this program makes an ideal pariner.

You can't make heea, moves you renever incred by an impalient human, and even all you get stuck you can get some help. quickly

A superb example of a real application for a home computer Also available under the Sinc air. label through Psion D M

| IT'S FUE TODS   | 9<00    |
|-----------------|---------|
| piavability     | 100% 6  |
| graph es        | 1.100 0 |
| value for money | 9500    |

\*\*\*\*

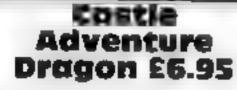

Vargin Games, 61.63 Par abella Road, London W11 3DD

Ab adventise game written in BASIC, set in and around an old cast e

As the hero, your quest is a recover be wall of Gamroth and to return to the safety of the drawbridge, which is where the

There are some unisual objects to be found as you wander through the castle, and a varie vibilitasty ends preventi soufrom fully ling your objective.

-

Some of the comments made the strife bu others go on my acryes I played he adventure many mics and was desappointed to find that the various objects were aways in the same places

Having played many other adventure games. I found this one ack 92 Disconteparison, sheetly because there is an random c emen.

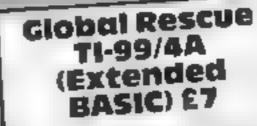

Stanless Software, 10 Alstone Road Stockpoti Chestote Sha SAH

The call has the facened by an evil genus the Shadow Using Lagies 1 to 4 which are an arcraft flying carrier spacecraft and submatine, in strategic deployment, you must a comp, a Global Rescue The screen displays a world map, the stards and current position of each Eagle, and the game starts with the first of a series of disasters. A rescue must be made by despatching the appropriate Fagle in time

rophe limit and clue targe.

The calastrophe limit, 1 to 10, is the number of current disasters which is anaversed, will bring the game to an end

The crite target is the number in rescues 1 o 49, which must be effected before the fair of the Shadow is revealed. Office this is destroyed the game is wea-

At he stars, you have the option of selecting one of four sk h evels contomatically deter mine the parameters of pusy Alternatively, you may select them yourself, which gives pierty of difficur's levels to explore A web designed and fully documemed game which makes a resteating change from zapping J.W. aliense 100°°a instructions 9000 playability 80000 graphics 100%

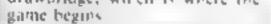

There are more than 120 local tions and over 100 objects in examine so the may carms []. have to take its word for that.

Several clifes are coma ned on he insert, which also els you that you can go N.S.E.W. up and down. After that, you are on your own to discover what actions are permitted.

As with most adventures the game is text-only

I would not berefore recommend is to a dedwated adventure. game player. J E.M.

70° e

60ª e

12 (4)

50% a

. . . . . .

HISPARED IN playabiary graphics. value for money.

The long h and complexity of play are de ermined by fuel supplies of the Lagles catas

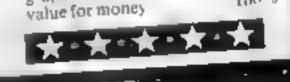

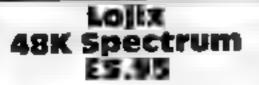

Virgin Games, 61 63 Portobello Road London WII

This is a puzzle program which will appeal to all those who can do the Rubik cube without thinking

Even though it is in two di mensions, instead of Rubik's

-

hree . . a frustrating and difficult task

On loading the screen dismayed a sel of conirol instrucgors in he oplief, quarier a 10 by 10 gr d be ow them and a set of regular shapes on the righhalf of the screen.

Each of these shapes can be rotated and he object of the game is to place all of them on the grid like a jesaw

Response is fast, the display is clear and casy to understand all

- - -

the oppony you could want are supplied and are easy to use fex ructions are a so supplied or he colouttus casse le

Unior aparely 1 am old enough to remember his game's predecessor called Polynomials and played with low tech card or tardboard shapes. However I prefer Loax, as the pieces do not ge logged out or posit on or los-For every game sold, 50p is pla

to the bank. The tirs sender of a solation will wip the for A game

| withe tawnie before | e he cash is |
|---------------------|--------------|
| 0.07                | RF           |
| ON THE LODIS        | 92°a         |
| playability         | ⇒ < 0 o      |
| graphics            | 50% 0        |
| value for money     | 80° n        |

#### SPECTRUM PROCRAM

[ wrote this program to teach myself how to use PLOT and DRAW — it draws squares, triangles and circles of any size, any where on the screen

- ----

When you run the program. instructions and a menu will be shown. After choosing and drawing your shape, you can choose another one

The screen doesn't clear between shapes, but it will clear if you add 101 CLS to the listing You may also find it useful to use a pixel pad to help you design the shapes

By adding colour, a tune and questions about the shapes you could expand the basic idea into a useful educational program for children

While reading chapter 17 of the Sinclair manual, I noticed that a small but necessary instruction. had been left out, which could be confusing for newcomers to computing

The manual doesn't tell you hat wherever the draw command finishes is now the 0,0 position of the pixel graph. So PLOT 50,50 DRAW 50.0 DRAW 0.50 DRAW - 50.0 DRAW 0. - 50 will draw a square

## Get your Spectrum into shape

Learning to use the PLOT and

**DRAW commands? Joan** 

**Rollason wrote this short** 

program to help you

#### How it works

20-60 sets up variables 70-80 instructions and menu-90-230 menu direction 350-490 input and draw instructions for square 500-700 input and draw instructions for triangle 750-950 input and draw instructions for circle.

#### Main variables

u 0-175 a 0-255

N 0-255 These variables are the pixel positions, length of sides and radius measurements

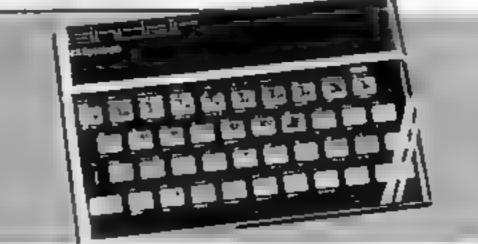

**Spectrum** 

#### Micro Tip in command Spectrum

Where Series 3 Spectrums cause problems with existing software, I have an easy solution - provided that the program is written in For example, the following line BASIC will give the result 255 with Series 1 and 2 machines and 191 with On each occasion that an IN command is needed, a preceding Series 3 machines OUT command will reset the bits set by the ULA For example;

10 OUT 57342,255 PRINT IN 57342: GOTO 10 will give 255 with both issue 1, 2 and 3 machines. So the solution is quite simple -- precede any IN n command with an OUT n,255 command, and any BASIC program will

18 REM J.Rollason June 1983 REM squares,triangles,circl 20 \*\* 30 FOR 0 =0 TO 175 FOR 3=0 TO 255 40 58 FOR X=0 TO 255 60 LET y ×0 70 PRINT AT 3,6;"This program enables you to draw squares, tria any size and ngles and circles ny position on the creen.The 1.1 the ЬО ror xet position asked ert hand corner or 85 circle the centre.There co-ordinates pixel ODE type **W O**. hen enter then type the other. If you get the answer integer OUL O

range and you do not wish your shapes to disapear ,Enter GO TO 100. 50 PRINT AT 15,6; "Press 5 for Squares": PRINT AT 18,12; "t for

```
Triangles": PRINT AT 20,12;"c fo
    cirčie"
 Г.
  90 PAUSE 1000: CLS
100 LET 5=1: LET 1=2: LET C=3
200 INPUT "Which would you like
 10
   270
          IP-
               9=1 THEN 80 TO
                                            350
  300 IF W=2 THEN GO TO 500
320 IF W=3 THEN GO TO 750
350 INPUT "Enter pixel position
370°
         INPUT "Enter lenght of side
  468
  406 REM square
458 PLOT a,u: DRAW x,y: DRAW y,
x: DRAW -x,y: DRAW y,-x
490 PRUSE 100: GD TD 100
500 INPUT "enter pixel position
for triangle ";a;";y
550 INPUT "Enter lenght of side
 8."
  600 REN triangle
650 PLOT aju: DRAW xjy:
                                               DRAU -X
           DRAU -X/2, -X
100. GO TO 100
 700 F
          PAUSE
  750 INPUT "enter position of ce
tre of circle ";a;"";u
800 INPUT "Enter radius",x
 ntre-
  950 REM cicle
900 CIRCLE a,U,X
   950>PAUSE 100 GO TO 100
```

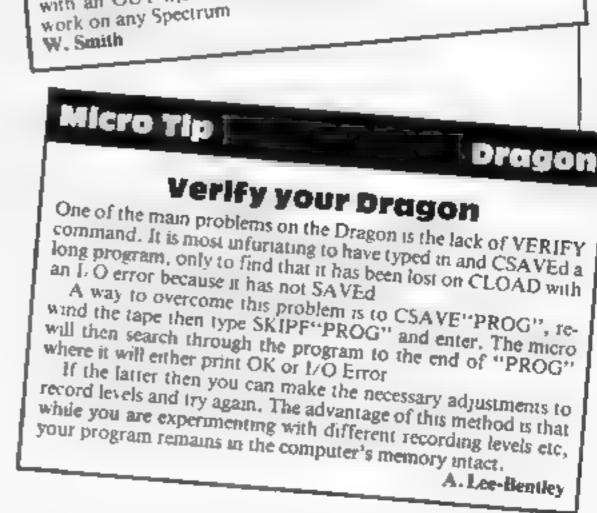

Page 32 HOME COMPUTING WEEKLY 15 November 1983

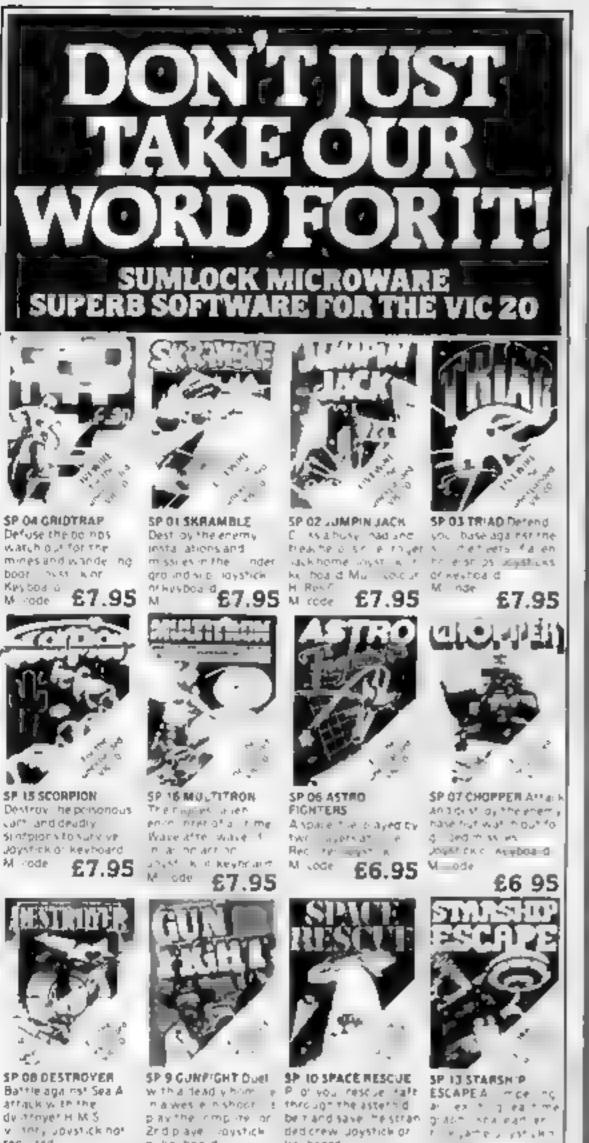

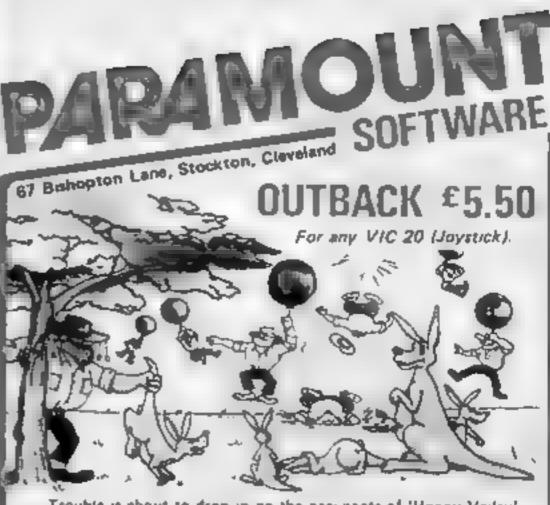

Trouble is about to drop in an the occupants of 'Hoppy Varley' in the form of rather cunning swagmen. 'Ma Hoppy' has a very sophistocated defence set-up and , with your help, could winthe day. Which is it to be- a tranquil Hoppy Valley or a swagmen takaover? How long will you survive? It gets tough and hot in the DUTBACK

Pure Machine Code action. A game which pulls out all the stops on the VIC 20 to give you a deceptively aggressive and addictive challenge. It's a laugh tool

\*5 skill levels. \*6 Bonus Score symbols. \*2 Bonus Life levels. \*Running score on screen, \*Hi Score display, \*Superb Sound with 3 different tunes. "Extensive use of colour and graphics.

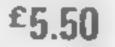

For VIC 20. 8K or 16K expansion - Joystick or Keyboard.

Your next assignment is to a holocaust. TIME is important\_ACCURACY is datory, But, above all, NERVE is the prime attribute needed for your crack S M U

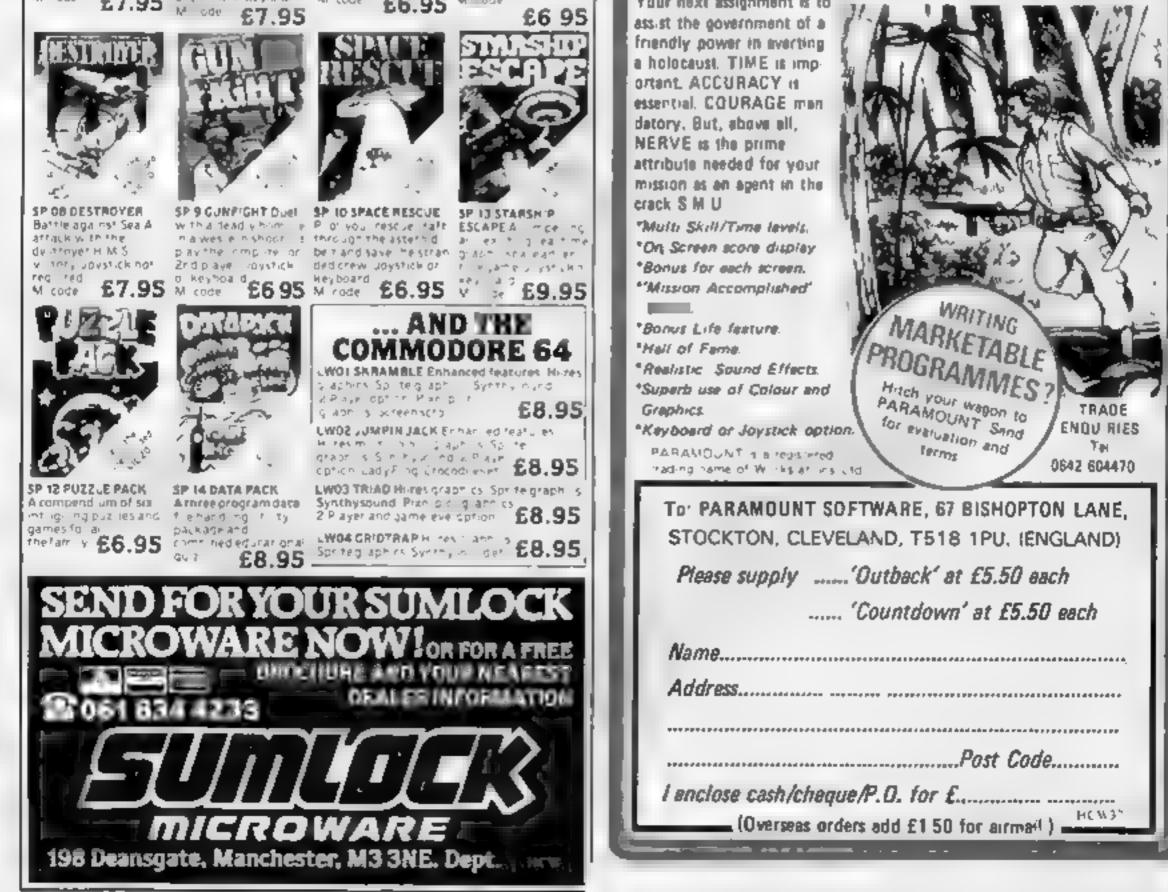

#### TI-99/4A PROGRAM

#### How it works

85-95 variables set-up 100 clears screen 105 sets screen colour to black 110-120 sets text to while 125-150 define colours 155-185 define characters 186 do'you want instructions? 190-205 displays screen border 210-265 displays orchard 270-320 displays random posuions of apples 325-370 displays random position of key 375 displays man 380-525 main game loop 380-520 count down farmer's movement along rows. 385-390 & 510 control farmer's movement along columns. 395 checks keyboard 400 clears old player from screen 405-440 check for movement 445-470 check new screen posit-10 lbs 475 displays new player 480 adds one to time limit 485 tests to see if time limit is exceeded 490-495 check new farmer posti-10U 500-505 move farmer 515 displays basket 530-540 you fell over a basket 545-555 you touched the electric fence 560-570 you picked up an apple 575-605 you picked up the key 610-615 you have run out of time 620-650 the farmer has caught YD U 655-690 you escaped 705-725 losing lune 745-755 displays message 760 print score 770 end 8415-895 display instructions 915-925 type in time limit An apple a day might keep the doctor away, but what about the farmer that owns the orchard? As you run around the orchard picking up apples, he's on your

## Pip the farmer to the post

Try to escape with the fruit before that farmer catches up with you. Stuart Lenker explains how to play his applepicking game for the standard TI-99/4A

|                                                                                                    | 525 G010 300                                                                                                    |
|----------------------------------------------------------------------------------------------------|----------------------------------------------------------------------------------------------------|
|                                                                                                    | SIS COLL SAMOLES S EI DICH & BASICI                                                                                                    |
|                                                                                                    | where the second of the second second s                                                                                                    |
| LO REN ANAPPLE SCHUMPINGAR                                                                                                    |                                                                                                    |
| 50 BEN ROOMANN (FUREROUN                                                                                                    | SAS CALL STREET SAN THE ELECTRI FENCE                                                                                                    |
| 10 BER LABORATIN STREAM                                                                                                    | AND CON YOU PROVIDE                                                                                                    |
| 85 v=24                                                                                                    | SET CALL BOUNDY SHE 1886 9                                                                                                    |
| 98 4414                                                                                                    | SEE CALL BOOM OF STR                                                                                                    |
| 95 5040                                                                                                    | 165 SCHSCT18                                                                                                    |
| BO JALL CLEAR                                                                                                    | 978 5070 475<br>979 FOI THE TO 8                                                                                                    |
| 85 PLL 1CHEDY 2                                                                                                    | 515 FOR THE SUPER SUBB #1                                                                                                    |
| 15 CPL, SQLOP 1 10                                                                                                    | SED HERT I                                                                                                    |
| 20 HEFT A                                                                                                    |                                                                                                    |
| 25 CALL COLOR-11 15 1                                                                                                    |                                                                                                    |
| THE LALL COL #11- 5 -                                                                                                    | A REAL CORE A DECEMBER A REAL PROPERTY AND A REAL PROPERTY AND A REAL PROPERTY A REAL PROPERTY AND A REAL PROPERTY AND A REAL |
| 25 19. 56. 28 3 2 1                                                                                                    | 645 COTO 475 MELLING VE BUD OUT OF THE                                                                                                    |
| 44 CALL TYL DR 14 2                                                                                                    | A A DEC DEC LOCATION                                                                                                    |
| 145 FALL COL 10 15 4 1                                                                                                    | 415 UDTO 495                                                                                                    |
| 150 CHL, C 4 W 16 0                                                                                                    | 615 GPTU 50,000 198 196 81<br>629 CALL SOLPOC 198 146 81                                                                                                    |
| THE CALL HAR LED J. 4281 PREPERTY                                                                                                    | ARE CALL BURKLING AND A                                                                                                    |
| 60 CALL CHAIN 25 RELETERETERES                                                                                                    | 400 CTAL TOTAL 44 970 8                                                                                                    |
| 44 MAL (1446 30 8 4465) E'E'EX                                                                                                    | A MARKET MARKET TO A A A                                                                                                    |
| 70 THUS CHIME 48 182439 8 1938 878                                                                                                    | GAS CALL STUNCTION THE CAUCHT YOU "                                                                                                    |
| 75 JALL CHAR 143 18 63 541410 61                                                                                                    | 645 CM                                                                                                    |
| 100 CHLL CHAD 195 6162121112426.12                                                                                                    | 636 0710 683 800401 100 648 8                                                                                                    |
| BS DALL CHART SE PERFERENCES DE LA CALENCE DE LA CALENCE D | 29 440 CR.1. 000-01 80 550 0                                                                                                    |
| 87 CALL CLEAR                                                                                                    | 20 660 CRLL BOUNCY 100 448 8                                                                                                    |
| 88 1F 204 Y THEN 695 ELSE 915                                                                                                    |                                                                                                    |
| SHE CHELL HOUMAN & 1 121 27                                                                                                    | 575 CALL BOUNDETING AND S                                                                                                    |
| 45 SALL HEHMAN 23 1 125 27                                                                                                    |                                                                                                    |
| 200 CRUC VCHANN & 1 125 232                                                                                                    |                                                                                                    |
| 285 CPLL VOMPRL 27 125 231                                                                                                    |                                                                                                    |
| ER REND R & C                                                                                                    | 490 2010 DE JAY-1 TO 300                                                                                                    |
| 215 1F NHP THEN 270                                                                                                    |                                                                                                    |
| 220 CALL HOHMER BLIZE C                                                                                                    |                                                                                                    |
| 225 6010 210                                                                                                    | 4 3 3 4 3 3 11 3 5                                                                                                    |
| 30 0478 3 3 5 4 3 5 3 3 5 4 3 5 9 3 5 4 3 5 9 3 5 4 3 5 1 5 4 5 1 5 4 5 1 5 1                                                                                                    | 1 3 5 3 3 7 7 3 5 1 5 1 5 1                                                                                                    |
| 40 0414 3 2 3 4 2 3 3 3 5 4 7 9 7                                                                                                    | 5 5 5 5 5 5 5 5 5 5 5 5 5 5 5 5 5 5 5                                                                                                    |
| 245 0478 13 9 3 14 9 7 15 9 3 16 9 5 1                                                                                                    | 1 9 5 .9 9 5 20 9 5 21 9 5                                                                                                    |
| 258 DATA 3 3 5 4 15 5 5 15 5 6 15 5 8                                                                                                    | 15 5 9 12 7 .0 12 7 11 13 5                                                                                                    |
| 1.5t DRIP 13 13 5 14 15 5 13 15 5 14 15                                                                                                    |                                                                                                    |
| KA CATA 3 2: 5 4 21 5 5 21 5 6 21 5 8                                                                                                    | 21 3 9 21 3 9 21 3 3 21 3                                                                                                    |
| 243 DRYP 12 21 5 14 21 5 15 21 5 16 21                                                                                                    | 5 .0 21 5 19 21 5 20 21 5 21 21/5 8 8 9                                                                                                    |
| 278 3=- 3                                                                                                    |                                                                                                    |
| 275 TAT+5                                                                                                    |                                                                                                    |
| 200 1F 1-27 THEN 323                                                                                                    |                                                                                                    |
|                                                                                                    | Private Trad                                                                                                    |
| 296 GH-GR-1 744 7                                                                                                    | CHEW1.00                                                                                                    |
|                                                                                                    | CHI CHI 10 10                                                                                                    |

#### Hints on conversion

If you are going to try to convert this program to another machine, remember that the Texas has a 24 by 32 screen and it uses userdefined characters. A good amount of space can be saved by using multiple line statements. Here are the more unusual commands

- CALL CHAR (ASCII code num ber, hexadecimal string). Defines characters used in the program. The hexadecimal string describes the pattern to be given to the character with ASCII code stated
- CALL HCHAR (row number, column number, ASCII code, number of repetitions) Places character on screen at row and column specified, and repeats in horizontally the number of times stated. If this fourth value is omitted then the character is displayed only once The character used is the one whose ASCII code appears in the command
- CALL VCHAR (row number, ASCII code, number of repetitions). Works the same way as CALL HCHAR only repeats vertically instead of borizon ally

CALL (.CHAR (row number, column number, numeric variable). Equivalent of PEEK, assigns ASCII code of character at row and column stated to numerical variable

- CALL CLEAR clears the screen Equivalent to CLS
- CALL SCREEN (colour code) Specifies screen colour, using colour code

CALL COLOUR (character set number, foreground colour code, background colour code). Specifies foreground and background colours for all characters in set stated

CALL SOUND (duration, frequency, volume). Produces sound with duration, frequency, and volume specified Duration is in milliseconds, frequency in Hertz and volume in scale from 0 (loudest) to 30 (quietest) **CALL KFY** (key unit, k.s) Equivalent of INKEYS or GET. Returns code if key pressed in variable K which unlocks the gate at the top. Make sure the farmer doesn't pick up the key before you. You score 10 points for every apple picked up, and 50 points if you pick up the key. Your score doubles if you escape through the gale. You set your own difficulty level, when line 915 asks for your time limit. You can also vary the game by making the farmer move from bottom to top of the screen. Just change line 380 to FOR R = 22TO 2 STEP + 5. To speed up the game, leave out line 446.

If he catches up with you, he'll prosecute you for trespassing on his land.

trail, picking up the fruit you've

missed and dropping baskets to

block your escape.

Main variables X column of figure Y row of figure SC score T/U positions of apples GB number of apples B/P position of key R/C movement directions for farmer M positions for baskets LIMIT time limit K position for gate CS screen messages

You move by using the four arrow keys with the alpha lock button down. Mind you don't imp over a basket, or touch the edge of the orchard — it's protected by an electric fence.

When you've collected the apples, the only way out of the orchard is to pick up the key

JOH REPORTIZE Set Ormens states, 200 STE CALL HCHART & STED 315 5010 299 326 GOTO 275 225 Vieter" 34840 (4) 138 BALKET PERSON SAD 105 IF VHI THEN 255 THE IF YHE THEN 363 345 P420 356 5010 378 355 P48 348 6010 378 263 \*\*\* \* 378. CPUL HEHRIGE P. 1482 375 CALL HOHMP'S A 145-308 FOR 8-2 TO 22 FTEP 5 SHE PRESS THE SHE PRESS 210 FOR C+2 10 H 195 CALL KEYLE K SJ 488 CALL HOHMEY # 323 485 TF KC283 THEN 415 ALE BERTH 415 IF ROME THIN 425 428 Setup 425 2F KC169 THEN 435 438 Yev-1 423 1F KC200 THEN 442 448 YEYAL 445 CRUL GOMMENT H GETS ANG CALL SOLACE -4 -5 - # 1 ATE IF GEENING THEN SOM 455 18 5614125 THE4 545 460 18 5814 10 THE4 548 463 18 5814 10 THE4 568 463 18 5814 10 THE4 515 470 18 5814156 THE4 515 475 CR.L. HEHRLY, 8 (+3) 485 14 1, ME HUTHIT THEN 616 498 DRUL SCHMMUN C GE -495 TH GETH AS THEN 620 549 CRUL HOMMUN C 321 549 CRUL HOMMUN C 321 515 ALL HOMMUN C 321 515 REAT C 515 GRLL HOHMRE C 131 329 NEVT R

TIS CALL BOUNDI 299 TONE #3 THE TONE TONE .... 123 HENT C TOP FOR DELAWAS TO SHE 730 HEAT DELAY PAS FOR SHE TO LERGER. THE CALL HOMMET I AND REGISTER \$ 1 22 755 HE+7 1 746 PRINT YOUR SCORE LINE / SC 763 FOR DELRY-S TO 1888 776 HEKT DELRY TTO CALL GLEAN 788 210 005 PR147 1092 - 5 610 CR.s. HOHRE29-8-1433 811 PR147 REALING THE DROAMS " BIS PRINT TANGLE PEOLING UP THEY TO THE 828 CRLL HOHME 23 24 128 \$24. ## [ LET 436 PR HT TPIDE UP THE \* TO UNLOCK THE 875 DR.L HOHME 20 15 148 ALS PRINT "DROWND GATE. US PRINT THE HOUSE T HOUSE THERE DON T TOUCH THE · - 08-USS CALL HOHMERS 25 1851 OLD PRIME TYOU WILL BE ELECTROCUTED. " 945 PRINT BYD PRENT THREE OUT-ODE T LET THETAT 675 CR.L HOHMK 23. 27 155 076 98247 "DATCH YOU." 000 98247 "DATCH YOU." THE PALINT TRUED INCOM THE PROPERTY T 995 20LL +CH49(23) 27 1192 988 CRL, KEYTE F 81 982 (F 5-8 740- 398 SIS DALL CLEAR SIS YOUR TIME LEAST- LINIT 928 CPLL CLEME 923 6070 198

Page 34 HOME COMPUTING WEEKLY 15 November 1983

## MOGUL

## THE HOTWARE PEOPLE

#### METAMORPHOSIS

You have stumbled into the nest of the Cyglorx and find yourself fighting of the Robot Tanks

= **E7.95** S

#### **KONGO KONG**

VIC 20 - COMMODORE 44 Climb ladders, avoid the berkow thrown by the Crazy Ape-relicient Damsel.

26.95

#### ZEUS

#### COMMODORE

Your Cone of Cold protectly you as you become the Wizard fighting off the Thunderboits of the angregod- Zetus

£6.95 ·

#### EARTHQUAKE

A great adventure, you are indi shopping centre during an earth quake. To save yourself you must first

£6.95

#### CITE ATORS REVENCE COMMODORE 64 Penetrate the depths of Robot City, and kill the Creator. Destroy the robots—but watch out for new rebuts

ANNIHILATOR

VIC 20 • COMMODORE 64 Defend your Planet against invading Aliens. All machine code makes for fast and furious arcade action

ES.00

#### PYRAMID 20 - COMMODORE 64

\* TI 99/4A = the low class of adventure game as you to the Pyramid. However ders have left clues and to verywhere. The most set

#### LYWOG

EALOE :

vic 20 wog across danger to ty of his home.

#### HILATOR 2

Game from the author or and Metamorphosis like Wacker, Rend Street

## GREAT ADVENTURE

Annihili

CIC26 COMMODORE 64 Three Great Adventures in One Package, African Escape, Hospital Adventure, Bomb Threat, Great

#### SUPERTREK VIC20 - COMMODORE 44 - ORIC

as they hatch!

Commanding the bridge of your Starship, you explore the Galaxy. Fend off the Klingon attacks with your Phasers

£6.95

ction, Great Value, Great Fun,

#### PLUS

Four Great Games for the Spectrum 48K POTTY PLANTER 
ADDER ATTACK 
CRASH
All at £5.50

#### AVAILABLE FROM ALL GOOD DEALERS TRADE ENQUIRIES WELCOME

MOGUL COMMUNICATIONS LIMITED + 90 REGENT STREET + LONDON W1R 5PT

#### SOFTWARE REVIEWS

## Programs to fill the software qap

#### Is there life in software between the Space Invaders and the financial planners?

#### Horoscopes 32K BBC E5.95

Third Program, 189 Cheddon Road, Taunton, Somerset

If you list this program, you'll find a pica not to copy it as the author is trying to carn a living from it. I'm afraid that on the basis of this piece of his work he's likely to starve to death.

it's a long program, not be

cause it's complex, merely because it contains lots of text in print statements.

All it does is ask for your name. birthday and sex, then print the appropriate star sign text. Thus there are only 24 different outpuis, any of which you could find in the cheapest books on horoscopes

The only features I can think of worth mentioning are that it does validate the date you give - it) June 32 and you get the response

Stargazer Secrets 48K Spectrum £5.95

CRL, 140 Whitechapel Road. London FI

This is an altempt to provide a serious horoscope calculation facility

The program arrived with an attractive cassette insert containing meagre instructions.

However, after loading - a lengthy process - the program prompts in a very user-friendly way for the name, birthdate, time of bitth and global position longitude and latitude

There is a wait of approximately two minutes, then a natal chart of, what is to me, meaningless squiggles appear

This is followed by some information and an outline of your

#### "'twn:''

It does also have the option of a printed output; mind you, the program hangs if you select it when there's no primer.

I don't often find a program to which I'm prepared to give eather a five star or a one star rating. However in this case I've no hesitation

It is a prime example of the type of program to which the com-

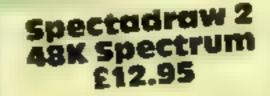

B. S. McAlley, I Cowleaze, Chintler, Oxford OX9 4TD

The aim of this program is to give you around 30 per cent more chance of forecasting foorball matches which will produce a draw, to boost your chances of winning the pools. As far as I can see from reading the manual and examining the risting, this is done statistically.

character

In general, this BASIC program is well presented, although one or two unprofessional techniques are used, and was written following astrologically accurate methods by Chris Somerville, a member of the Astrological Association.

in itself the program worked well - it gave me a glowing report - although as is said in the lext, it is a inmited forecast due to memory restrictions.

My wonder is, who will buy it?

Once run, its function is completed, and the only other use could be parties or fund-raising as suggested But it strikes me as a bit too serious for these applications. R.E.

| INSTRUCTIONS    | 67% |
|-----------------|-----|
| case of use     | 88% |
| display         | 74% |
| value for money | 49% |

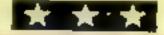

| puter sceptic points an<br>"Why on earth do you<br>computer to do that?" | need a |
|--------------------------------------------------------------------------|--------|
| instructions                                                             | 80%    |
| playability                                                              | 20%    |
| display                                                                  | 60%    |

value for money

entry method, I had the program working, I used David Nowoi nik's forecasting program. published in HCW26, for comparison, and a random selection as a control. The week I used for my experiment produced 14 draws - all three systems torecast four correct draws

10%

Lasy to use, but time-consum

ing Tairly clear screen displays. annough I would have liked to have the jast two reams entered displayed when creating the

match hst 

#### I Ching Dragon £6.95

Virgin Games, 61/63 Portobello Road, London W11 3DD

Well, at least this is an original program'

It is totally unske any other hat I have come across -- not a game, but based on the 4,000 year-old Chinese oracle Known as I Ching. The sleeve notes say "1's philosophy reflects Taois and Confucist ideas", While I am unable to confirm or deny this claim, I find it hard to believe that a few predetermined statements. randomly selected by pressing the space bat will really shed light on "the unconscious and inner sel?" This is one of the first Dragon offerings from Virgin and comeswith an extending cassette inlay, a

novel feature of which is a profile complete with photo of programmer James Breffini

Edidn't manage to load from side 1, but side 2 loaded every time. A heat auto-running introdisplays the Virgin logo followed by the inle page.

The program is written in BASIC and uses most of the Dragon's free memory to store the large amount of text required

On balance, I would think Chairman Mao's little red book as probably more interesting and better value for money than this F.C 60%

70%

50%

40° e

instructions case of use display value for money

The program was supplied with a four-page booklet and I followed the instructions meticulously. It took me three hours to -et up the program and then it crashed - I think a misplaced bracket at line 4140 was to blame at least on my copy. But if there is

one creat At last, using an alternative

| But at this price, I would be to the birthday method | RE    |
|------------------------------------------------------|-------|
| to the oter an                                       | old.  |
|                                                      | 9160  |
| instructions                                         | 52%   |
| case of use                                          | 87 We |
| display                                              | 10%   |
| value for money                                      |       |

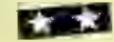

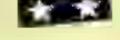

#### during food preparation

A aseful addition to the Spectrum library, which could find applications at school as well b.J. as at home.

| INSTRUCTORS     | 750   |
|-----------------|-------|
| easeofuse       | 750   |
| disp as         | 204   |
| value for money | Se Pa |

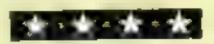

#### Dieta **48K Spectrum** 65

L. C. Dunbar, 14 Ribble Close, Culcheth, Warrington

What with suspicion growing that home computers are only used by small boys for playing Space In vaders, Dieta is a particularly imely arrival on the scene

The program is menu (sic)

driven, and quite straightforward to use

Details of each ingredient of your chosen recipe are fed in one by one. When you've done that, the program works out the calorie content of the dish, and the fibre content too if you like

However, to use the program. you will need standard calorie and fibre content charts and, of course, your recipe book

The program also works out the calorie and fibre content per person served, and allows you to experiment with different ingredients - for instance, to reduce the calories or increase the f bre content

Results are displayed in neal, casy-to-read analyses with no graphic gimmicks

Other features are tips on alternative, less fattening in gredients, and an option to primout hard copy of your recipe details - useful for sticking in your cookbook or for reference.

Page 36 HOME COMPUTING WEEKLY 15 November 1983

### Number One For Texas TI99/4A

### LOOK NEW LOW PRICES

| Munchman           | £19.95 | Speech Editor        | 16.80 |
|--------------------|--------|----------------------|-------|
| Extended Basic     | 39.95  | Editor/Assembler     | 58.00 |
| Chess              | 28.40  | Dragon Mix           | 10.95 |
| Adventure/Pirate   | 14 95  | Alien Addition       | 10.95 |
| All Adventures     | \$ 95  | Mini Memory          | 39.95 |
| Speech Synthesiser | 34.95  | Music Maker          | 14.95 |
| Tunnels of Doom    | 14.95  | Invåders             | 14.95 |
| Terminal Emulator  | 39 95  | Parsec               | 19.95 |
| Touch Typing Tutor | 20.80  | Alpiner              | 10.95 |
| Soccer             | 12.50  | 32K RAM Card (Texas) | 85.95 |
| AA 44 1            |        |                      |       |

99er Magazine available including back issues

### LANTERN CASSETTE SOFTWARE

| Battlesiar Attack | £6 95 | Blasteroids         | £5 95 |
|-------------------|-------|---------------------|-------|
| Operation Moon    | 6.95  | Character Generator | 9.95  |
| Scrolmaster       | 6.95  | Ascot Stakes        | 5.95  |
| Peart Diver       | 5.95  | Hunch Back          | 5.95  |
| Daddies Hot Rod   | 5 95  | Troll King          | 6.50  |

Large range of Books now available for TI-99/4A

### COLECO AND ATARLOWNERS Check our Prices for your Games Cartridge requirements

Remember' There are no extra charges at Galaxy All prices include VAT and postage. Send SAE for full list. Send cheque with order of phone or use Barelaycard or Access

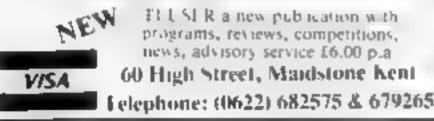

FILSIR a new publication with programs, reviews, competitions, news, advisory service £6.00 p.a. 60 High Street, Maidstone Kent

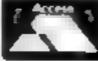

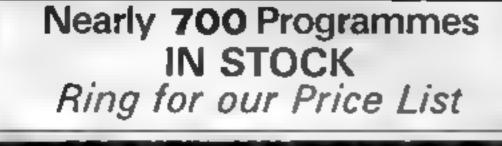

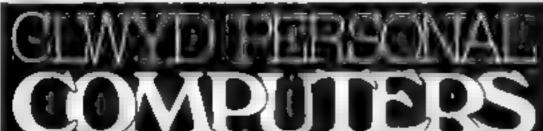

### A. S. N. COMPUTER SERVICES LIMITED

### ANNOUNCE

**Top USA Software at Discount Prices** At least 20% Discount from Top Selling US Software

### Just Look at These:

|                                | RRP   | A.S.N.       |
|--------------------------------|-------|--------------|
| Zakkon — Datasoft — Atari      | 33,00 | 25.00        |
| Jumpman - Epyx - Atari CB64    | 33,00 | 25.00        |
| Miner 2049ER - Big Five - Atam | 41.70 | 30.00        |
| Temple of Apshai — Epyx — Atar |       |              |
| CB64, IBM                      | 33.00 | 25.00        |
| Zork I to III - Infocom - Atan |       |              |
| CB64, IBM                      | 33-00 | 25,00 (each) |

All Prices include VAT and Post & Packing is Free (UK) mainland only). This is just a selection. We have over 500 Games/Utilmes/Educational and Business programmes to choose from. To obtain up to the minute info on any programme, telephone our Hot Line - 07842. \$7599

(Export Orders Welcome)

Send all orders with cheque P/O etc to:

### A.S.N. COMPUTER SERVICES LTD, Dept. H.C.W., 89 Station Crescent, Ashford, Middx.

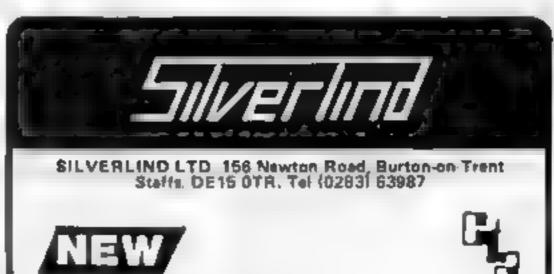

| Unit 19, Daniel Owen Precinct, Mold, CH7 1AP<br>Telephone, Mold 56842<br>400 inc BASIC £115<br>800 £290<br>ATAR 48K Lynx £215<br>COMMODORE 64 £225<br>ORIC 1 48K £139.99p<br>Phone Orders Welcome on 0352-56842 | MAS<br>The o<br>NER<br>outru<br>help<br>restru<br>at the<br>tions<br>ENJC<br>A sur<br>range<br>progr<br>use o<br>TOW<br>A ver<br>this of<br>major |
|----------------------------------------------------------------------------------------------------|----------------------------------------------------------------------------------------------------|
| Postage & Packaging FREE<br>NEXT DAY DELIVERY AVAILABLE Please ring for details<br>I enclose cheque/P O. for £<br>or please debit my Access Card No<br><br>NAME<br>ADDRESS                                      | BIOL<br>A sur<br>and c<br>CSE,<br>use b<br>ers ca<br>moluc<br>Fema<br>Nervo                                                                       |

TER DIET PLANNER 48K Spectrum E11 95 ultimate in diet programs, the MASTER DIET PLAN contains details of colories, protein, vitamins and other ents for 681 foods! The MASTER DIET PLANNER will you plan a well-balanced diet, including options to ot fats, cholesterol and sait, or to increase fibre intake a same time offering maximum choice of foods instruct and Recipe Book included Y MATHS 48K Spectrum £8 00 te of 4 highly motivating programs for the 8 - 14 age tables, simple equations, polygons and areas. The

ams combine explanation with tests and make good colour and sound NTEST £6 50 BBC/B

y useful aid for teaching Geography in primary schools, program tests pupils' knowledge of the locations of towns and cities in England, Scotland and Wales Wellnted, with a high resolution map

OGY. £12.50 BBC/B te of programs using text, enimated diagrams, examples, juestions to assist in the understanding of Biology to 'O' and 'A' Level standards. Most suited to individual y students, these programs also contain material teachin extract for classroom demonstration. Top cs covered de the Eye, Ear. Heart, 8 ood and Circulation, Skeleton, le reproduction, Genetics, Biochemistry and the Central ous System.

LL PRICES INCLUDE POST & PACKING & VAT

| ARE YOU GETTING<br>ENOUGH<br>FROM YOUR DRAGON?<br>ONE OF THE MOST VERSATILE DATA<br>HANDLING PROGRAMS EVER PRODUCED IS<br>NOW AVAILABLE FOR THE DRAGON.                                                                                                    |                                            |
|----------------------------------------------------------------------------------------------------|--------------------------------------------|
| THE FIELD FOR THE POLICE STATES OF THE SECOND STATES AND FIELD SAND FIELD SAND FIELD SAND FIELD SAND FIELD SAND FIELD SAND FIELD SEARCHING SORT<br>ANGE & SFARCHING & TOTALLING<br>AND STATES AND FIELD SEARCHING<br>AND SEARCHING & TOTALLING<br>AND SEARCHING & TOTALLING<br>AND SEARCHING<br>AND SEARCHING & TOTALLING<br>AND SEARCHING & TOTALLING<br>AND SEARCHING<br>AND SEARCHING<br>AND SEARC | Pil<br>A g<br>Gray<br>ansir<br>Bistr<br>TE |
| Icase send me DATAFILE       PHONE (0803) 22699       ACCENS         &p FREE (UK ONLY)       OR       (0626) 63432 BARCLAY         CANSETTE       £24.95 me VAT       Send to*         DRAGON DISC       £99.95 me. VAT       CRYSTAL COMPUTORS & COMPONENTS LTD.         DELTA DISC       £99.95 me. VAT       COMPONENTS LTD.         Ame       COMPONENTS LTD.       209 UNION SEL, TORQUAY.         Address       Set U*       Set W V*                                                                                                    | 35 Tum<br>Arts<br>Sent<br>min<br>over      |
| CHRISTINE<br>COMPUTING                                                                                                    | ARI<br>Spato A<br>ship<br>born<br>PIN      |

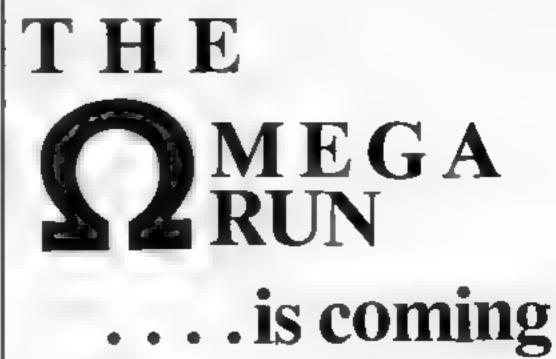

### T199/4A SOFTWARE

### PILOT

### £5.95

A great new flight simulation game for the unexpanded T199-4A traphics display of landing strip and terrain map, plus updated instrument panel. Options for take-off, landing or in flight. Full instructions included Graphics in sound

### **EXAS PROGRAM BOOK**

£5.95

35 programs for the unexpanded T199 4A, including 3-D Maze, Lunar Lander, Caterpillar, Horse Race Invader, Morse Code Arithmetic, Aben Attack, Organ, Evasion and many more

Send cheque or P.O. or telephone with Access, Barclaycard for milediate despatch. Please add 50p p&p to orders under £7. Orders over £7 post litee

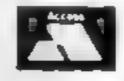

£24.98

### APEX SOFTWARE Swiss Cottage, Hastings Road, St. Leonards-on-Sea, TN38 8EA Tel: Hastings (0424) \$3283

MACLANCIANO

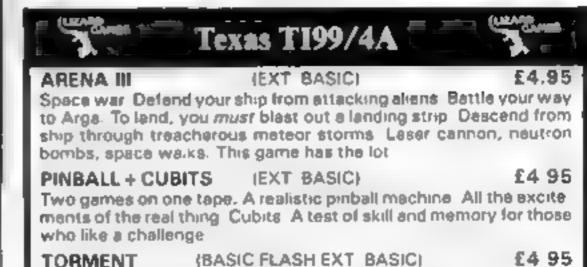

Compatible cassette recorder

| Single cassette interface lead             |            |         | £4.35        |
|--------------------------------------------|------------|---------|--------------|
| Dual cassette i                            | nterface l | ead     | £5.45        |
| Recorder + si                              | ngle lead  |         | £28 75       |
| Recorder + di                              |            |         | £29.75       |
| 32K Stand alone Ram £125                   |            |         | £125         |
| Software Cartridge — Extended Basic £51.50 |            |         | Basic £51.50 |
| Minimemory                                 | -          | Parsec  | £23.50       |
| Chess                                      | £29.50     | Invades | £17.00       |
| Software Tape - Core!, Blast It,           |            |         |              |

Software Tape — Core!, Blast It, Spudz, Code Break/3D Maze, U.F.O. all @ £4.95 each.

All prices inclusive, send 50p (refundable on 1st order) for full list, Cheques or PO's to:

SEE US AT THE YOUR COMPUTER XMAS FAIR DEC 15th - 18th A maze with a difference Hidden fences and openings Can you find them? Charm the deadly sculls of predecessors, or be eaten alive Fast reflexes needed for each of the 100 moves allowed

Send cheque or P.O. to Lizerd Games, Orders post free. """ 14 Bridgwood, Breokaide, TELFORD, Shropshire TF3 1LX.,

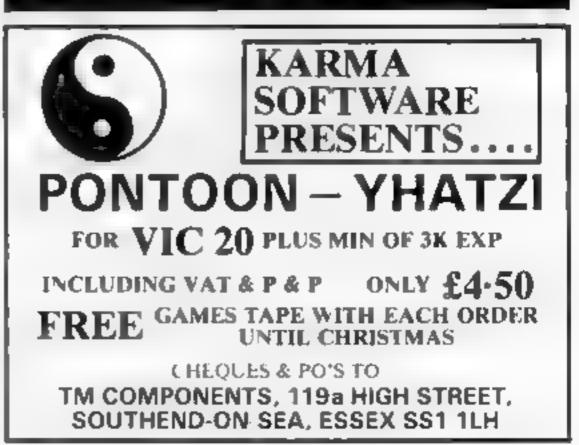

### VIC-20 PROGRAM

# **Bon't head for the stars!**

An unexpanded VIC is all you need to play my Voyager game. The aim is to pilot your rocket through space, avoiding the stars, then dock with the mothership to regain lost fuel.

As the game starts, you will find yourself in the middle of the screen, which scrolls upwards. Detailed instructions and controls are given in the program. Happy voyaging'

### Hints on conversion

Converting this program should be fairly easy. The main job is to change the POKEs to suit your micro

In line 550, POKE 218, 158 scrolls the screen down instead of ap by tricking the computer into thinking the next line is not a continuation of the first

POKE 36878 is a volume control and POKEs 36874, 36875 and 36876 are all sound and tone controls. The POKEs "number", letter" are all involved in

POKEing characters to the screen

On some computers, such as the TRS80 or Video Genie, the GET AS IF AS''''THEN....will have to be changed to A = INKEY S

The special symbols in the print statements are colour and cursor controls

VEing/LOADing/

### Micro Tip

. .

You're on an obstacle course in space with Kulvinder Bhupal's game for the unexpanded VIC-20

Offic

### Main variables

SC score E fael Hi hi-score S star location Ms mothership location L rocket location NS hi scorer's name

### How it works

100-400 sets up screen and instructions

550-800 main loop 550 makes screen scroll upwards 560 POKES your rocket to the screen

600-60' POKES stars, Motherships at random positions

615 checks which key is being pressed

660-680 enecks if rocket has erashed. Checks if run out of fuel. Checks if you docked with mothership

900 crash routine and hi-score

### 18 RE1998 VENROET 000 28 RE1998 2V K & BALAN, 180 PRINT 27 SC+8 7-300 190 PRINT BEDEEK

STE TRADES, STREAL -1.

646 PRTHT 48CTSC HE HET #1 #1

```
AND VALUE AND
                                                            BY BK E.D.UPAL AUD-83 *
19. FORD+1"05088 NENT T.S+ 000000
200 PRINT MANAGEMENT AND LECT MELTURY TO AVOID THE STARS -
30. PH. Nº HORE YOU PROOFESS YOUR SCORE HILL INCREME BUT DEMARES !
SHE PRINT YOUR FUEL IS REMAYS DETTING LOWER' SHEP - SHEP HAN THE HETHER BHEP-
Ses METHY DOIND "HIS WILL B VE YOU DALY SE UNITE OF FUEL
SES METHY YOU HAVE DALY SEBURITS DOOD LUDK """
1.0 METHY HUSE II (-LEFT SHEIDHY
320 PRINT BOOKS IT A REVI
358 DETAIL LEASE. THEN358
AME PROMY TOM
SEO POVEL 38
5 8 PR HT HUT FL TO BLAST DFF
528 DETRE UFREH THEODOR
121 718+ 100000
358 PREM" NAME: POYE218 158 PGKE26878 18 PGKE26877 .00
568 PDKEL 30 POKE.+22 182
600 5+147 840 -422 +7782
601 85+ 8148-422 +7782
642 IFT'R+ 840405"THENPOKENS 185 POKENS-1 95 TIP-T000008
6.8 POKES 42
615 GETAR
```

CAPS messages.

more text space?

To do this you have to POKE into this area of screen RAM.

MARE SPACE

Ever written a program for the Oric and found you could do with

Here are two tips. First you can use the top line reserved for SA-

| from 45000-48039 decimal. The subroutine below enables you t |
|--------------------------------------------------------------|
| put a title on this line                                     |
| 1000 REM * Prints a title on the top                         |
| 1019 REM * line in TEXT/LORES modes                          |
| 1020 REM * needs TI\$ (your title) -                         |
| 1030 REM * max. 40 letters                                   |
| 1040 AD = 48000                                              |
| 1070 FOR X = 1 TO LEN (TIS)                                  |
| 1080 T1% = ASC(MIDS(T1S, X, I))                              |
| 1090 POKE AD, TI%: AD = AD + I:NEXT: RETURN                  |
| If you want a coloured title add:                            |

1050 IF B 8 THEN POKE AD, B + 16: AD = AD + 1 1060 IF F 8 THEN POKE AD, F: AD = AD + 1

Define F and B as the fore-and background colours (0-7). Use F,B = 8 if you want a 40-letter title. For tidiness, use this line to delete the title before using CSAVE, CLOAD or CTRL T: FOR X = 48000 TO 48039: POKEX, 32: NEXT

Secondly, use the two columns normally protected for the PAPER and INK attributes.

To do this type of CTRL or? CHRS(29) (in programs) or to avoid toggling problems (see HCW18) use POKE 618,43.

The text will be in white or black and you cannot use PAPER or INK.

If you do, the first two columns of text will be deleted! These two methods increase your text area from  $38 \times 27$  to  $40 \times 28$ . Andrew Mewnham 630 30-50-1 F+F-1 666 IFFEEK(L-22)+42\*HEN980 665 IFFEEK(L-22)+42\*HEN980 665 IFFEEK(L-22)+10500FEEK(L-22,+957HENFHF30 POKE36079 25 POKE36079 0 FORO+1\*00 80 MEXT 606 00\*0556 906 POKE36070 15 POKE36077 0 9.6 POKE36070 15 POKE36077 0 1009 PRINT EXEMPLOYON-0-U (-R-A-B-H-E-D" 1005 PR.NT EXEMPLOYON-0-U (-R-A-B-H-E-D" 1005 PR.NT EXEMPLOYON-0-U (-R-A-B-H-E-D) 1005 PR.NT EXEMPLOYON-0-U (-R-A-B-H-E-D) 10

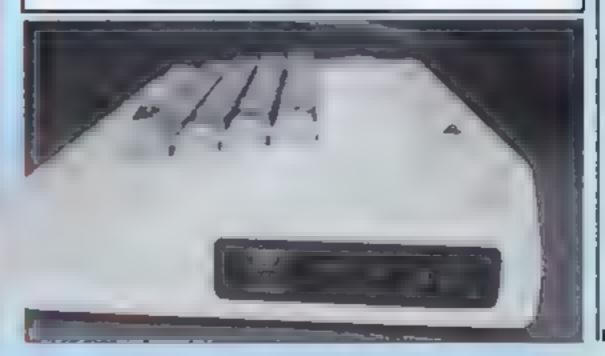

### **TI-99/4A SOFTWARE REVIEWS**

50%

90%

50%

40%

### Battle Tanks T1-99/4A E6

Stainless Software, 10 Alstone Road, Stockport, Cheshire SK4 5AH

those with a bellicose nature.

You each have three tanks and the aim is to destroy your opponent's hardware.

Dividing you and your opposite number is a series of walls which you can batter down with your shells --- up to three walls before your salvoes fall short and you are lorced to advance.

Control of your respective tanks is through either the splitkeyboard or the joysticks, each being scanned alternately. So it would seem that the player who can keep his/her finger 'on the builon' continuously migh) eventually be the victor.

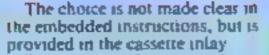

The program does remind you to make sure that the troublesome alphalock key is depressed before you commence battle.

The graphics are not dazzling This is a two-player game for and the instructions are printed slowly, but luckily you don't have to endure them each time round. unlike on some programs.

> While it might appeal to children it is too boring for adults, and really needs something to spice if up in order to make it. P 8. worth its price lag.

| instructions    |  |  |
|-----------------|--|--|
| playability     |  |  |
| graphics        |  |  |
| value for money |  |  |

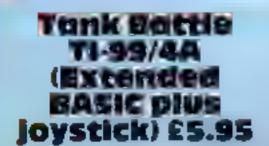

Templation Software, 27 Cinque Ports Street, Rye, Sussex

Wath five skill levels, described as being from "strategy to desperation", you may well imagine that with Tank Battle you're in for a tough time

Enemy tanks appear in random formation from the right and top of the screen. Using your tank at the hottom of the screen you must stop I ve (not 10, as it specifies in the instructions), of the enemy from indiffuting your lines to

# Take on your Texas

Your TI-99/4A takes on a variety of hostile forms in these action games, rated for you by our review panel

reach their objective, your H Q.

You have only three lives with which to do so. Your movements are restricted to east or west, and range of fire is limited to the upper half of the screen, so some fast reactions and judgement are required to keep out the enemy

For each enemy tank hit, points are awarded, the aim being to attain a high score.

There are also facilities to interrupt play, or changeover joysticks without having to CLEAR and re-RUN

Such features show that as much consideration has been given to the overall presentation of the program as in the play itself J.W.

| instructions    | 75%  |
|-----------------|------|
| playability     | 90%  |
| graphics        | 90%  |
| value for money | 100% |

\* \* \* \* \*

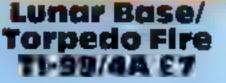

Staintess Software, 10 Alstone Road, Stockport, Cheshare SK4 5AH

Leaving the safety of the mothership, you must guide your lunar pod through the asteroid belt to a lunar base standing above a marsh. After landing, your pod must immediately return to its mothership. On lift-off the base disappears, leaving only marsh. Manoeuvres continue for as long as you have pods, scoring with each successful move When all landing bases have disappeared a new, more difficult set up is given and the game progresses.

### CORRECT STATEMENT IN 4340 turned out to be a typing 10119

Torpedo Fire sends you down through oceanic depths to a submarine. Here you take charge of a five-position gun with which to torpedo war and cargo ships as they pass across the surface.

There are five classes of vessel, worth different points, and in cach game 25 ships. At the end of a run your score and accuracy are displayed.

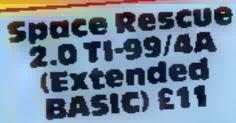

PS Software, from Stainless Software, 10 Alstone Road, Stockpott, Chesbire SK4 SAH

The instructions to Space Rescae 2.0 give a full scenario of the game, which is set in the 21st

In brief Earth has been robbed CUIUD?

on the pylon, then returned to the

Once all the pods have been ship voliceted, the action becomes progressively more difficult as detences are increased.

This lasis through four screens, after which the mothership returns to Earth. The game then restational a linguer skul level

Control of the landers is either by joystick or keyboard

As the lander is moved contimiously in one direction it starts. to accelerate. To counteract this the direction must be reversed

Unfortunately there is one bug in what would otherwise be a crashproof program - an IN-

Left and right movements are controlled by the cursor keys. Both games have good graphics and sound. Neither is disadvantaged by the inevitable slowness of TI BASIC. J.W

Instructions playability graphics value for money

704. 80\*\* 80%

904%

of the space factories and lunar mines which provide its energy Using the last 10 landers aboutd their mothership, you must penetrate the defences of the Xyohans to gather as many power

pods as you can The pods are placed on three pylons at the bottom of the screen. Each lander is released from the mothership, guided past the crossing alien defences to land

until stopped. This makes manoeuvring more difficult than in a straightforward dodging J.W. game 100%

8.00%

9500

7()9 0

1.1

60%

60%

INSTRUCTIONS piavability graphics vanue for money

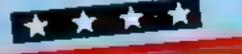

to blast the altens which appear in squadrons of five. Since you only have a limited

time in which to dispose of your attackers, some strategic play is called for

Any time remaining when you have destroyed a squadron will be required when the next arrives, particularly as this moves twice as fast.

There is a limit to the number of times your laser can be fired in succession. More than two rapid

bursts will result in overheating for which a cooling period is required, which wastes time.

Quite a good game, made that much better by having such a range of difficulty levels. J.W.

100% IBSIGUCTIONS playability. graphics. value for money

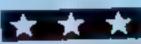

Galactic Cunfight T1-99/4A Extended BASIC) E10

By Intersoft, from Stamless Software, 10 Aistone Road, Stockport, Cheshire SK4 5AH

Yes, it's time to take on those aliens again, this time in a Galactic Gunfight.

1.3

Before the game starts, you are given the option of using joystick or keyboard. If the keyboard is selected, you can then decide which of the three keys you want to use for moving the starfighter up and down, and to fire.

Next comes the level of difficulty, which is set from the laser firing time and can be from one to 100 seconds. Twenty is regarded as "Super Pro".

Play then starts, as you attempt

# NOW AVAILABLE FROM W.H. SMITH

## **SUPPER SIPY** 48K Spectrum Dragon 32

Locate the secret island hideaway of the mysterious meglomaniac Dr. Death. Follow his trail across continents, through complex puzzles, coded messages and 3-D mazes. Discover the entrance to his underground lair — but beware — even with your death-defying gadgets his evil henchmen may still

(IIIIa 🔊 win the day!

Saving the world may take some time — so we've included a 'save' routine for part-time secret agents!

Only

£6.50

Credit Card Hotline 06286 63531

### DEALER ENQUIRIES WELCOME — GENEROUS DISCOUNTS

Adventurous Programs always wanted. Please send sample - generous cash payments!

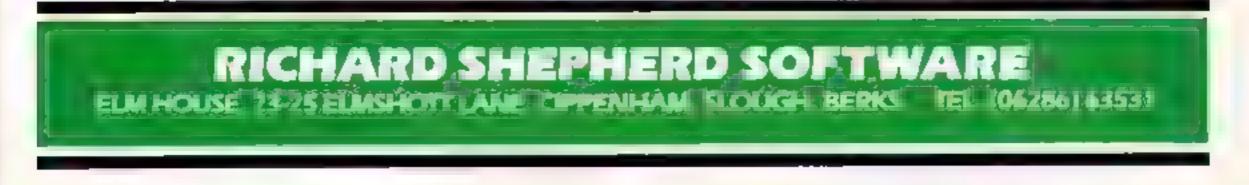

# ASP SOFTWARE A STEP BEYOND THE ARCADE ...

Demon Knight The Valley Strategy 1-Invasion Strategy 2-Bismark White Barrows Detective Cells & Serpents Stockmarket Conquering Everest Cloneit/Renumber Gallery of Death Planetfall

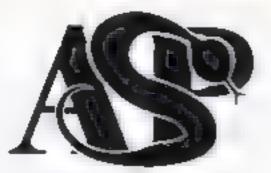

### ASP SOFTWARE 145 Charing Cross Rd, London WC2H OEE Tel: 01-437 1002

### Now available from:

Tettord Electronics Inside Bambers Tettord Town Centre Shropshire

John W Bagnall Ltd 18 Satter St Statlord ST 16 Zuc

Megailitd 7 Anley St St Hener Jersey

Computer Class 24 The Parade Sevent-le Newcastie Statts

5. Rivare City 31 a Mield Passage Wasemampha Wr Mielaida

DACON actions of 104 clober Rej Locensters E.C. Xya

F SortC spitzery 85: Hotge Accade FatoricE • Covall TRTS 30H

States and States 2 GERERAL States Sates

William Smith (Booknellern) Ltd vi y Book Asia Will Asia a Reason, Reice 2004

The arSinge The weishbard pro-Star ant

G transmission of work of the G transmission of the D technology keni CT1 2AS

R V Organisation , to

Channel 8 Softwaret.to 51 Fishergate Preston

Windsor Computer Centre Thames Avenue Windsor Berks

Rush Hi Fi & Video 5.6 Combil Cheimstord Essex

Amersham Computers 18 Woodside Rd Amershan Bucks

Godfreys 30East Walk Basidon Essex

Estuary Software Products 26+ Victoria Avenue Southend on Sea Essua

Saftware Centre 128 Wigmore St W1

Dimension 27-29 High St Leicester

V < Ordens 5 Lor du 1 Bridge Walk London SE1

Computer Plus 2Church Lane Binbury Okon

F.P. anier. & Computer Shot Name and stellar and stellar

Gen in Electric in 50 Newton St Mancheste

### ONE CHILD'S VIEW

# It's not all fun and games for junior micro fans

I decided to write to you with my opinion after hearing more and more about how computers are taking over, and how more and more parents are, to my surprise starting to react against their children using them

The use of home computers by schoolchildren is often looked upon with disapproval by adults. The reason for this seems to be fairly obvious — most adults think of as being glued to our television sets, zapping up evil aliens or eating power pills to our heart's content.

Lam speaking for many others of my age group when I sav that this comment is not only an fair but also untrue

A great number of children do possess computers in fact, it is probably true to say that the majority of computer sales over the past few years have been made to us youngsters.

However, although a few do use their machines solely for the purpose of playing games, a great many others appreciate the need for a computer not so much for the present, but for the age to come — the computer age.

None of us can get uway from the fact that when us kids leave school, and start work, our jobs will be dominated by computers. The computer will be able to take over jobs that previously took hundreds of workers to do.

Those of us who can already operate, or are at least familiar with these machines will have a definite head start on the rest — a head start that could prove to be invaluable to us. I am sure that no-one can deny that fact.

So although, yes, we all enjoy a good computer game on our micros from time to time, most children (and some parents) do realise that learning to program and operate computers in our spare time now can save us a lot of time, and gain us a better start in our future career — something that surely no-one wants to deprive us of. So please, next time you see youngsters buying a micro, don't discourage them. Stop and think that in all probability they will have a better chance than most in the computer age that is to come — or is it here already?

We a fai We was a fai

Tar Dr. gen Dr. gen PU B. s.4 Ashbourne Derbyshire DE6 1AQ

3L computers of 2.30 Toimouth Rise South 5 and ac Surrey

Vision Store 96:98 North End Craydon CR0 1UD

Philip Copley Hi Fi Ltd 6 Wisley Street Clifford Court Ossett Wakefield N Yorks

Miero Nurzh 7 Bill ad Street Bill y Canos

4 Mat Computing 87Energate Preston Lancs Shew or Photograph utd Chivesie A gen Brinnighan 6, 5HG

Bian way Ministra 24th willst Gesmuth Suffold IP1 2LD

Micro Billsmess Contret th 173 Lutitie LST Wolverhampton WV1 TEA

Trend & Hi Fr Video 167 High St Waithamstow London E 17 9PO

Eddy s (Nottm) Ltd ENL Audio Visual 116-118 Alfreton Rd Nottingham NG 7 3NR

Cannock Computer Systems Ltd 18 Okl Penkridge Rd Clannock Staffs WS1MZ

G Foster C B TV Hi Fi & Video Sales & Service 59 Terrworth S: Lichfield Staffs Paul C. Smith Schoolchild computer user, aged 15 Cheam, Surrey

• This space is for you to sound off about the micro scene, to present bouquets or to hurl brickbats. Share your views its sendiong them to Paul Liptrot, Opinion, Home Computing Weekly, 145 Charing Cross Road, London WC2H 0FE. Please include your occupation and your interest in computing.

HOME COMPUTING WEEKLY 15 November 1983 Page 43

### SPECTRUM PROGRAM

The object of this text-only game is to drive your starcar along galactic highways, travellage from service area to service area inorder to collect clue letters.

The letters make up an anagram of a code word chosen. at random from a list in the prograin. To win, you have to solve the anagram

| terms How it works therein                       |
|--------------------------------------------------|
| 1,2 instructions, set variables                  |
| 3-10 selects codeword                            |
| 28-48 checks route for service                   |
| STORE In the state of the state of the state     |
| 49-105 reads route, gives warning                |
| p of hazards, contains treasure                  |
| chest, pirates and space fis                     |
| routines                                         |
| 200-210 turning left                             |
| 250-260 turning right                            |
| 300-320 time warp routine 400-550 route compiler |
| 1959-1969 magnetic storm                         |
| Similing who as many summer                      |
| 1152-1160 gamma radiation rout-                  |
| ine                                              |
| 1208-1220 breakdown routine                      |
| 1500-1600 meteor storm routine                   |
| 1700-1760 black hole routine w/                  |
| 1809-1868 interchange routine 👘                  |
| 3000-3070 makes anagram of                       |
| b code word, gives one letter at a               |
| line                                             |
| 4000-4990 services and bonus                     |
| PSULLINGE THE AND ADDRESS OF ADDRESS OF          |
| 5000-5040 status report"                         |
| 6000-6049 status checker                         |
| 6900-7010 guess the code word                    |
| - routine                                        |
|                                                  |

# **Find the key** to the highway

There's a rough ride ahead of you when you set off to find the hidden code word. Foster **Richardson briefs you on the** details of this unusual game for any Spectrum

| inc<br>1200-1220 breakdown routine<br>1500-1600 meteor storm routine<br>1700-1760 black hole routine<br>1700-1760 black hole routine<br>1700-1860 interchange routine<br>1700-1860 interchange routine<br>1700-4990 services and borus<br>1800-6940 status checker<br>6900-7010 guess the code word<br>1704ino<br>1704ino | DISCOVER CODE<br>SERVICE AREAS"<br>NAGRAM TO FIND<br>ODE WORDILL<br>IVEN IN" TH<br>FOR STATU<br>RDI" PRUSE 0: C<br>2 LET BEBORD<br>ET fit=100: LET<br>L=200: LET FBL<br>P=""<br>3 FOR D=1 TO<br>READ STATU<br>L=200: LET FBL<br>P=""<br>3 FOR D=1 TO<br>READ STATU<br>SERVICES AT S<br>25 LET COUST<br>00;" ": LET SE<br>27 LET COUSTO<br>30 IF COUSTO | SOLVE THE F:<br>THE SECRET C<br>INSTRUCTIONS G<br>E GAME (PRESS "L<br>S,A'G'TO GUESS (CO<br>SS 'ENTER' TO REG<br>LS<br>LET Cash #400: L<br>Crew #50: LET YUE<br>G: LET VUE #0. LET<br>INT (10#RNC+1).<br>h","SOUTH","East"<br>S","BAFINEF","INF<br>de","GUTOSCOPE","<br>W\$: LET G=1: DIH<br>LET SEC #0: PRINT<br>TAGES.";<br>"V" THEN PRINT C<br>SEC +1<br>U+1<br>THEN GO TO 25<br>HEN PRINT "NO SER                                                                                                    | in the game and while traveling<br>you can press s for a status report<br>or g to guess the code word<br>Marcar uses a lot of memory,<br>so before foading, it's best to<br>clear out UDC is and the like hy<br>entering<br>CLEAR PEEK 23732 + 256 *<br>PEEK 23733<br>Hints on conversion<br>The program should adapt quite<br>casily to other computers. A few<br>points to note<br>POKE 23692,255 this makes the<br>screen scroll on and off without<br>stopping with "scroll?"<br>STRS changes a number into a<br>string<br>CHRS is applied to a number,<br>and gives the single character str-<br>ing whose code is that number, fl<br>your computer doesn't use the<br>ASCII codes you will have to<br>amend lines 1530 and 1720.                                                                                                    |
|----------------------------------------------------------------------------------------------------|----------------------------------------------------------------------------------------------------|----------------------------------------------------------------------------------------------------|----------------------------------------------------------------------------------------------------|
| 48 IF (00)95 TH<br>49 LET n=(00)<br>50 IF as(n)="X"<br>R as(n)="1" OR as<br>INT ; FLASH 1; "HE<br>FLASH 0;"- ";n-(<br>HEAD" : PAUSE 4(<br>55 LET n=n+1; ;<br>GO TO 60<br>58 GO TO 50<br>60 IF INKEY=="1<br>990<br>62 IF as((00)="<br>HIGH LEVEL GAMMA<br>AUSE 20. GO TO 1:<br>63 IF as((00)="<br>ROAD JUNCTION TO<br>"'; PAUSE 40. 30                                                                                                    | THEN GO TO S<br>HEN GO TO SO<br>(n) ="5" O<br>(n) ="9" THEN PR<br>ZARD WARNING ";<br>OU+1; "STAGES A<br>GO TO SO<br>F D = (01+5 THEN<br>"THEN GO SUB 4<br>'." THEN PRINT "<br>RADIATION"'' P<br>S2<br>'." THEN PRINT "<br>LEFT (S TO TAKE)<br>TO 200<br>" THEN PRINT F                                                                                 | METEOH STERNING<br>1500<br>75 IF ALIAN<br>BLACK HOLE<br>700<br>16 IF ALIAN<br>16 IF ALIAN<br>17 IME UARE<br>16 IF ALIAN<br>17 IME UARE<br>18 IF ALIAN<br>18 IF ALIAN<br>18 I | THEN PAINT<br>SE 20. 80 TO 400<br>THEN PAINT<br>GO TO 1800<br>TO 1800<br>THEN PAINT<br>ANCE PAUSE 20<br>THEN LET 17<br>ANCE PAUSE 20<br>THEN LET 17<br>LET COSS = COSS + 1<br>CONTAINING<br>CONTAINING<br>PAUSE<br>PAUSE |

### Variables.

fuel, crew self explanatory fit % strength of starcar rac.as indicate membership of motoring organisations wS code word aS stores route. cas number of casualites in space flu rouune jum stages jumped in time warp intensity of meteor storm. di distance from black hole la lane number pS letters of code word anagram pr price of fuel crystals

At the service areas, you can refuel with either hi-octane or tooctane (beware') fuel. There is also a bonus box, which might contain extra crew, cash, fuel and NO OIL

This is not an easy game to win, and there are many ways to close. All the instructions are contained. or the company of a bala transform

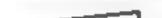

Page 44 HOME COMPUTING WEEKLY 15 November 1983

### SPECTRUM PROGRAM

\_\_\_\_\_<u>+</u>\_\_\_\_

96 IF at(cou) ="0" THEN LET cas =INT (RND+10+1); LET crew=crew-c as: PRINT INVERSE 1; "SPACE FLU -"; cas," CREW SICK""': PAUSE 20 OUR SHIELD IS SOUND AND THERE HA VE BEEN NO CASUALTIES"" 1158 IF d+1 THEN LET &=INT (10\*R ND+1): LET CREW+CREW-8: PRINT ". "; cas," C GO\_TO\_1\_1 AND YOUR SHIELD IS LEARY AND T HERE HAVE BEEN "; :: CREW MEMBER 5 INJURED" 98 PRINT "ON ROUTE"'': PRUSE 2 0: GC TO ----1160 PAUSE 20: GO TO 100 100 LET COU=COU+1 101 LET fuel-fuel-1 1200 IF rac#1 THEN LET rac=0 PR INT "LUCKY YOUR IN THE R.A.C." 102 60 508 8000 105 POKE 23692,255 GO TO 47 200 IF INKEYS="5" THEN CLS : PR PAUSE 20: GO TO 100 1210 IF AARS THEN LET AARDS PRIM INT AT 10,8; FLASH 1; "TURNING LE THE A.A. GOOD JOB YOUR IN Т FT": FOR n=1 TO 15: BEEP .05,20# RND. NEXT n 60 TO 8 PAUSE 20: GO TO 100 1220 LET repaint (RND+100+10); L RND. ET cash=cash-rep: PRINT "YOU HAV E TO PAY ", rep;" STAR TOKENS FO R REPAIRS" : PAUSE 20: GO TO 10 210 GO TO 100 250 IF INKEYS="8" THEN CLS PR INT AT 10,9, FLASH 1, TURNING RI GHT" FOR n=1 TO 15. BEEP ,05,10 GHT" - FOR n=1 TO 15. 24 \*RND: NEXT D: GO TO A 1500 LET I = INT (RND+8+4) 1510 PRINT " - INTENSITY ",1 1520 PRINT "FOR EVASIVE ACTION P 260 GO TO 100 300 LET JUB = INT (20%RMD) 305 IF COUK=20 THEN LET COUSCON SPECIFIED KEYS RESS THE SPECIFI 1525 LET J=0 1526 POKE 23692,255 YJUN PRINT "YOU HAVE BEEN THROW JUN," STAGES FORWARD " ы. о то зай 1530 LET STATE (INT (RNC+10)) 1535 IF J=1 THEN PRINT ; INVERSE 310 IF COUSED THEN LET COURCOU-"STORM PASSED""": PAUSE 20: G 0 10 100 "; jum;" STAGES BACK"' 320 FOR n=-20 TO 40 STEP 4: 855 1540 PRINT "PRESS ":155'': BEEP . .01,n: NEXT n: 60 TO 105 5,40: PAUSE 50 400 LET 85="\$\$\$\$\$\$\$\$\$\$\$\$\$\$\$ 1920 IL INKEA#=2# LHEM FEL 1=1+7 BEEP .5,10: BEEP .5,30. GO TO 1530 405 IF MENDER THEN PRINT "YOU A RE APPROACHING STAR ROUTE AT TH 1570 PRINT ; FLASH 1; "HITLING'; BEEP .5, -10: 5527 .5, -20 1575 LET /// =INT (//(=(1-1/40)) 1580 PRINT "STRENGTH="; //11;" %" E START OF YOUR JOURNEY VOYAGE"': LET BEBO =1 407 PRINT "SLIP ROAD"'' - BON FitteD THEN PRINT FLOSH 1590 IF 1. "DEAD": STOP 1600 GO TO 1528 ""YOU ARE ON "; INVERSE 1; "ROUT 1700 LET di =INT (RND+7+3) 1710 PRINT "-DISTANCE=";di;" PAR E "; INT (RN0+10000) ': RETURN 420 LET SELEINT (RMD+53) SECS" ... TO OVERCOME GRAVITATIONA 430 IF sel(11 THEN LET as(cou) = ATTRACTION PRESS SPECIFI "L": GO TO 410 ED KEY" 440 IF SELIZE THEN LET SECOURS 1720 LET 4\$\*CHR\$ (INT (RND#28+97 1); PRINT "PRESS ";4\$''; PRUSE 1 "r": GO TO 410 450 IF SEL126 THEN LET SELCOUSE "B": PRINT "Phul....";; GO TO 41 66 1721 POKE 23592,255 1730 IF INKEVSHAS THEN LET diseds +1: SEEP .5,20: SEEP .5,30: GO T "5" PRINT "splutter....";: GO T 0 1745 0 410 1740 LET diedi-1: PRINT INVERSE 1;"CLOSER"'': BEEP ,5,-20; BEEP 478 IF sel(32 THEN LET as(cou) = t" PRINT "brrm.s."); GO TO 41 "t"--.5,-30 1745 PRINT "DISTANCE=";df" 480 王官 法自己不忍慕 无利管神 上居下 非非子名的现象号 1750 IF dials THEN PRINT FLASH 1, "ESCAPED" 1: GO TO 100 GO TO 418 11 W 11 490 IF set(36 ME LET se(cov) = "J" 00 TO 410 1755 IF die0 THEN PRINT FLASH 1; "IT GOT YOU!": STOP 1757 LET fuelefuel-5 500 IF selidi THEN LET as(cou) = 1760 GO TO 1720 1800 LET LA = INT "d": GO TO 418 selv44 THEN LET as(cou) = IF 510 (RND+6+5): LET c "4" TO 410 GO. h=INT (RND+(++1)) IF SEL(47 THEN LET SE(COU) = GO TO 418 520 1820 PRINT "CHOOSE YOUR LANE - T HERE ARE "; La;" AND ONE OF THEM 11 10 10 10 538 IF selent THEN LET selevol = HAS BEEN MINED BY HOSTILE REBE "P" PRINT "Recchunk....";: 80 T LSETT 0 41 1830 INPUT "WHICH LANE ?"; (h) 540 IF selety THEN LET as(cou) = 1848 IF INT chiaschi OR chidi OR GO TO 410 "B" " chi)la THEN GO TO 1830 550 LET 48(COU) ="x": GO TO 410 1850 IF Ch1=ch THEN PRINT INVERS 1050 PRINT - THIS CAUSES I 1: "BANG...CLASH...SPLATTER ... NSTRUMENT FAILURE AND BURNING UP FUEL. IN URDER TO PROCEED YOU MUST SOLVE THE FOLL OWING TECHNICAL PROBLEM : LET g=INT (RND+3): LET (-THT): LET YOU ARE STOP 1888 PRINT "LUCKY BLIGHTER!!!"" GO TO 180 3000 IF OFLEAS THEN PRINT "YOU'U LET FRINT (10+PM HAD THEN ALL! "" : GO TO 188 SHINT LET (10+RND+1) 041): LE 1956 IF 3010 LET HEINT (LEARND+1) 9=0 THEN LET U=r+1: IS ";r;" TIMES ";1; 9=1 THEN LET U=r+1: PRIM FOR n=1 TO LC IS. TIMES "; 1; "?""" 3020 3030 IF J(n) = h THEN GO TO 3010 3040 NEXT n "UHAT LET USTAS PRIN 1038 IF IS "; r;" PLUS "; \$; "?"? "UHAT 3050 PRINT FLASH 1; "CODE LETTER "; #\$ (h) '': PAUSE 20 ger THEN LET DEFENSE PRIM 1060 IF "1111 MINUS ";s; "?" "WHAT 15 3960 LET J(0) =h; LET 0=0+1; LET 1052 INPUT "ANSWER?"; V P\$=P\$+V\$(h) 3070 60 TO 100 1064 IF VOU THEN PRINT "WRONG S FUEL UNITS PENALTY! " LET − F. 4000 PRINT "HI OCTANE FUEL @ 3 T uel=fuel-5: GO TO 1062 1066 PRINT "CORRECT" PRUSE 20 OKENS EACH" 11"LO OCTANE @ 2 TOKE NS EACH"' GO TO 100 4010 INPUT "DO YOU WANT TO BUY ? 1152 LET d=INT (2\*RND) 1156 IF de0 THEN PRINT "...BUT Y (970) ";95

\_\_\_\_

SPECTRUM PROGRAM

: LET cash=cash+ne 4020 IF 9\$="" THEN GO TO 4100 4190 PAUSE 50: GO TO 100 4990 CLS : BORDER 0: PAPER 0: IN 4030 INPUT "HI OCTANE OR LO ? (h 201 11 7. CLS 4040 INPUT "HOW MANY CRYSTALS ? STATUS 5888 PRINT " ";fuel;" CRYSTALS" ;crew;"FINAN ;cash;" TONEHS""FINAN 3T ;fit;" %"HEHBE 100 4050 IF 94#"h" THEN LET 01=0; GO TO 4878 "CREU 4060 LET pr#2 CE 4070 IF no aprocash THEN PRINT "Y RENGTH RSHIPS" CODE LETTERS TTERS ";P. OU CAN'T AFFORD THEM !"'''. GO TO "LETTERS LEFT 4010 8010 IF (ac=1 THEN PRINT AT 18,1 4080 IF VS="h" THEN LET cash=cas h-noapr: LET fuelafueland: PRINT "O.K."" : 60 TO 4100 5; "R.A.C." 5026 IF as =1 THEN PRINT AT 18,15 4082 LET /U-INT (AND+3) "A.A. 自己 4084 IF (U #2 THEN PRINT "SORRY -SOLD OUT!"''' GO TO 4100 5030 INPUT "PRESS ENTER TO CONTI NUE"; LINE d\$ 4006 LET fuelafuelano. LET casha cash-noapr: PRINT "0.K." 4100 INPUT "DO YOU WANT A CLUE L 5848 CLS · BORDER 7 · PAPER 7 · IN C3353 K B: CLS : RETURN 6000 IF Cash (0 THEN PRINT FLASH 1,"CAN'T PRY WAGES - CREW HUTINY 1, STOP OPEN THE BONUS BOX ?? ETTER OR (c/b) ";us 4110 IF 44="c" THEN GO TO 3000 4120 LET 50=INT \SND=5) 6010 IF fit (0 THEN PRINT FLASH 1 "STARCAR DEFUNCTI": STOP 6020 IF FUEL & THEN PRINT FLASH 4130 PRINT "YOUR BONUS IS. 4140 IF 50 =0 THEN PRINT "RAC MEM BERSHIP" LET rac=1 6030 IF CIEW (=0 THEN PRINT FLACH 1, "NO CREW! ": STOP 4150 IF bo =1 THEN PRINT "AA MENS ERSHIP"'''' LET BARS 4160 IF DO THEN PRINT "FREE RE (LITTLE LETTERS) ":94 7000 IF 95345 THEN PRINT FLASH 1 "YOU DID IT!": STOP 7010 PRINT FLASH 1;"WROND!": D EEP .5,-30: DEEP .5,40: RETLAN PAIRS TO YOUR SHIP""": LET fit=1 00 4170 IF 60=3 THEN LET DE INT (RN D#10+1); PRINT DE;" NEW RECRUITS : しだ下 じてきゆうてきゆうりき 4180 IF bo #4 THEN LET DE #INT (AND D#200) : PRINT DE;" STAR TOKENS"

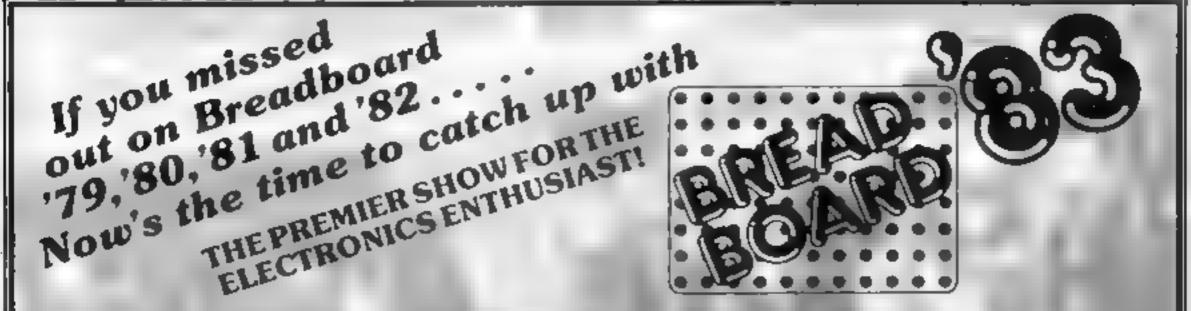

### **CUNARD INTERNATIONAL EXHIBITION** CENTRE, CUNARD HOTEL, HAMMERSMITH, LONDON W6.

10am-6pm Friday November 25th Saturday November 26th 10am-6pm Sunday November 27th

10am-4pm

### Improved Venue

Offering improved facilities to the visitor, including car parking and ease of access by rail, tube and car, all in a modern attractive setting.

### Holiday Weekend

Why not bring your partner to the show and enjoy a weekend in London? A complete hotel package is available to our visitors to the exhibition with all inclusive rail tickets Send now for details of what we, the organisers, can offer you Write to: **Breadboard** '83 ASP Exhibitions 145 Charing Cross Road London WC2H0EE

### 

### This year's features include

- Computer controlled model railway competition (send off for entry form now)
- Kits components and tools to build all sorts of projects
- Robotic display
- **Components and tools at bargain prices** •
- Technical advice on electronics projects and Ham Radio technique
- Computer Corner -'Try before you buy'
- Lectures by professionals covering aspects of electronics and computing
- Holography and Producing Printed Circuit Boards.
- Pick of the projects Demonstration of the best from ELECTRONICS TODAY INTERNATIONAL, HOBBY ELECTRONICS AND ELECTRONICS DIGEST.

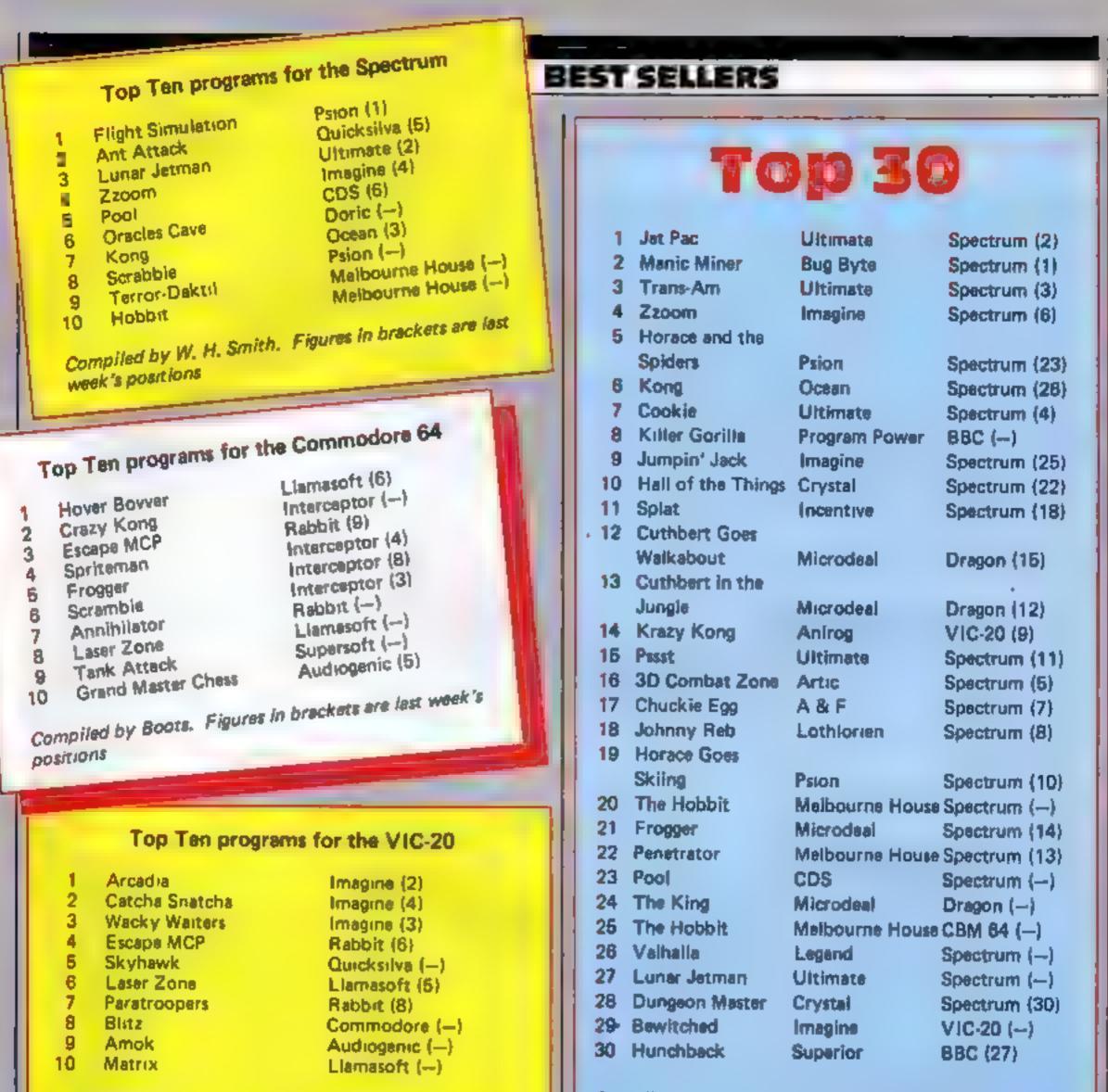

Compiled by Boots. Figures in brackets are last week's positions

Top Ten programs for the Dragon Microdeal (3) Microdeal (1) The King Cuthbert Goes Walkabout Microdeal (4) 2 Salamander (--) 3 Frogger 4 Dragon (--) Gridrunner Quicksilva (2) 5 Shark Treasure Dragon (---) 6 Mined Out Salamander (--) 7 Storm Arrows Wintersoft (6) 8 Grand Prix **Ring of Darkness** 9 Compiled by Boots. Figures in brackets are last week's positions

Compiled by PCS Distribution (0264 691211) and sanctioned by the Computer Trade Association. Chart is for retail sales in Individual outlets in the UK and Northern Ireland for the fortnight anded November 6

Top Ten programs for the ZX81 Addictive (1) Quicksilva (5) Football Manager Sinclair (2) Scramble Quickstive (--) **Flight Simulation** 2 Sinclair (6) 3 Asteroids Sinclair (B) 4 1K Games Quicksilva (10) 5 1K Chess Quicksilve (--) 6 Defender Sinclair (--) 7 Invaders Sinclair (--) Planet of Death 8 Compiled by Boots. Figures in brackets are last week's 9 10 positions

HOME COMPUTING WEEKLY 15 November 1983 Page 47

# MR CHIP SOFTWARE

### SPECTRUM GAMES

### **SPECTRUM DARTS (48K)**

### WHEELER DEALER

### VIC-20 GAMES AND UTILITIES JACKPOT

### KWAZY KWAKS

### PACMANIA

Choose your own game from the following options — difficulty 1-3 speed 1-3, size of maze 1-3, visible or invisible maze, still or moving power pills, define your own key controls, any combination, if this is your type of game, then this is the one for you, for the 3K expand VIC.....£5.50

### **BUGSY** (Joystick Only)

This is a Minefield with a difference as you step on the stones whilst collecting purple boxes which give your both time and points, they disappear from beneath your feet. DO NOT DESPAIR! "BUGSY" will randomly replace the stones but avoid bumping into him or its sudden death! An original compulsive and challenging game.....£5.50

### COMMODORE 64 GAMES AND UTILITIES

### **JACKPOT 64**

| At last its here, specially | / written : | for the 6 | 4, by th | ne author |
|-----------------------------|-------------|-----------|----------|-----------|
| of "JACKPOT" the ult        | imate Fre   | uit Mach  | ine pro  | gram for  |
| the VIC                     |             |           |          |           |
| (available from 1st Nov)    |             |           |          |           |

### WESTMINSTER

A game for up to four players, can you lead the party of your choice and win the general election, you tour the 60 constituencies (seats) buying votes, when you can, (just like the real thing), this must be one of the first board type games specially written for the computer. Why play on your own, have fun with your family and friends playing WESTMINSTER

### WHEELER DEALER

A game for two to twenty players, become a tycoon of the motor trade, you must obtain gearboxes, tyres and engines to produce cars for sale. Form syndicates, buy and exchange parts, buy dealerships, but be careful, you may become bankrupt and have to liquidate, find out what you are made of, have you got what it takes to become a WHEELER DEALER......£5.50

### LUNAR RESCUE

### PURCHASE LEDGER

| Easy to use, single entry, handles 400 invoices per month, |
|------------------------------------------------------------|
| Gross/Nett purchases, V.A.T£14.50                          |
| Disk Version£17.00                                         |
| (available from 1st Nov)                                   |

| SALES LEDGER As Abov | /e | <br> | £14.50 |
|----------------------|----|------|--------|
| Disk Version         |    | <br> | £17.00 |

CHIPMON — Contains a one- or two- pass Assember, Disassembler and Monitor. A programming aid for the development of machine code programs and routines on the CPM 64

### MINI-ROULETTE - PONTOON - HI-LOW

DATABASE — create your own files and records on tape

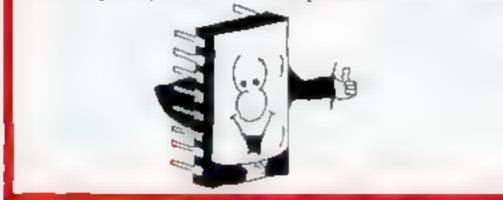

| the CBM 64 111 112.30                                                                                                    |
|----------------------------------------------------------------------------------------------------|
| BANK MANAGER — As our Super Bank Manager, but<br>for the 64£7.50                                                              |
| Now available on disc with added facilities£10.00                                                                             |
| Full documentation with all utility programs.                                                                                 |
| Other software available for the VIC and Commodore 64,<br>send for free brochure, including RABBIT SOFTWARE<br>at £5.50 each. |
| Send Cheques/PO's to:                                                                                                    |

### **MR CHIP SOFTWARE**

### Dept HCW, 1 NEVILLE PLACE, LLANDUDNO, GWYNEDD LL30 3BL. Tel: 0492 49747

Wanted. High quality software, of all types, for export and UK distrubition. All programs now available on disc please allow £2.50 extra.

DEALER ENQUIRES WELCOME

### ATARI PROGRAMS

# Pack 'em in: ace card games to suit you

### **Reverse Puzzle**

Depending on your skill at cards, you will either solve Reverse Puzzle quickly... or you'll find it quite a struggle.

Twenty cards are dealt face up around the edge of the screen and you have to turn them all face down according to certain rules.

Place the cursor on any card and press the joystick trigger. This will turn the card face down. Count this as one and count to four cards clockwise. Press the trigger again and turn this fourth card face down

Now move to any other card and repeat the sequence. I give no clue to help you!

Owners of 16k computers should start a new program at this point.

Those with more memory will have noticed the speed of the music getting slower as you add more games. This can be corrected by altering the delay loop in line 8240

### How it works

4000-4060 set up Game 4, draw layout

- 4080 branch to joystick routine 4100-4410 play routine. Checks are made at various points for a valid move and see if the puzzle has been solved, using variable DONE
- 4410 PRINT statement is same as the FDS, except last four characters are absent

Continuing Les Howarth's series of patience games for any Atari. It doesn't maater if you missed the earlier games. Just type in these listings and play straight away. There will be more next week.

Listing 1 - initialisation and sub-routines. Type this in first

```
At met Par ence by P.L.Homanth.NOP 82
28 DIT AS STOLLES 35 BIS 48 DOMENT > 0
40 FORE 54 ... J. IIPONE 53256.11PONE 53277.
310THBAPEER 134 HPEER 135 42561HTHB-PEER
30 Impfer 100 -...
 · 140 · PEE 141 2256
SO UFFS=11.56+1024-ATAB.H1=INT.OFFS 256
10=0FFS-H112561PUKE UTHB+2+LO1POKE UTHB
 *0 JUSUB NOMO:00NUE 8200:01=35:00T0 8100
 BO UNNISFOR TOTO TO 44 CTEP HOSFOR HAND
 + 7, HS
  RE STATES STENR TOTAL TO 2411F ST TO THE
   THEN HEH MITON 1 4
  WE HE T T. STE H 53 THEN FOR LINH TO NS21P
  all provides Taint remetts
   + +t (Fa)
   ANT REPAIR AND AND THE FOR
  THE THEN TO BUT 320
   318 7 TINTE TI HIG THEN
```

### Monte Carlo

The fifth game in the series is reasonably easy to complete though you need to think ahead to be successful.

The object is to pair off all the cards in the pack. The cards are dealt to a five by five layout and two cards which match can be removed providing they are immediately adjacent in any direction — vertical, horizontal, or diagonal

Having removed as many pairs as possible, place the cursor on the pack and press the trigger. The cards left in the layout are then picked up and re-dealt in exactly the same order but minus any spaces. So the cards slowly move up to the top of the screen.

Extra cards are then added from the pack to make up the deficit in the layout

The process is continued until all cards have been paired off. It is helpful to try to visualise where cards are re-positioned after it deal because you may have a choice of which two cards to remove. It is sometimes an advamage to leave a pair in the layout in order to benefit from the re-deal

### How it works

5000-5050 set up game in similar manner to previous games. 5060-5090 link program to juy stick routine. 5100-5135 decide which move you are making and reject allegal moves. 5136-5140 check for matching pair 5150 replace a card in layout if chosen wrongly. \$160-5220 remove cards from layout 5300-5380 pick up and re-deal cards to layout Special instructions: In the PRINT statements the letters U D L R refer to the cursor control arrow. U=Lp Arrow elc. To print an arrow use ESC/CTRL/ and appropriate arrow 5000 PRINT title in inverse 5132 and 5134 note W = minus 1 (minus signs are easily missed) 5150 first PRINT statement (S) U LULLL; NUS, DDL; SUS Second print statement is: D L L1 CTRL/Q CTRL/R CTRL R CTRL/E 5170 PRINT statement is: CTRL/Z CTRL R CTRL/R CTRL/C 5180 PRINT statement B CTRL/Q CTRL/R CTRL/R CTRL/E 8109 alter variable GM to read GM (greater than) NS or for 16k owners GM (greater than) N2 if you have made another Tape

Special instructions: In the PRINT statements below the letters U.D.L.R. refer to the cursor arrows. To print an arrow use ESC/CTRL/and appropriate arrow U=Up arrow etc

4010 PRINT statement contains 40 inverse spaces 4015 PRINT title in inverse 4050 prints arrows on screen as a reminder to move clockwise. The first PRINT statement is ESC\_ESC R SPACE ESC/ESC R Second ESC ESC D D D L ESC/ESC D 4060 first PRINT statement ESC/ESC L SPACE ESC/ESC L. Second ESC ESC U D D L ESC/ESC L 4010 PRINT CTRL/Q CTRL/R CTRL R CTRL/E D L L L L inverse vertical line, 2 inverse spaces, inverse vertical line, DL1 L L inverse V/Line 2 inverse spaces, inverse V/Line, DLLL1 inverse V/Line, 2 inverse space inverse V/line 8109 aiter variable GM to read GM (greater than) 4. For all 16k owners, if your are starting a new program then game number will be 1, so GM will have to read GM (greater than) 1

. 2. HUSUE SUBIPUSITION 6.18160508 2007RE AND FOR TENIL TO ME IDIT STINE IT I.FOR 1= Nº TO NELTREDITIONS IDIT STINE IT I.FOR 1= 100 NOLTREDITIONS INFORMATION TO THE TIME IT IP NE Same Sull Targe SUF - HIS THEN LEL-NI 3: SUITESLITHILIG \* B HI SASTREIL IS IF CONT THEN NUSE "A " 5.5 IS & HIB THEN NUT HEAR . IT HE THEN SUSE OF IF SUIT HE THEN SUSE SAR RET RH 100 61 6010 810,2100, 5100,4100,5100,610 E. WI IF PEER 53279 HING THEN POP FOOTO 810 THEN POP IGOTO 812 IF J'ELS THEN HIS THE HEMORE MANAGEMENT STENT HENRY HENRY STENS HENRY STENS INTERVIEW HIZ Contain 5 B IT IN THE THEN THE THEN YENT THE OF THE OF A IF THEN TO THE TENTO OF STARK SHITE N Y 1 4 V+GULTE Y-NT SO AND GT & OR TANS - THEN YE Y+GULTE Y-NT SO AND GT HA THEN Y=174-NE- -20 AF VI-VI+36 =815 2 IF GRENT OR GO WE THEN RETURN - IF C I & THER CALTS

RITE PORE 704 NOT GOSHE LIDE PORTITION N. . HE H BH6. "selected game "sCHR\$LLJ2605UB 9000 GRAPHICS NOTPOKE 752 HI 8120 \* ", "+ 60508 400+ POKE 559, 62+ POKE 75 2, N110N 61 60T0 600, 2000, 3000, 4000, 5000, 6000 8288 GRAPHICS NO: POKE 82. NO: DL=PEEK(568) +256\*PEEK(561)+NA: POKE 752. N1: POKE 718.3 4: POKE 789.0: POKE 712.NO 8210 PORE 708,200, FOR J=N2 TO N11: PORE D C+1, N5, NEXT I:FOR I=N12 TO 17: PORE DL+1, NEADEXT 12:7 "BY r.1.howarth" 8. 30 FOR LANG TO 35 STEP N5: POSITION L, 4:7 CARDIE THEAT 1: FOR JUNE TO 36 STEP N5 8240 READ SUPPOUND 02ASCOSUPPE2A102441 SOUND NITRECTOR HENTENING MATCONTION I NST SUBTEOR HENT TO NTINEXT H 8258 POSITION LINTANTAT MARAMENT TASOUND HO, NO, HO . HO SOUND NI .. NO, NO, HOSFOR INN TO ZOUNE T ISPORE S. ... \$260 RESTORE BILB:FOR INNO TO HID:READ C (PONE 1536+1.CINEXT I:POKE 512,NO:POKE 5 1.3, NG: RETURN 8300 DATA PLATTILEINICIE 8318 DATA 72,169,22,141,10,212,141,24,20 8,104,64 " DO YOU REQUIRE INSTRUCTIONS? Y/ 39300 6.52 9010 POKE 764,255:6ET 441,4:1F H=78 THEN 19836 9020 IF H-993 THEN 9010 9030 GRAPHICS NO: POKE 718, H4: POKE 559, 52 \*POKE 752, NI: ON GR GOTO 9100, 9200, 9380, 9 400,9500,9500

8109 GET INI.GALL=GA+256:GA-GA-48:1F 6h 41 OR GALNG THEM 8109

t -to return to menu"

-10 restart 9ame"17 @H6." \_\_\_\_ar

OPLION

\$105 7 WHSJ" during play press

8104 7 NNG1" . MONTE CARLO"17 NG1" | P OFER SOLITAIRE"17 NG

9183 INIST INIST PHOLE IN ONE":? INIS " - PRUMET BUNT": INN: + BLUCK ELE" EN":? INIS!" • REPERSE PUZZLE" 8184 ? INIS!" • HONTE CARLO":? IS:" | F

9618 7 "poken Nands, Once Jaidya cand can not be moved, "s? "leven the grid is fille d, the score willbe calculated \*;

8182 POKE 764,255:60=N8:7 8N6;" SELEC SHITE -

7KE 53248,NO

HIDE SHAPHINS NI PONE 711.12: POKE 559.62 POLE SS. NI POKE 7.0.116. POKE 71.116: P

9050 FOR 1-NO TO HITFOR ROMAND TO HETO I

THAD HAD . HE "O THAT ST\_ HE "O"THAT \_ HENS, GOT U

IN FE JAN

\*\*\*\*\* ..... have an ensured

SOLAN UNRELAN ANNALANA \*\*\*\*\* ..... ARRA ARRA ..... .....

HT, HE JUHRDS: 40 WELLINES 40 WEDA 40 USED COPEN WHILL HA . HO, "KI" PICE =NI

6=56+N130=130 BOTO PSKNOLOTI PCN52 1, SUBLINE JHURK N2 1, D

N2\*N11#H10+N17H12=N20+N2 8085 N1 3=N1 2+N1 1N14=N1 2+N21N, 7=N1, +N51N, 2=H1 7+H51N23+H22+H11N34+H1 12021H52=521N5

2000 NIA., NOTHER INCOMENTATION IN THE N3+N1 H5+M4+N11N6=M5+N1+N+=M6+N++N10+H5+

N31 SOUND I. NO. NO. NO. NEXT I 1300 SULIND NO.H10.NO.H4:FOR HENL TO NOIN ETT HISDUND NO.H0.NO.H0.H0.H0.HO.

1250 NEXT HINEXT 1= POKE 709, U=FOR 1-NO T

HENI TO NIG SOUND I, NIG+116M , NIG-1411FOR HENI TO NIG SOUND I, NIG+116M , NIG-110-1 H& GMEH6 ... FOR AENI TO N3: NEXT A

:NEYT 1:6070 1240 VERY SOUND EVERY INFORMATION CONTRACT H

1216 SOUND 1212000 14603-N10-N12-N:NEXT H INE VT 1250TO 1240

1214 SOUND ELINARCE HENDLINGHULLAND MENT HEN ERT FEGUTO 1240

1212 SOUND [ 2248/01+680 AND 2 MI2-N: NEXT N ENEXT [ 26070 ] 40

14,1216,1218,1220

1200 V=PEEKC789) FOR I HIS TO H3: FOR HHH3 TO HIO STEP 8.5:0H 6H 60TO 1218, 1212, 12

1110 FOR HENT TO SCHEAT HONEXT LOSOUND N. 0.NO.NO.NO.SOUND NI.NO.NO.NO.RETURN

1100 FOR L=N1 TO N2: SOUND N0.20#1#(PTCK+ N1 ...N10.N4: SOUND N1.20#1#(PTCK+M2).N10.N

1000 SOUND N0,255.N10,8;FOR 1=NL TO N52: NEXT 12500ND N0,N0,N0,N0;RETURN

148 A\$( Y, Y+35 #8\$: PONE 53248, Z: RETURN

234 IF Y 162 HND 60 H3 THEN Y=162

128 IF YAN130 AND GREAT THEN 2=36 THEN RETURN

726 JF Y N34 THEN YENGA

724 IF Z N56 THEN ZEN56

9200 7 \* 28 cands and dealt in seven co. wons, only the bottom cand of each colum 1 150 ayacke \*;

ATARI PROGRAMS

3210 ? "The object of the game is to col

lett packets of 4 cards of the same deno nation,Cands can be played;;

9228 7 \* on each other if they are sim

+ 30 . They are neveried by placing th

3250 7 \* from the discard pile, Pack

s redeals from a scarasts60TL 18800

+300 ? " 9 Cards are dealt in a square. The object of the game is to get mid

9318 " "by taking any 2 cands which add to eleven, Picture cands can only be

9320 7 fare on the board at the same t a e. Spaces can be filled from the pack

9330 7 "and pressing button,":60TO 10000 9400 7 \* 20 Cands are dealt face up in a

3418 ? " The object of the game is to en

d up with the cards in the layout all f

3420 7 \* Place the cursor over any card

and press button to turn race down, "I

on counting 13,4, form the fourth caind face down, (hoose f)

down, furn gown the Hourth Card and Carry

said 7 functionals the cards are revensed

9508 1 125 Cands are deals in a StS layo

9518 7 "be taken, if they are next to ea

ch other in any direction-127 " UERT

9520 7 "Place cursor on card and press b

9570 7 "you cant gouthen place cursor on

9548 ? "minus any spaces. The layout m 11 be increased to 25 cards from the dec

9600 7 "25 Cands are dealt from the stor

tone by one, Place each cand anywhere on a 515 grid to make the best "j

9628 ? "for 18 hands-"17 \* 5 across.5 d

own and 2 diagonal, "27 "The object being to get the best score possible"

10000 7 17 "PRESS START TO BEGIN"

10020 00SUB 110017 \*2\*:RETURN

10010 IF PEEK(53279 X)H6 THEN 10010

pack and press builton. The cards in the

ut, Theobject of the game is to pair off

all the cands, A pain can only "a

ICAL HORIL UNTHE OF LIAGONNES

layout will be re-dealt \*:

9458 Yany other cardycount 1 and Lorr

NOW HOVE IN & CLOCKWISE & FECE

e runson on the pottow cand and

9248 -

30

of all the pack,";

Large square\*

DUNT TRUS AS L.

on turn ng jana a

ace down, "2

\*16010 10000

#\*\*:60T0 10000

3440

ing the button, ands are dealth,

ce can only be filled by a cand'i

Laken when Jack Jurgen King "1

by placing cursor on a space ";

lar, when 4 suburar cands have been bro Agent. together, ',

4150 IF PICKEN1 THEN PICKEN2:01#PS:00T0 4170 4160 PICK=N1: IF D2-D1()N3 THEN PICK=N2+6 OSUE 1000:60TO 4060 4178 60508 1160:60508 4400:1F PICK=H1 TH

I THOM THE PACE BY PLAK BY CUTS

Fack and pressing button, & spa

Listing 2 Reverse Puzzle 3990 REFI Game 4 4000 POKE 710-116: POKE 712-116: POKE 709. N10: POKE 704, 1021 POKE 752, H1: 60=32: POKE 00.4417,442 4985 PDKE DL+N22+139+POKE 1538+36 4818 FOR 1-H8 TO 21: POSITION NO. 1:7 \* PIN EXT 1=POKE 54286+192 4815 POSITION N12,N23:7 "REVERSE PUZZLE" 4020 UHHI: THNI: FOR ROMAND TO 18 STEP NA: FOR IHA2 TO 32 STEP NS: CHPY TO 1030 POSITION 1, ROH: ? CARDA: 605UB 500: PO SITION 1+N1,ROH+N1:60SUB 200 4040 SOU MPCT A UNUNITE IF ROMAND AND ROME 15 AND 1=32 THEN 4050 4845 IF ROM/NO RND ROHK 15 THEN I=27 4858 T=T+HI:NEXT I:NEXT ROM:POSITION N17 .H6:7 "4- 4+":POSITION 30-3-7 "4-4+44": DONE HIR: PS+N1:P.Ck=N1 4050 POSITION NIT, N14:? "&\* Ex\*: POSITION 8,9:? \*\$\*\*\*\*\$\*\*:Y=N34:2=N56:60508 8858 4888 60508 708:60T0 4888 4100 9=INT+2 20 -- N1+R=INT+ Y/32)+PS=AT1F R N1 THEN 4120 4110 6010 4130 4128 PS=K22-RI IF G=N7 THEN PS=G+R-NI 4125 1F R=H5 THEN PS=18-9 4138 IF SCPS )= NB OR CAXN1 AND AKN7 AND R

5140 BOSUB 1990: BOTO 5200 R HOILIF YCIG2 AND DCALRHNI X HAB THEN 7 \* \$4.00 george \* 5154 6010 \$199 SING POSITION 30, NL2: CRADE POSITION 31 .N13: 60508 200 51 TO DER, RUNNERPOSITION RENS N3, RENART B POSITION AND NE REMART 5190 IF YO162 AND DOALRHHIX MO THEN POS TION RENS-N3, REN4+H41? \* ------5190 60508 1100 SLOW IF JTRIM NO HING THEN 5200 5210 IF DOME-H52 THEN 605UB 1280: 60T0 98 5220 GOTO 5068 5390 R5=N1:FOR ROH=N0 TO 18 STEP H4:FOR I=H2 TO N22 STEP N5:S(R5)=N0:R5=R5+H1 5310 POSITION 1, RON: ? BLOOK\$=C=DCC1+N3)/ N5, RON+N4 J/N4-N1 )= IF CONB THEN T2=T2+N 1:5.72 -5330 HEXT LEHEXT ROM 5340 T2=NL:FOR ROMENO TO 16 STEP HA:FOR 5379 7345 IF T/HB THEN GOSUB 1300 5 758 POSITION 1.ROH: ? CARD#:T2=T2+N1:D(( 1+H3)/H5.(ROH+H4)/H4-H1)=C160SU8 508:POS 1TION 1+N1.ROH+H1:60SU8 208 5365 HEAT LINEAT ROM: POSITION 31-HEAT TI 5366 GOTO 5068 5370 IF T14N1 THEN DC(1+H33/H5.CROH+H4 // 5388 T1=T1-H1:C=P(T):T=T+H1:G0T0 5345

>N1 AND R(N5) THEN GOSUE 1000:6070 4080

4148 LF PICK=N2 THEN D2=PS: IF D1-D2=N17

EN DOME=DOME+N2-1F DOME=20 THEN GOSUB 12

4400 POSITION RENS N3, RENA HATIF (R=N1 O R RENS) AND (AXN1 AND A(7) THEN 7 FORTRE

"400 POSITION N14.N23. 2 "TONTE CARLO": Y=

5010 POKE 704.42: POKE 709. NO! POKE 710.24 0: POKE 712.248: T=N1:6-H23: POKE DL+H17.N2 1POKE DL+H22,130

TOIS POKE SA286, 192: FOR I HAI TO 24: S. I HA

SOUR CARDINE TO N22 STEP NSTPOSITION I. ROW: " CARDINE CHP T HOLL INSTANS, (ROWING)/ H4-H1 JHC SERVICE SON

5030 POSITION INNI, ROMANI: GOSUB 200: GOSU

5840 T=T=N1::NEXT 1::NEXT ROMIT[=27:T2=N8: COLOR 25:PLOT 27.N9:DRAHT0 27.20:COLOR 1 49:PLOT 27.20:DRAHT0 36.20:COLOR 153

5050 DRAHTO 36, NIECOLOR 212PLOT 36, NOEDR ANTO 26, NOEPOSITION 30, N417 FDEEPOSITION 31, NGET TIEOSUB 8050

5070 IF 2>136 AND H>-N1 THEN 2-16014-66

5100 IF Z=168 AND PICKING THEN T2=H0+GOT

5110 A#1NT+2 28 > N1:R#1NT+Y/32 > N1:C#DCA AR +: 16 C#N0 RHD PICK#N0 THEN GOSUB 1000:

5120 IF PICK-NO THEN DI-CIAL-ARAGOSU

5130 IF REAL AND RERI THEN POSITION 30-N 12: BLANKS: PILKEND: CEDI-GOSUB SOOTPOSIT

5132 RS-HORFOR HE-NI TO NITIF REALHH THE

5134 FOR NE HI TO NITIF RERIAH THEN 5136

51 36 DESE : GOALD SOO. IF COMATCH THEN PIL THE DOME -DOME HAR POSITION 38-H12: 7 BLANK

5000 IF Z>135 AND H=-H1 THEN 2=136

5898 60508 724:0010 5868

LON R\$H5-H3,R\$H4160T0 5158

5133 HEXT H: GOTO 5148

5135 NEXT MIGOTO 5140

\$1( = 10 GC 3 51.0

H34: ZHN561GU=32: DONE=H01P1Ch=H0

1.5

4418 7 Termedenen gener gener SRETURM

4300 LF STRICKNO >NO THEN 4300

THEN D2=02+28

99: 60TO 999

TURN

4188 S(PS )= NO

4310 6010 4060

Listing 3 - Monte Carlo

4.530 REM Game 5

1 300

0 5330

B

6010 5868

5868 80508 788

press

### TI-94JIAA PROCRAM

### You're in charge of the ball and Here's the second part of my Slave Labour game for the unexpanded TI-99/4A. Type it in chain and find out just how hard a task-

Using the D and S control keys your job is to place a ball and chain in the path of a slave to keep him planting crops in the top half. of the screen.

master you are

If three slaves escape you're sacked

Here's part two of Slave Labour, lain Bartram's novel game for the unexpanded TI-99/4A

### How it works

- -2020 escaping slaves routine 2030-2070 word centring for screen output
- 2080-2120 rest, return to main program
- 2130-2200 slave bouncing off walls and off ball and chain incorrect direct on
- 2210-2310 planting crop and determine direction of resum
- 2320-2370 scoring 2380-2450 move to next field
- 2460-2600 end, play again?

1990 NEXT I 2000 RETURN 2010 TP SL#3 THEN 2400 2020 FOR W=19 TO 20 2030 CALL HCHHR(W/1 32 12) 2040 NEXT W 2050 6010 970 2060 ADIR=~1 2070 IF E=-2 THEN 2100 2080 8D1R=~1 2090 GOTS 1130 2100 BDIR#1 110 GOTO 1130 2.20 IF / 6 20+(6/31)THEN 2150 ELSE 2140 2139 BOIRS-BOIR 2140 CALL GCHAR( R+ADIR - B+BD1R (F). ) 2150 IF BL#144 THEN 2110 ELSH 2160 2160 IF A=6 THEN 2170 ELSE 1060 2170 JF P#10 THEN 1060 2160 PDIR=-HDIR 2190 IF BK2 THEN 2240 200 IF B>31 THEN 2220 2210 TF RND7.5 THEN 2224 EUSE 2240 . 220 GDIR=-1 2230 6010 1250 2240 B01R=1 2250 CAL . SUUND(50,-6,1) 2260 9"=30+9#2-10 2278 K##1600R5#18STR#USC 1 2288 R=2 2290 GC3 B 1960 2300 IF SC/740 THEN 2310 ELSE 2340 2310 CALL CLEAR 2320 R=8 2.530 K##"THIS PERMISION IS FULL 2340 GOSUB 1960 2350 R=10 2360 Ka="MOVE RUONG TO THE NEXT ONE" 2 470 GOSUB 1960 2375 GOTO 960 2380 CALL HCHAR(A, 8,144) 2398 GOTO 1148 2400 CALL CLEAP 2410 IF SC/200 THEN 2420 ELSE 2460 2420 R#12 2430 KS="YOUR NOT A BAD THSK MASTER" 2440 GOSUB 1960 2450 6010 2490 2460 R=12 2470 K#="YOU CALL YOURSELF & TASK MASTER!" 2480 GOSHB 1960 2461 FOR D=1 TO 50 2482 NEXT D 2490 CALL CLEAR 2500 R=12

2510 K#="DO YOU WANT TO PLAY AGAIN?" 2520 GOSUB 1968 2530 CALL KEY(0,K,S) 2540 IF K=78 THEN 2600 2558 IF K+89 THEN 25/0 2560 GOTO 2530 2578 SC=8 2580 SL-0 2598 GOTO 968 2600 END

Micro Tip

Atari

### 256 colours at once

This interrupt-driven program puts all of the Atari's 256 colours on the screen at the same time

Here's how it works. As well as showing what graphics mode the next line is, the display list can also give interrupt instructions. (An interrupt is a machine code subroutine called during a vertical or horizontal blank on the screen

When this instruction is found, the computer looks at location

If it contains 192 it finds the routine to be executed in memory 54286. by looking in addresses 513 and 512, high and low memory bytes Once the interrupt is completed the computer returns to what it respectively was doing before being disturbed. What my program does is change the colour register in each of the display list interrupis therefore providing 16 colours. The 16 shades of these colours are produced using Graphics 9 10 GRAPHICS 9 **20 REM FILL SCREEN** 30 FOR X 0 TO 79 C = INT(X/5) COLOR C\*(X/5 C) 40 PLOT X,0 DRAWTO X, 191 NEXT X 50 REM DISPLAY LIST INTERRUPT MACHINE CODE 60 FOR I = 1536 TO 1548' READ D POKE I,D NEXT I 70 DATA 72,165,205,141,26,208,24,105,16,133,205,104,64 80 REM PUT INSTRUCTIONS IN DISPLAY LIST 90 DL PEEK(560) + 256\* PEEK(561) 100 FOR 1 O TO 15 READ D POKE DL + D,143 NEXT 1 110 DATA 6,16,28,41,53,65,77,89,102,114,126,138,150,162, 174,186 **120 REM HORIZONTAL LINES** 140 COLOR O'FOR I=O TO 191 STEP 12:PLOT O.Y.DRAWTO 79, Y: NEXT Y 150 POKE 712,0: POKE 512,0: POKE 513,6: POKE 205,0: POKE \$4286,192 160 GOTO 160 The instruction put in the display list is 128 plus its previous contents. For example 15 + 128, giving 143. Amin Hoque

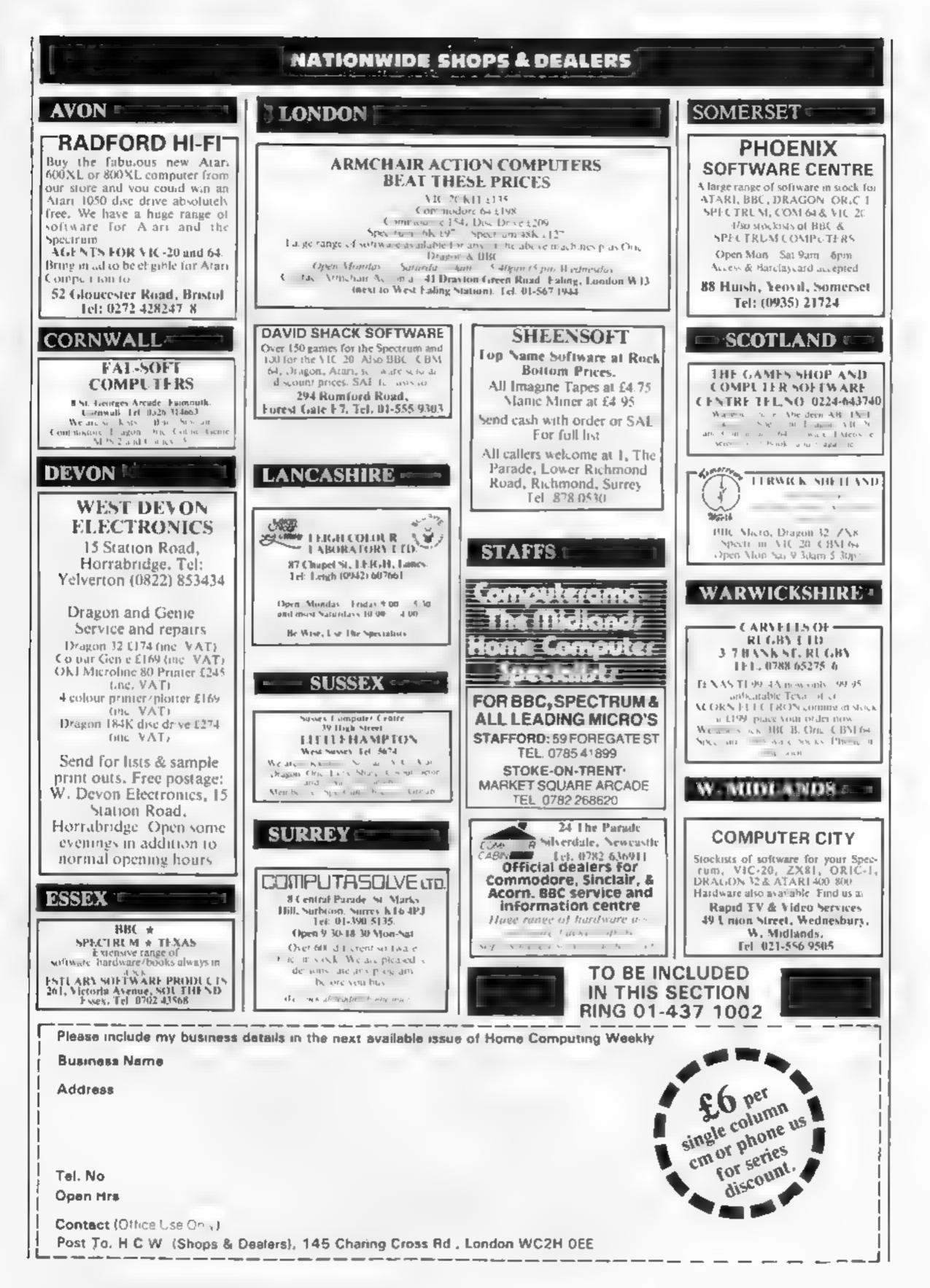

Page 52 HOME COMPUTING WELKLY 15 November 1983

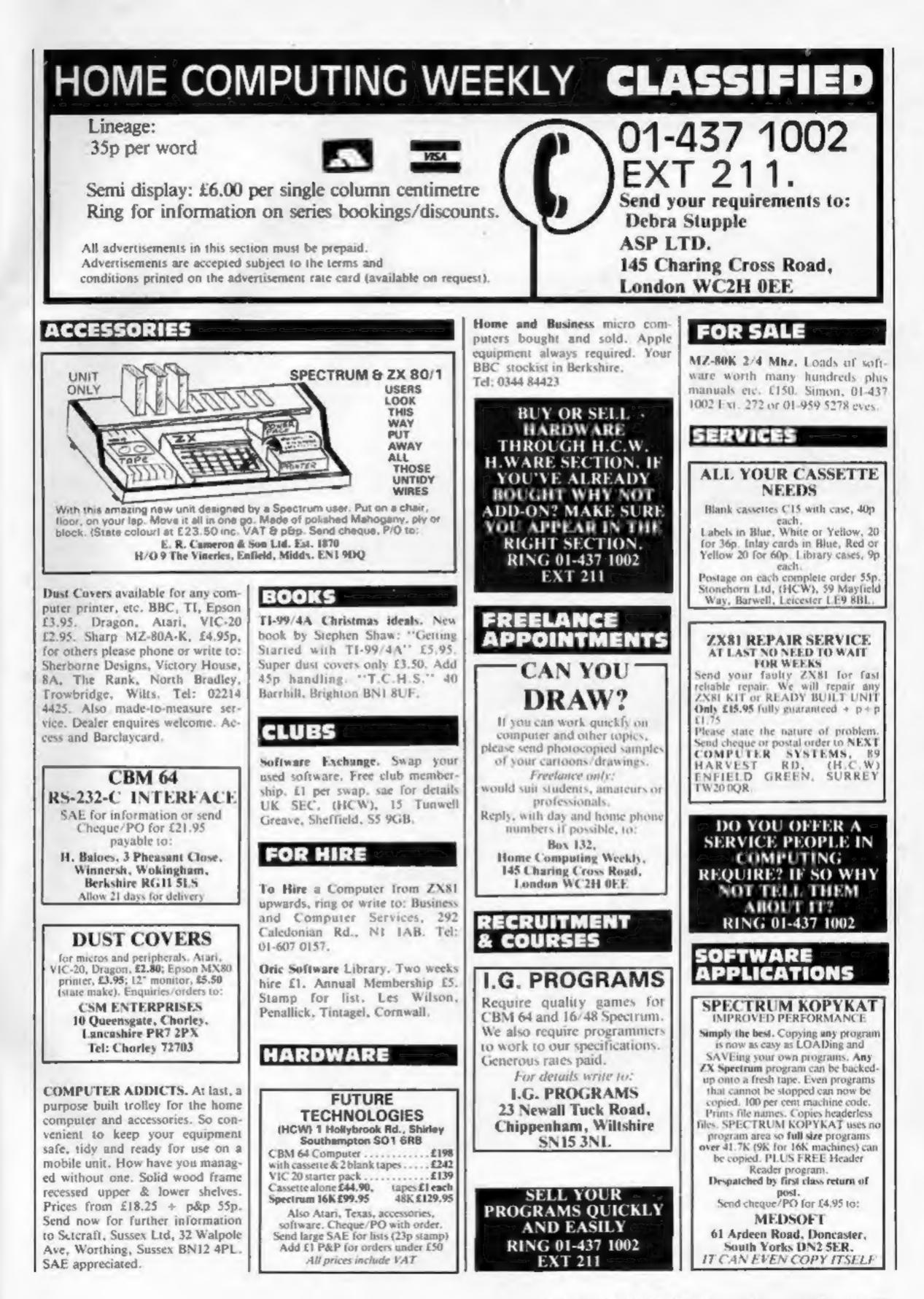

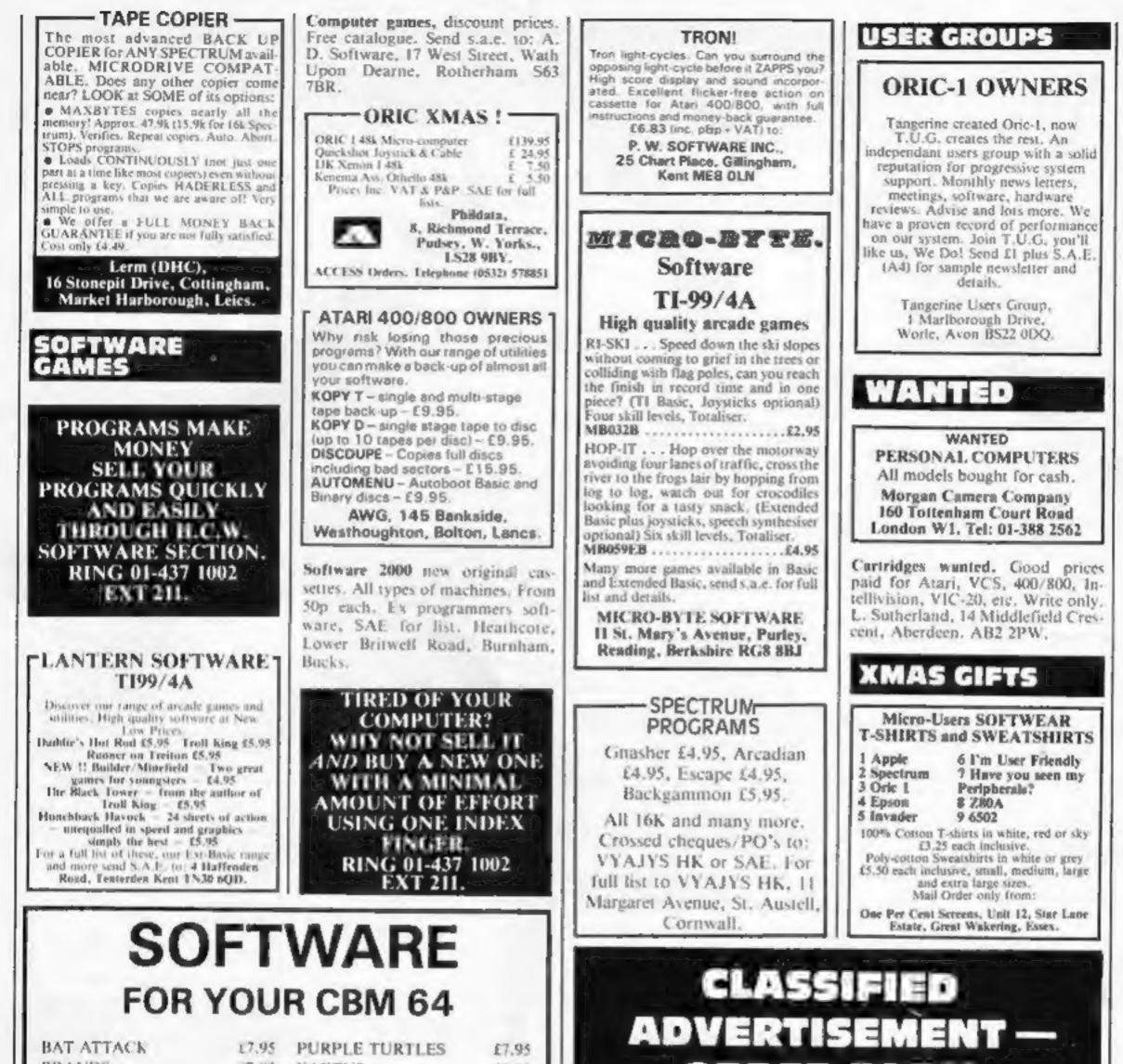

| BRANDS                      | 17.95  | KAKTUS                      | £8.95  |
|-----------------------------|--------|-----------------------------|--------|
| HOVVER BOVVER               | 00.81  | LORD OF THE                 |        |
| FALCON PATROL               | 16.95  | BALROGS                     | £9.95  |
| BIT MANIA                   | 16.95  | GOBLIN TOWERS               | £9.95  |
| PANIC                       | \$7.00 | MANGROVE                    | £8.95  |
| SIREN CITY                  | £7.00  | STYX                        | 68.95  |
| EXTERMINATOR                | £5.95  | COSMIC CONVOY               | \$6.90 |
| GRAND MASTER                |        | KONG                        | £7.95  |
| CHESS                       | £17.95 | HEXPERT                     | £7.95  |
| TANK ATTACK                 | 28.95  | MOON BUGGY                  | \$7.95 |
| CIRCUS                      | 19.95  | <b>3D TIME TREK</b>         | £7.95  |
| THE GOLDEN BATON            | 19.95  | THE HOBBIT                  | £14.95 |
| RING OF POWER               | 19,95  | ARCADIA                     | £5.50  |
| QUINTIC WARRIOR             | £7.95  | ROLLERBALL                  | \$6.90 |
| ORDER 2 CASS<br>POST FREE S |        | S AND DEDUC<br>FOR FULL LIS |        |
| Ch                          | eques/ | P.O's to:                   |        |
|                             |        | WELL<br>load, Barry,        |        |

South Glamorgan CF6 7EW

Tel: (0446) 742491

|                   | 2.                     | 3.                               |
|-------------------|------------------------|----------------------------------|
| 4.                | 5.                     | 6.                               |
| 7                 | 6.                     | 9.                               |
| 10                | 11.                    | 12.                              |
| 13                | 14.                    | 15                               |
|                   |                        |                                  |
| lease place m     | ny advert in Home Con  | nputing Weekly for weeks.        |
| lease indicate    | e number of insertions |                                  |
|                   | ONLY 35p per word (min | imum charge 15 words)            |
| 145 Cha           | ring Cross Rd., Londo  | COMPUTING WEEKLY,<br>n WC2H 0EE. |
| Tel: 01-4         | 131 1002.              |                                  |
| Name ,            |                        | ****                             |
| Name .            |                        |                                  |
| Name .            | *****                  |                                  |
| Name .            | *****                  | ******                           |
| Name ,<br>Address | ******                 | ******                           |

5

IRDER FORM

Page 54 HOME COMPUTING WEEKLY 15 November 1983

### **£100 TO BE WON PLUS MANY OTHER PRIZES**

It you are skilful enough to help Snaker on his deadly mission. To penetrate the hidden depths of the egg plantation and discover the secret symbol which is your key to success and fortune.

Scavenging the egg plantation Snaker grows by munching multi-coloured eggs. With powerful laser venom for protection Snaker must battle with vicious aggrenoids, kill poisonous viproids and avoid pulsating chrystoids. Then journey through the many mazes to reach the power stones of regeneration. How far can you take Snaker on his mission? LASER SNAKER features challenging arcade action, 100% machine code, superb graphics, colour and sound, progressive difficulty levels, bonus lives, high score table, keyboard or Kempston Joystick, £100 to be won plus runner up prizes.

FULL COMPETITION DETAILS SUPPLIED WITH EACH CASSETTE for any 48K ZX SPECTRUM

# £5.95

### £100 PRIZE TO BE WON

### **Dealer Enquiries Welcome**

| NAME                             |         |         | - | <br> | Acassa |
|----------------------------------|---------|---------|---|------|--------|
| ADDRESS                          |         |         | - | <br> |        |
| 2                                |         |         |   | -    | ×      |
| Please send n<br>l enclose a che | que/P.O | . payab |   |      |        |

The Close, Common Road, Headley, Newbury, Berkshire.

### **ELEKTRO STORM**

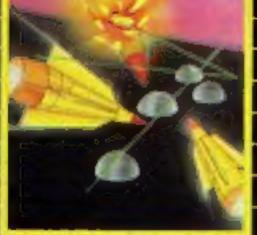

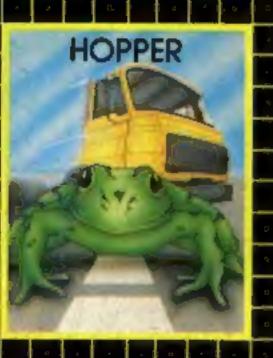

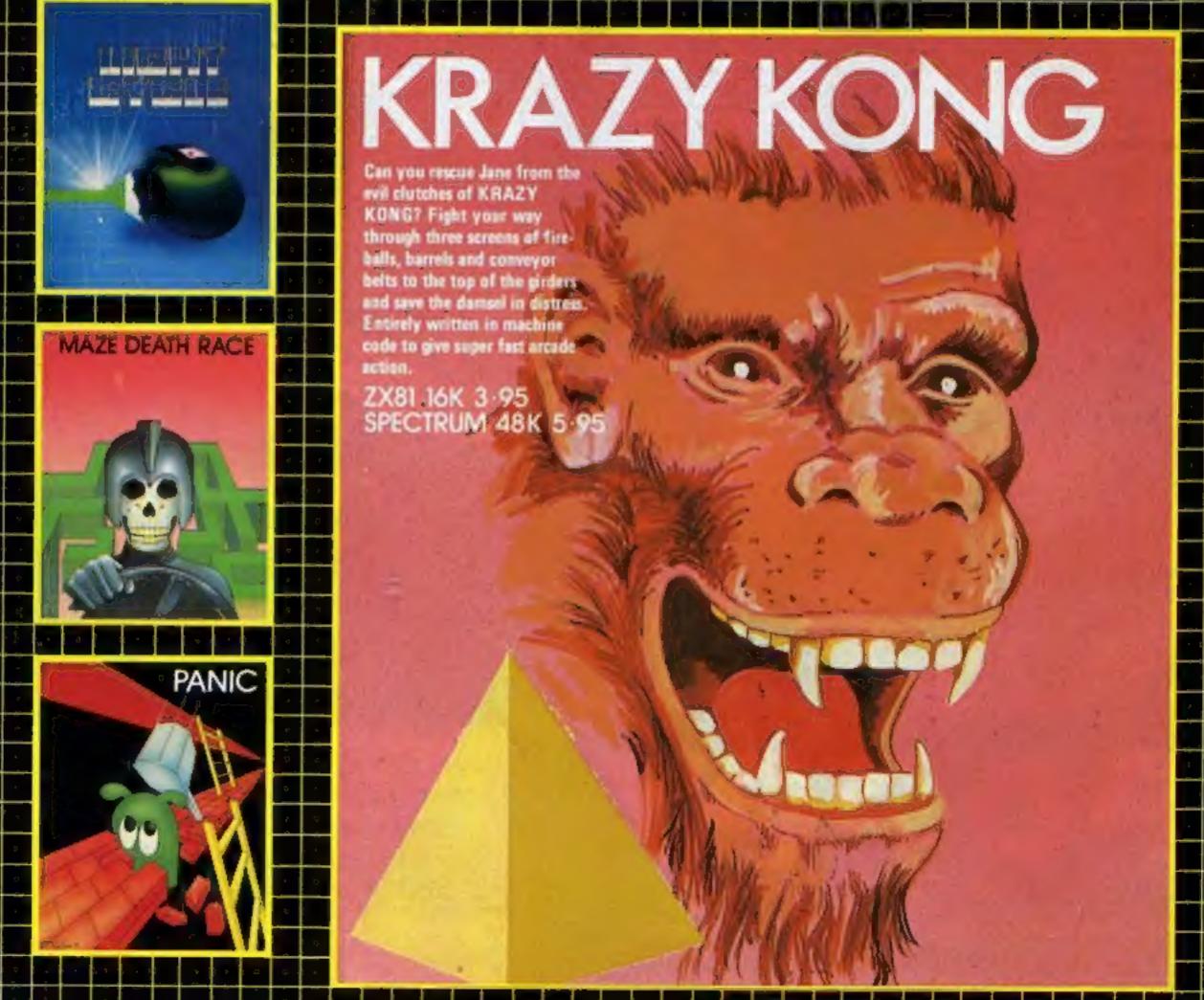

### ELEKTRO STORM

Earth is under attack from wave after wave of intergalactic missiles - your mission is to blast them out of the sky with your laser cannon before the whole human race is wiped out. SPECTRUM 48K 5-95

### HOPPER

Help FERGUS and his friends across the highway avoiding the traffic, and then over the treacherous river on the backs of turtles and logs to the safety of the filly pond. Features include: 6 lanes of

traffic, diving turtles, crocodiles & flies.

ZX81 16K 3-95 SPECTRUM 16K 48K 5-95

### LIGHT CYCLE The MASTER CONTROL PROGRAM has ordered you to race your light cycle on the

infamous grid. This is an incredibly fast, adrenalin pumping game that is very addictive, There is an option to race against either another player or the computer - but we warn you its very very good! SPECTRUM 16K 48K 5-95

### MAZE DEATH RACE

Drive your 500b.h.p. racing car around a giant maze (9 times the size of the TV screen on the ZX81 version, 32 times for the spectrum). Watch out for the hazards - oil, ice, fallen rocks etc. Not the least of your worries are the chase cars also

CHEQUE OR P.O. TO P.S.S. 452 STONEY STANTON RD. COVENTRY CV6 5DG. INSTANT CREDIT CARD SALES TEL (0203)667556.

in the maze - one touch with these means instant death! ZX8116K 3-95 SPECTRUM 48K 4.95

### PANIC

"It must be a nightmare" he screamed as he ran around the maze of floors, desperately climbing ladders to different levels in a vain attempt to evade the monsters. He had only his neutron hammer to dig holes for the vile creatures to fall into, but even then he had to repeatedly hit them before they dropped to their deaths. As if that wasn't bad enough, the oxygen supply was running out! SPECTRUM 48K 5.95

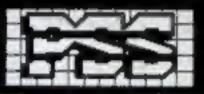